## **UNIVERSIDADE ESTADUAL PAULISTA - UNESP CAMPUS DE ILHA SOLTEIRA PROGRAMA DE PÓS-GRADUAÇÃO EM ENGENHARIA ELÉTRICA**

## **DISSERTAÇÃO DE MESTRADO**

# RESTAURAÇÃO DE REDES DE DISTRIBUIÇÃO DE ENERGIA ELÉTRICA USANDO ALGORITMO DE BUSCA TABU REATIVA

**Candidato :** Eduardo Caixeta Sedano **Orientador :** José Roberto Sanches Mantovani **Colaborador:** Luis Gustavo Wesz da Silva

Ilha Solteira - SP, Dezembro de 2005.

# **Livros Grátis**

http://www.livrosgratis.com.br

Milhares de livros grátis para download.

## **UNIVERSIDADE ESTADUAL PAULISTA - UNESP CAMPUS DE ILHA SOLTEIRA PROGRAMA DE PÓS-GRADUAÇÃO EM ENGENHARIA ELÉTRICA**

## **DISSERTAÇÃO DE MESTRADO**

# RESTAURAÇÃO DE REDES DE DISTRIBUIÇÃO DE ENERGIA ELÉTRICA USANDO ALGORITMO DE BUSCA TABU REATIVA

**Candidato :** Eduardo Caixeta Sedano **Orientador :** José Roberto Sanches Mantovani **Colaborador:** Luis Gustavo Wesz da Silva

> Dissertação submetida à Faculdade de Engenharia de Ilha Solteira – UNESP – como parte dos requisitos para obtenção do título de Mestre em Engenharia Elétrica

Ilha Solteira - SP, Dezembro de 2005.

## **Agradecimentos**

Primeiramente agradeço a Deus por me dar muita saúde, disposição e sabedoria para superar os obstáculos e me fazer chegar até o final deste trabalho.

**\_\_\_\_\_\_\_\_\_\_\_\_\_\_\_\_\_\_\_\_\_\_\_\_\_\_\_\_\_\_\_\_\_\_\_\_\_\_\_\_\_\_\_\_\_\_\_\_\_\_\_\_\_\_\_\_\_\_\_\_\_\_\_\_\_\_\_\_\_\_**

Agradeço a meus pais Vanderlei e Conceição, a meu filho Victor e a minha companheira Mara pelo amor, carinho, compreensão, incentivo e por acreditarem em mim em todos os momentos da minha vida.

Ao professor José Roberto Sanches Mantovani, pela orientação, paciência e dedicação, contribuindo muito para minha formação profissional e para a realização deste trabalho.

Aos companheiros Rodrigo A. Fernandes Pereira e Luis Gustavo Wesz da Silva, pelo constante apoio, contribuindo muito para a realização deste trabalho.

Aos meus companheiros da pós-graduação do DEE, assim como aos membros do Grupo de Pesquisa de Sistemas de Distribuição de Energia Elétrica, por seu constante apoio.

Finalmente agradeço ao Grupo Rede pelo apoio financeiro.

### **Lista de Figuras**

- **Figura 1.1** Estados de operação de um sistema de distribuição.
- **Figura 2.1 -** Sistema de distribuição ilustrativo.
- **Figura 2.2** Diagrama unifilar do trecho entre as barras *k* e *k+1*do alimentador radial *j*.

**\_\_\_\_\_\_\_\_\_\_\_\_\_\_\_\_\_\_\_\_\_\_\_\_\_\_\_\_\_\_\_\_\_\_\_\_\_\_\_\_\_\_\_\_\_\_\_\_\_\_\_\_\_\_\_\_\_\_\_\_\_\_\_\_\_\_\_\_\_\_**

- **Figura 3.1**: Interpretação gráfica do método das Somas
- **Figura 3.2:** Estrutura Básica do *TS*
- **Figura 3.3:** Circuito real e ramo equivalente Circuito sem ramais laterais.
- **Figura 3.4:** Circuito real e ramo equivalente Circuito com ramais laterais.
- **Figura 3.5:** Circuito real e ramo equivalente Circuito sem carga entre as barras *j* e *k* e um ramal lateral na barra *j*.
- **Figura 3.6:** Circuito real e ramo equivalente Circuito com um dispositivo de manobras.
- **Figura 3.7:** Sistema de exemplo para obtenção do modelo equivalente.
- **Figura 3.8:** Sistema equivalente do exemplo da Fig. 3.7.
- **Figura 3.9:** Codificação do sistema.
- **Figura 3.10:** vetores *vs* e *ve* para o sistema no estado de restauração, com a falta isolada.
- **Figura 3.11:** vetores *vs* e *ve* para o sistema na configuração inicial.
- **Figura 3.12:** vetores *vs* e *ve* para primeira configuração vizinha.
- **Figura 3.13:** vetores *vs* e *ve* para segunda configuração vizinha.
- **Figura 3.14:** Fluxograma ilustrativo do algoritmo implementado para restauração de redes.
- **Figura 4.1:** Configuração normal de operação do Sistema 1
- **Figura 4.2:** Comportamento da fronteira de Pareto para a *MO*1- Falta na seção 12.
- **Figura 4.3:** Comportamento da fronteira de Pareto para a  $MO<sub>1</sub>$  Falta na seção 20.

**Figura 4.4:** Comportamento da fronteira de Pareto para a  $MO<sub>1</sub>$  - Falta na seção 28.

**Figura 4.5:** Sistema 2 na sua configuração normal de operação.

**Figura 4.6:** Comportamento da fronteira de Pareto para *MO1* - Falta na seção 20.

**Figura 4.7:** Valores reais para *MO1 -* Falta na seção 20.

**Figura 4.8:** Comportamento da fronteira de Pareto para  $MO<sub>1</sub>$  - Falta na seção 95.

**Figura 4.9:** Valores reais para a *MO1* - Falta na seção 95.

**Figura 4.10:** Comportamento da fronteira de3 Pareto para *MO1* - Falta na seção 113.

**Figura 4.11:** Valores reais para a *MO1* - Falta na seção 113.

### **Lista de Tabelas**

**Tabela 4.1:** Variáveis de controle adotadas no algoritmo *RTS*.

**Tabela 4.2:** Capacidade de fornecimento, carga instalada, menores magnitudes de tensão e perdas nos alimentadores - Caso base.

**\_\_\_\_\_\_\_\_\_\_\_\_\_\_\_\_\_\_\_\_\_\_\_\_\_\_\_\_\_\_\_\_\_\_\_\_\_\_\_\_\_\_\_\_\_\_\_\_\_\_\_\_\_\_\_\_\_\_\_\_\_\_\_\_\_\_\_\_\_\_**

- **Tabela 4.3**: Características físicas e operacionais das configurações selecionadas *MO1* Falta na seção 12.
- **Tabela 4.4**: Características físicas e operacionais das configurações selecionadas *MO1* Falta na seção 20.
- **Tabela 4.5**: Características físicas e operacionais das configurações selecionadas *MO1* Falta na seção 28.
- **Tabela 4.6**: Características físicas e operacionais das configurações selecionadas *MO2* Falta na seção 12.
- **Tabela 4.7**: Características físicas e operacionais das configurações selecionadas *MO2 -* Falta na seção 20.
- **Tabela 4.8**: Características físicas e operacionais das configurações selecionadas *MO2 -* Falta na seção 28.
- **Tabela 4.9**: Características físicas e operacionais das configurações selecionadas *MO3* Falta na seção 12.
- **Tabela 4.10**: Características físicas e operacionais das configurações selecionadas *MO3* - Falta na seção 20.
- **Tabela 4.11:** Características físicas e operacionais das configurações selecionadas *MO3* - Falta na seção 28.
- **Tabela 4.12:** Capacidade de fornecimento, carga instalada, menores magnitudes de tensão e perdas nos alimentadores - Caso base.
- **Tabela 4.13:** Características físicas e operacionais das configurações selecionadas *MO1* - Falta na seção 20.
- **Tabela 4.14:** Características físicas e operacionais das configurações selecionadas *MO1* - Falta na seção 95.
- **Tabela 4.15:** Características físicas e operacionais das configurações selecionadas *MO1* - Falta na seção 113.
- **Tabela 4.16:** Características físicas e operacionais das configurações selecionadas *MO2* Falta na seção 20.
- **Tabela 4.17:** Características físicas e operacionais das configurações selecionadas *MO2* - Falta na seção 95.
- **Tabela 4.18:** Características físicas e operacionais das configurações selecionadas *MO2* - Falta na seção 113.
- **Tabela 4.19:** Características físicas e operacionais das configurações selecionadas *MO3* - Falta na seção 20.
- **Tabela 4.20:** Características físicas e operacionais das configurações selecionadas *MO3* - Falta na seção 95.
- **Tabela 4.21:** Características físicas e operacionais das configurações selecionadas *MO3* - Falta na seção 113.
- **Tabela 4.22:** Comparação do desempenho do algoritmo *RTS* para cada teste simulado.

**Tabela 4.23:** Comparação das características físicas dos sistemas reais e seus equivalentes estáticos.

### **Resumo**

Neste trabalho, o problema de restauração de redes aéreas de distribuição de energia elétrica é modelado como um problema de programação não linear inteiro misto (*PNLIM*) multiobjetivo. Para solucionar o problema, é proposto o algoritmo de busca tabu reativa. O problema de restauração de redes de distribuição consiste, quando da ocorrência de contingências, restabelecer o fornecimento de energia elétrica para o maior número de cargas possível efetuando o menor número possível de ações de chaveamentos, mantendo a qualidade do fornecimento de energia e respeitando os limites de operação. A restauração é feita priorizando as cargas por nível de importância. Este problema é do tipo de planejamento de curtíssimo prazo e deve ser resolvido praticamente de maneira *on-line*, para atender as necessidades das empresas distribuidoras de energia de atingir os índices de continuidade de serviços impostos pela agência reguladora (*ANEEL* – Agência Nacional de Energia Elétrica). São apresentados e discutidos os resultados de testes para dois sistemas de distribuição, um com 1036 barras e 76 chaves para restauração do serviço e outro com 3312 barras e 125 chaves para restauração do serviço.

**\_\_\_\_\_\_\_\_\_\_\_\_\_\_\_\_\_\_\_\_\_\_\_\_\_\_\_\_\_\_\_\_\_\_\_\_\_\_\_\_\_\_\_\_\_\_\_\_\_\_\_\_\_\_\_\_\_\_\_\_\_\_\_\_\_\_\_\_\_\_**

### **Abstract**

In this work, the restoration problem of electric energy distribution network is modeled as multiobjective mixed non-linear integer programming problem (*MINLP*). A tabu research reactive algorithm is proposed to solve the problem. The restoration problem of distribution network consist of contingencies occurrences, providing electric energy for the maximum number of user with minimum number of switching actions, with quality and within the operation limits. The restoration is effectuated by order of importance. This is a very short term planning problem and must be solved almost online, to attend the needs of the electric energy distribution enterprises and also the continuity of service index imposed by the brazilian regulatory agency (*ANEEL* – Agência Nacional de Energia Elétrica). Results are presented and discussed for two distribution systems, one with 1036 lines and 76 switches and another with 3312 lines and 125 switches.

**\_\_\_\_\_\_\_\_\_\_\_\_\_\_\_\_\_\_\_\_\_\_\_\_\_\_\_\_\_\_\_\_\_\_\_\_\_\_\_\_\_\_\_\_\_\_\_\_\_\_\_\_\_\_\_\_\_\_\_\_\_\_\_\_\_\_\_\_\_\_**

## Sumário

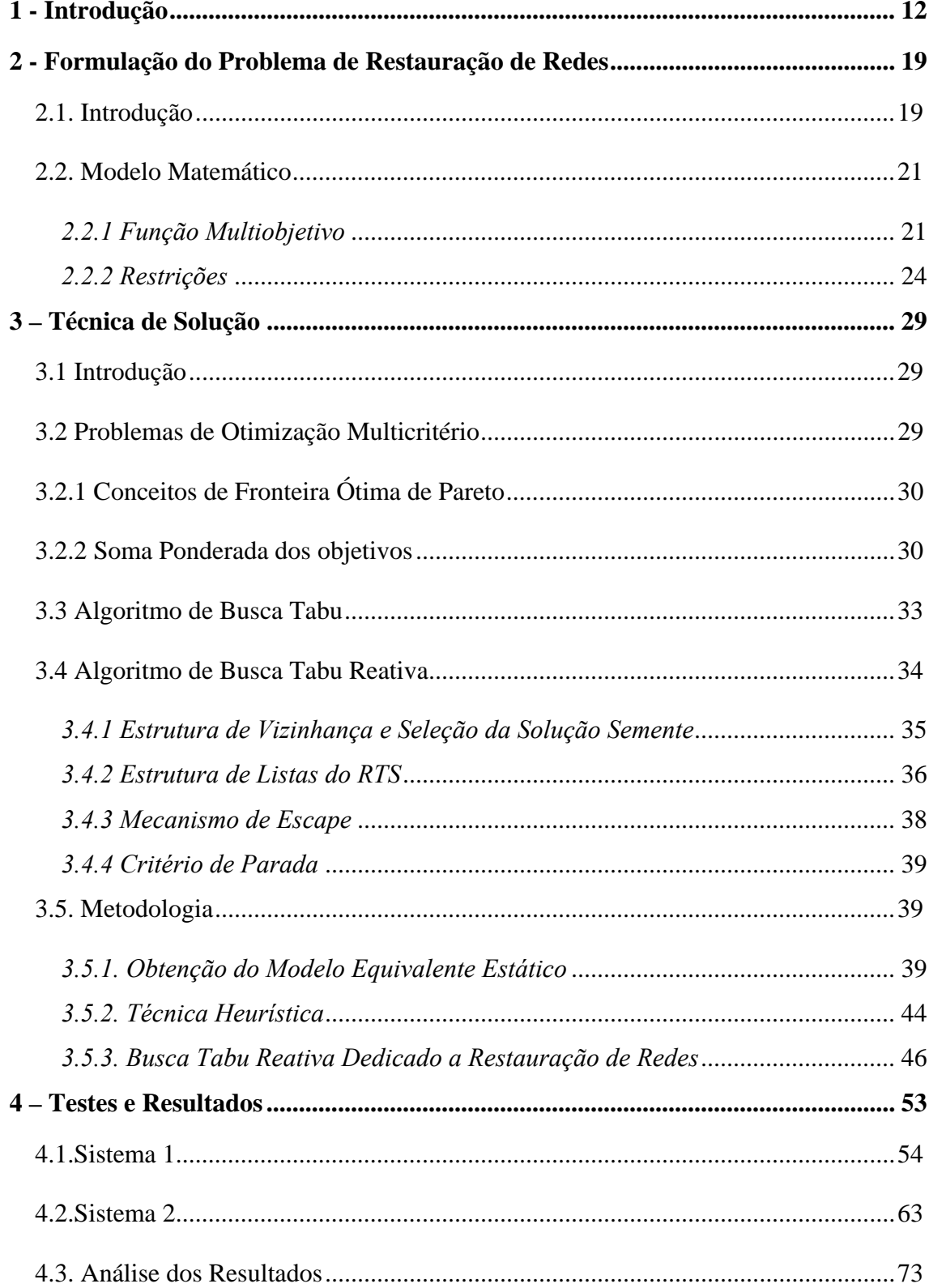

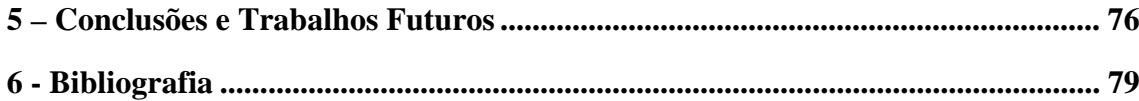

## **1 - Introdução**

 Os sistemas aéreos de distribuição de energia elétrica possuem topologia radial caracterizada por apresentar um fluxo de potência que percorre sempre um mesmo sentido, do gerador para a carga. Tais redes apresentam possibilidades de alteração da topologia através da abertura/fechamento de dispositivos de manobras (ex: chaves seccionadoras, disjuntores, religadores) localizados em pontos estratégicos para realizar as operações de reconfiguração, permitindo controlar as interrupções do fornecimento de energia, para a execução de obras de expansão, intervenções de manutenção preventiva em componentes da rede, ou então, pela atuação de um dispositivo de proteção em decorrência de um defeito, de forma a restringir ao mínimo a área a ser desenergizada. Os dispositivos de controle existentes na rede têm por objetivo aumentar os níveis de confiabilidade do sistema, isto é, na ocorrência de faltas permanentes ou da necessidade de manutenção permitem isolar as áreas problemáticas e remanejar cargas de áreas vizinhas à região de defeito para mantê-las em serviço. A condição de alteração da topologia do sistema está relacionada com a confiabilidade da rede, que é a restauração do serviço de fornecimento de energia a um custo mínimo sob condições de anormalidade (ex.: curtos-circuitos, sobrecargas, faltas). Quando o suprimento de energia elétrica é interrompido por uma anomalia, é importante restabelecer o sistema de distribuição de energia elétrica o mais rápido e da melhor maneira possível, através de alterações nas configurações do sistema (abrir/fechar chaves).

**\_\_\_\_\_\_\_\_\_\_\_\_\_\_\_\_\_\_\_\_\_\_\_\_\_\_\_\_\_\_\_\_\_\_\_\_\_\_\_\_\_\_\_\_\_\_\_\_\_\_\_\_\_\_\_\_\_\_\_\_\_\_\_\_\_\_\_\_\_\_**

 A Fig. 1.1 ilustra os possíveis estados de operação de um sistema de distribuição Morelato [15].

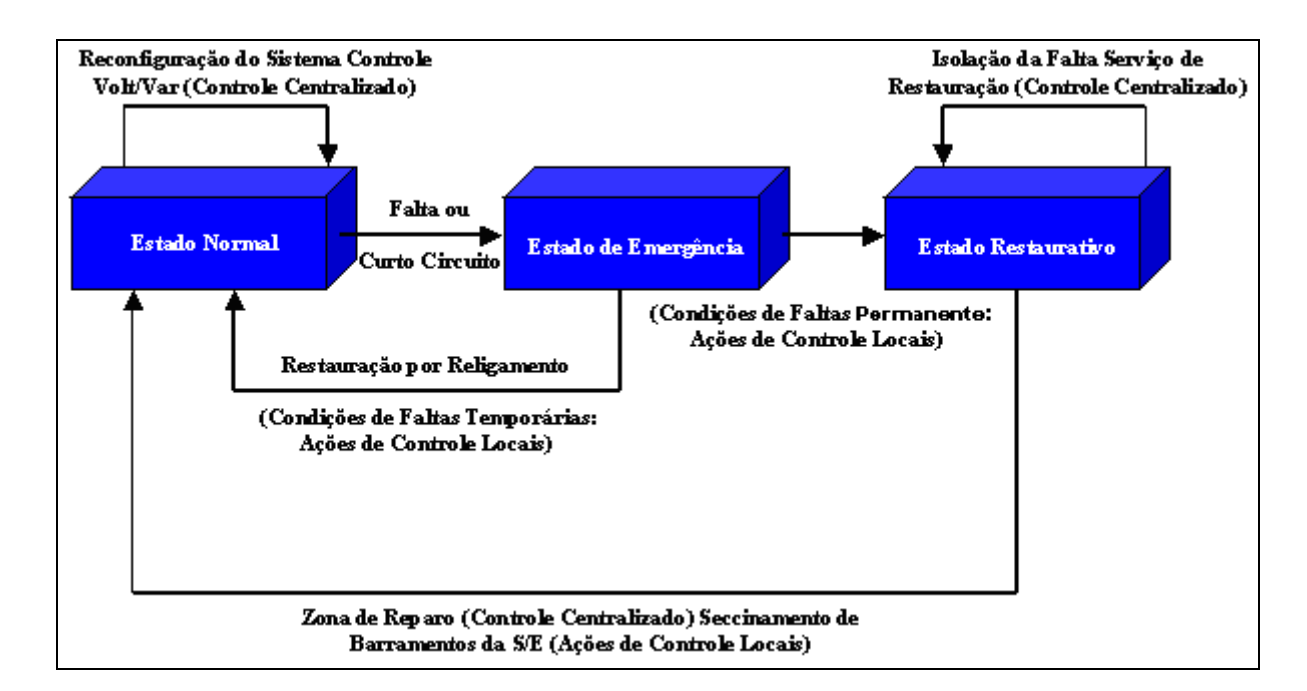

**Figura 1.1:** Estados de operação de um sistema de distribuição.

Tais estados são definidos como:

- *Estado normal*: As restrições de carga (todos os consumidores estão em serviço, isto é, estão energizados) e as restrições de operação (limites de corrente e tensão nos alimentadores primários) são satisfeitas;
- *Estado de emergência*: Ocorre a violação dos limites de operação (devido a uma falta ou a um curto-circuito);
- *Estado de restauração*: Ocorre uma interrupção de serviço, isto é, nem todos os consumidores estão energizados (parte do alimentador primário é desconectado na ordem, para isolar a seção de falta).

 Ainda hoje, na maioria dos sistemas, tais restaurações de serviço são desempenhadas por operadores experientes. Com o aumento da complexidade do sistema, houve uma motivação das empresas em introduzir novas tecnologias, geralmente referidas para a automatização na distribuição.

 Restaurar um sistema significa determinar a melhor forma de conduzir o sistema de um estado onde, devido a contingências graves, sua integridade está prejudicada, e cargas consideradas prioritárias possam ser atendidas e limites de operação respeitados. Desta forma, o problema de restauração consiste em determinar uma estratégia de controle (incluído uma série de ações de chaveamento) para restaurar o serviço de

fornecimento de energia para as cargas que não estão nas seções atingidas pela falta, porém ficaram fora de serviço devido ao isolamento da seção sob falta. Essa estratégia de controle corresponde a uma transição da topologia, dentro do estado restaurativo. Para retornar a um estado normal é necessário reparar e reconectar a seção sob falta ao sistema energizado, voltando à configuração ao estado normal. O problema de restauração de redes de energia elétrica é um problema de controle *on-line*, e alternativas que minimizem o montante de cargas sem fornecimento de energia, perdas nos alimentadores e o número de chaves a serem manobradas devem ser contempladas, pois quanto maior o número de manobras, maior é o tempo necessário para estabelecer o plano de restauração da rede e, conseqüentemente, maior o tempo de interrupção para os consumidores.

 Neste trabalho a restauração de redes aéreas de distribuição de energia elétrica é formulada como um problema de Programação Não-Linear Inteiro Misto (*PNLIM*) Multiobjetivo, que pode gerar grandes espaços de busca, em que a exigência de radialidade é uma dificuldade adicional. Trata-se de um problema multiobjetivo, multiestágio, combinatório, não-linear e restrito, de planejamento de curto prazo e que deve ser resolvido num tempo computacional adequado. Em conseqüência dessas características, além das técnicas de otimização clássica e combinatorial são propostos, por alguns pesquisadores, os algoritmos heurísticos.

 Na literatura, são propostas várias técnicas heurísticas, otimização clássica (busca em árvores, *branch-and-bound*) e metaheurísticas para reconfiguração de alimentadores. A seguir detalham-se alguns artigos encontrados na literatura e que deram suporte para o desenvolvimento deste trabalho.

#### Revisão Bibliográfica

 Cinvalar *et al*. [8] propõem uma metodologia heurística para ser utilizada como ferramenta tanto de planejamento como de controle em tempo real (operação *on-line*) na restauração de alimentadores primários objetivando a redução de perdas. Esta técnica de solução possui a capacidade de estimar, com mínimo esforço computacional, as mudanças nas perdas que resultam da reconfiguração dos alimentadores. Utilizam, como critério para reduzir o número de reconfigurações candidatas, uma fórmula interessante e de uso simples que exclui opções indesejadas de chaveamentos sem a

necessidade de efetuar numerosos cálculos de fluxo de potência, reduzindo significativamente o esforço computacional.

 Baran e Wu *et al*. [5] tratam do problema de reconfiguração de redes de distribuição para redução de perdas e balanceamento de cargas entre os alimentadores, utilizando a aproximação proposta por Cinvalar et al. [8] para abertura dos laços, quando da realização das operações de chaveamento. A idéia básica do esquema de busca é partir de uma configuração factível, fechar no primeiro nível as chaves abertas uma a uma, abrindo para cada laço formado o ramo que fornece a maior redução das perdas. Então, é escolhida a configuração que, pela troca de um ramo, tem a maior redução das perdas. A configuração escolhida passa para o próximo nível e o processo é repetido até que não haja mais redução de perdas. Como pode ser notado, a busca não examina todas as possibilidades e dessa maneira não se garante que seja um ótimo global.

 Morelato e Monticelli [15] na linha de pesquisa da operação *on-line* de redes de distribuição apresentam uma estratégia de busca direcionada com a utilização de regras práticas (baseadas na experiência dos operadores) para resolver problemas como restauração do serviço de fornecimento de energia e reconfiguração de sistemas. Utilizam uma técnica de busca heurística em árvore de decisão binária, que permite percorrer o espaço de possibilidades dos estados das chaves do sistema, enquanto que o conhecimento de domínio específico (regras práticas) é essencial para limitar o tamanho da árvore, evitando uma explosão combinatória, mantendo o problema dentro de um espaço de busca de dimensão gerenciável.

 Toune *et al.* [18] propõem o método denominado Tabu Search Reactive (*RTS*) para solução do modelo de restauração de serviço em sistemas de distribuição. O *RTS* é um procedimento de busca tabu (*TS* - Tabu Search) convencional melhorado, ou seja, ele possui a capacidade de ajustar os parâmetros do algoritmo durante o procedimento da busca. Desta forma, evita uma grande desvantagem da busca tabu convencional que é a questão dos parâmetros fixos. O método apresentado gera um estado inicial sub-ótimo no espaço de soluções, através de um procedimento heurístico. Os vizinhos do espaço de solução são gerados através do remanejamento de cargas entre as subestações. Os estados de busca são armazenados em uma lista tabu. O comprimento da lista é modificado usando um mecanismo denominado reativo. Se um grande número de estados que já foram encontrados aparecer, uma busca aleatória é realizada usando um

mecanismo denominado escape, que através de sorteios de pontos aleatórios do espaço de busca, procura escapar dos pontos de mínimos locais.

Mantovani *et al*. [14] propõem um método heurístico simples em que utilizam uma técnica de busca em árvores do tipo *branch and bound* para encontrar o conjunto das melhores configurações para redes radiais. Apresentam um método de cálculo de fluxo de potência radial rápido e eficiente, além de um critério de corte para reduzir o espaço de busca de configurações baseado no limite máximo de queda de tensão permitido na rede.

Youman *et al.* [20] propõem um método heurístico de busca, chamado de diagrama de alimentadores incidentes (*Feeder Incident Diagra*m - *FID*), para a restauração adequada de fornecimento de energia em sistemas de distribuição na ocorrência de uma falta. O método proposto utiliza um conjunto de regras para tomar a decisão de alteração da topologia da rede. As regras são constituídas de índices de performance que estimam o impacto da transferência de carga, o estado de operação do sistema, operação da chave de manobras no desempenho de operação da rede e no restabelecimento do fornecimento de energia. Um algoritmo de transferência de carga é utilizado para melhorar o restabelecimento do abastecimento de energia.

Huang [11] propõe um modelo de rede do tipo causa-efeito com variáveis *fuzzy* (*fuzzy cause-effect - FCE*), para obter o melhor plano de restauração de fornecimento de energia considerando a natureza multiobjetivo do problema. Redes causa-efeito são baseadas em modelos de grafos para representar as causalidades entre uma premissa (entrada) e o conseqüente efeito (saída). Para representar adequadamente o sistema considerando sua natureza *fuzzy*, as redes causa-efeito *fuzzy* são propostas para desempenhar as tarefas de restauração do sistema de distribuição. Inicialmente as regras heurísticas são transformadas em uma cadeia *FCE*. Então para cada proposição *fuzzy* a aproximação proposta combina valores *fuzzy*. Para isto utiliza-se uma técnica aproximada de soma estratégica dos pesos das funções objetivos, para converter as ponderações *fuzzy* de cada objetivo em um único peso relativo, utilizando um processo aproximado de uma análise hierárquica e assim representando o problema por uma única função objetivo.

Shin *et al.* [16] utilizam um algoritmo genético combinado com o algoritmo de busca tabu, denominado de algoritmo genético – tabu (*Genetc-Tabu Algoritm* - *GTA*) aproximado para o problema de restauração e reconfiguração ótima de redes considerando o custo de confiabilidade. O método visa reduzir os custos relacionados às

perdas nos alimentadores e à interrupção do fornecimento de energia sem violar os limites de operação do sistema. Para avaliar o custo de interrupção, os índices básicos de confiabilidade tais como taxa de falha e duração da interrupção devem ser calculados com antecedência.

Hsu *et al.* [10] utilizam uma heurística baseada na lógica *fuzzy*, visando minimizar o número de chaveamentos sem violar os limites de operação. As restrições do problema são tratadas com flexibilidade dependendo do comportamento das demandas no período em questão. Por exemplo, como nos picos de demanda no verão são comuns sobrecargas de 5% a 10%, a fim de manter a continuidade de fornecimento de energia para todos os consumidores algumas restrições são relaxadas. Para lidar com a flexibilidade da restrição das cargas, utiliza-se uma descrição baseada em lógica *fuzzy*. O principal objetivo para o problema de restauração é minimizar o número de chaveamentos para a obtenção da configuração buscada.

Zhou *et al.* [21] propõem dois algoritmos para restaurar o serviço e balancear as cargas para operação em tempo real, utilizando uma técnica otimizada e combinação de regras heurísticas e lógica *fuzzy*. Desenvolveu-se uma técnica de programação linear inteira (*Integer Linear Programming- ILP*) para encontrar uma solução final para o problema de restauração com o objetivo de minimizar o número de operações de chaveamentos, podendo gerar várias configurações permitindo ao operador escolher a melhor configuração baseado na sua experiência no planejamento da operação em redes de distribuição.

Augugliaro *et al.* [4] tratam o problema de restauração em uma rede de distribuição automatizada. O problema é resolvido utilizando um algoritmo evolutivo de otimização multiobjetivo (*Non-dominated Sorting Fuzzy Evolution Strategy – NS\_FES*, *Non-dominated Sorting Genetic Algoritm – NSGA e Fuzzy Evolution Strategy -FES*). Para considerar a natureza multiobjetivo do problema de restauração a população é separada em classes de dominância de acordo com a avaliação dos diferentes objetivos do problema. A formulação adotada visa alimentar a maior quantidade de carga com menores perdas de energia no sistema.

Li e Chung *et al.* [12] utilizam o algoritmo de busca tabu básico para reconfiguração de redes de distribuição visando a minimização das perdas do sistema. O problema de reconfiguração de redes aéreas de distribuição de energia elétrica, para a redução de perdas, é modelado como um problema de programação não linear inteiro misto (*PNLIM*).

#### Estrutura da Dissertação

No Capítulo 2 apresenta-se o modelo matemático do problema de restauração de redes. A formulação adotada é constituída pela redução do número de chaveamentos para restaurar o serviço de fornecimento, manter o balanceamento de cargas entre os alimentadores, redução das perdas ativas nos alimentadores e manter o menor número possível de consumidores fora de serviço considerando-se a natureza das cargas – prioritárias e não prioritárias. As restrições consideradas no modelo são os limites de operação dos sistemas de distribuição de energia elétrica – perfil de tensão, limites de fluxo nos alimentadores, capacidades de fornecimento de subestações e alimentadores. O algoritmo de fluxo de potência monofásico utilizado para a obtenção do estado da rede é apresentado neste capítulo.

No Capítulo 3 detalha-se a estrutura dos algoritmos heurísticos e de busca tabu reativa para a solução do problema de restauração de redes – esquema de codificação, avaliação da função de adaptação, mecanismo reativo, técnicas para encontrar a vizinhança e critérios de parada. O cálculo do sistema equivalente estático do sistema de distribuição também é detalhado nesse capítulo.

 No Capítulo 4 apresentam-se e discutem-se os resultados obtidos com testes efetuados para dois circuitos radiais. O primeiro sistema criado para fins didáticos possui 1036 barras e 76 chaves de manobras e o segundo sistema é uma rede real de 3312 barras e 125 chaves de manobras.

No Capítulo 5 apresentam-se as conclusões sobre o trabalho e propostas para trabalhos futuros.

### **2 - Formulação do Problema de Restauração de Redes**

Neste capítulo apresenta-se o modelo matemático proposto para o problema de restauração de redes de distribuição de energia elétrica.

**\_\_\_\_\_\_\_\_\_\_\_\_\_\_\_\_\_\_\_\_\_\_\_\_\_\_\_\_\_\_\_\_\_\_\_\_\_\_\_\_\_\_\_\_\_\_\_\_\_\_\_\_\_\_\_\_\_\_\_\_\_\_\_\_\_\_\_\_\_\_**

#### **2.1. Introdução**

A restauração do sistema de distribuição consiste na busca da melhor topologia com o maior número de cargas restauradas e o menor número possível de chaveamentos. Os limites de operação devem ser respeitados, ou seja, a rede deve manter a estrutura radial, os limites das capacidades de cargas dos alimentadores e de subestações não devem ser violados, as magnitudes da tensão e corrente de cada seção devem estar dentro dos limites permitidos. Portanto, o problema de restauração é resolvido visando minimizar os custos de interrupção do fornecimento de energia elétrica e manter a qualidade do fornecimento de energia aos consumidores.

Para ilustrar o problema de restauração de redes de distribuição, seja o sistema ilustrado na Fig. 2.1, onde estão representadas as chaves de manobras e as seções definidas por estas chaves. As seções são definidas com sendo todos os consumidores e/ou cargas instaladas delimitadas por chaves de manobras, facilitando a identificação do conjunto de cargas a ser remanejado quando ocorre a abertura e/ou fechamento de um dispositivo de manobras. Seja por exemplo uma falta permanente na seção 12. A solução do problema de restauração consiste em isolar a seção 12 do restante do sistema de modo a manter a integridade dos alimentadores, restaurar as seções fora de serviço e buscar uma melhor configuração. Essa busca baseia-se em selecionar seções que possuam interligação com alimentadores vizinhos e trocá-las de alimentadores, modificando suas fontes de alimentação. O isolamento se dá abrindo os dispositivos de manobras entre as seções 11-12 e 12-13. Assim a região sob falta permanente é isolada, porém as seções 13, 14 e 15 ficam desenergizadas e deverão ser restauradas da melhor maneira possível, isto é, deve-se religar tais seções conectando-as aos alimentadores vizinhos menos carregados. Para o exemplo, fechando as chaves entre as seções 13-8, 14-9, 15-20 e abrindo as chaves entre as seções 13-14 e 14-15, restauram-se todas a seções que estão fora de serviço, se essa configuração não apresentar sobrecarga nos alimentadores. No processo de busca, uma nova configuração pode ser obtida selecionando uma seção que possua uma chave que a interligue com um alimentador vizinho. Por exemplo, a seção 4 possui a chave de interligação entre as seções 4-9, podendo-se assim fechá-la e abrir a chave entre as seções 3-4, fazendo com que as seções 4 e 5 passem a ser energizadas pelo alimentador B e não mais pelo alimentador A.

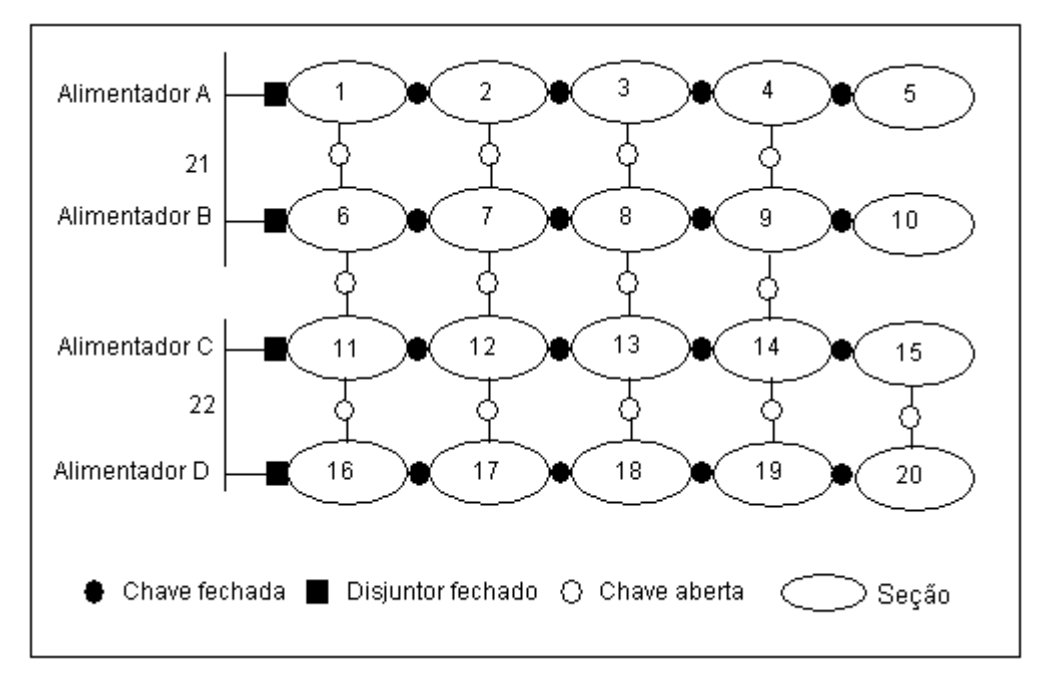

**Figura 2.1:** Sistema de distribuição ilustrativo.

O problema de restauração de redes pode ser estabelecido da seguinte forma:

#### **Minimizar** {*Número de chaveamentos; Cargas fora de serviço;*

 *Perdas; Balanceamento de carga entre os alimentadores*}

#### **s.a.**

- Capacidade de fornecimento de subestações e alimentadores;

- Capacidade de fluxo nos alimentadores;
- Magnitude da tensão nas barras do sistema;
- Radialidade do sistema de distribuição;
- Atendimento da demanda (equações de fluxo de potência).

#### **2.2. Modelo Matemático**

Nesta seção é apresentada a formulação do problema de restauração de redes de distribuição sob contingência, para três tipos de funções multiobjetivo consideradas e suas restrições.

#### *2.2.1 Função Multiobjetivo*

No modelo apresentado neste trabalho são considerados os seguintes termos de funções multiobjetivo: número de chaveamentos, perdas ativas, capacidade de reserva dos alimentadores e cargas prioritárias e não prioritárias fora de serviço. Desta forma, as funções multiobjetivo consideradas para o problema de restauração de redes são:

$$
MQ = Min \left\{ \sum_{i=1}^{NSE} \sum_{j=1}^{NA} \sum_{k=1}^{NCH_{ij}} Ch\_oper_{ijk} ; \gamma_1 \sum_{i=1}^{NSENA} \sum_{j=1}^{NB_{ij}} Cpri_{ijk} + \gamma_2 \sum_{i=1}^{NSENA} \sum_{j=1}^{NB_{ij}} Cnpri_{ijk} \right\}
$$
(2.2)

$$
MQ = Min \left\{ \sum_{i=1}^{NSE} \sum_{j=1}^{NA} \sum_{k=1}^{NCH_j} Ch\_oper_{ijk}; \gamma_1 \sum_{i=1}^{NSENA} \sum_{j=1}^{NB_j} Cpri_{ijk} + \gamma_2 \sum_{i=1}^{NSENA} \sum_{j=1}^{NB_j} Cnpri_{ijk}; \right\}
$$
\n
$$
\left\{ \sum_{i=1}^{NSE} \sum_{j=1}^{NA} (SP_{ij} - SP_{média})^2 \right\}
$$
\n(2.3)

$$
MQ_{3} = Min \left\{ \sum_{i=1}^{NSE} \sum_{j=1}^{NA} \sum_{k=1}^{NCH_{ij}} Ch_{-}oper_{ijk}; \gamma_{1} \sum_{i=1}^{NSENA} \sum_{j=1}^{NB_{ij}} Cpri_{ijk} + \gamma_{2} \sum_{i=1}^{NSENA} \sum_{j=1}^{NB_{ij}} Cnpri_{ijk}; \right\}
$$
\n
$$
\left\{ \sum_{i=1}^{NSE} \sum_{j=1}^{NA} \sum_{k=1}^{NR_{ij}} r_{ijk} I_{ijk}^{2} \right\}
$$
\n(2.4)

(2.1)

Em que:

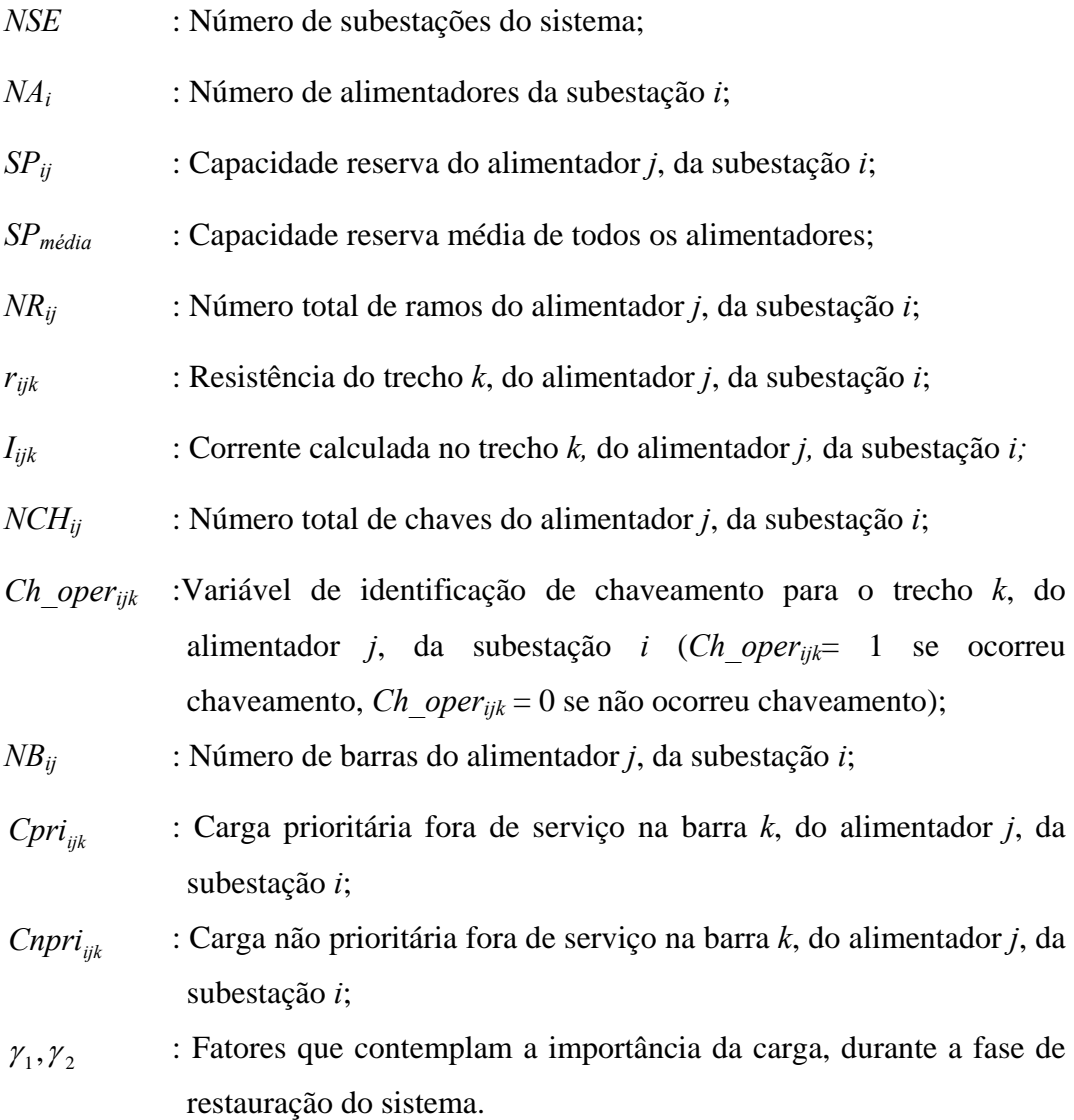

Os diferentes termos utilizados nas funções multiobjetivo são descritos abaixo.

#### **- Número de Chaveamentos**

O primeiro termo das funções multiobjetivo refere-se à contagem do número de chaveamentos que é efetuada através da comparação entre os estados das chaves de manobras do sistema no seu estado normal de operação e os estados das mesmas na configuração gerada no estado de restauração do sistema, contabilizando-se a quantidade de operações efetuadas.

#### **- Perdas Ativas**

As perdas ativas representam as perdas ôhmicas nos cabos do sistema de distribuição. O termo da função multiobjetivo referente às perdas do sistema de distribuição é calculado utilizando o cálculo de fluxo de potência na rede de distribuição. O algoritmo para o cálculo de fluxo de potência utilizado neste trabalho será detalhado na subseção 2.2.2.

#### **- Capacidade de Reserva dos Alimentadores**

A capacidade de reserva dos alimentadores é dada pela diferença entre a quantidade de cargas abastecidas e a quantidade máxima de carga que o alimentador pode abastecer, considerando-se as perdas no sistema. O terceiro termo da função multiobjetivo (2.3) refere-se ao cálculo do desvio da capacidade reserva dos alimentadores. Este termo visa distribuir de forma mais homogênea possível as cargas em operação no sistema através dos alimentadores em serviço.

#### **- Cargas Prioritárias e Não Prioritárias Fora de Serviço**

As cargas do sistema são classificadas em prioritárias e não prioritárias. As prioritárias são as cargas como, por exemplo, empresas de telecomunicação, hospitais, indústrias; em que a falta de energia pode ocasionar grandes prejuízos materiais e/ou risco a pessoas e/ou animais. As não prioritárias são as cargas restantes como, por exemplo, residências, determinados tipos de comércios que não trabalham com produtos perecíveis. O segundo termo das funções multiobjetivo refere-se à quantidade de cargas prioritárias e não prioritárias que estão fora de serviço.

Dentre estes três tipos possíveis de função multiobjetivo a implementação computacional desenvolvida permite que se considere todos os termos, ou apenas alguns deles, como por exemplo o número de chaveamentos e quantidade ponderada de cargas fora de serviço. Nas funções multiobjetivo (2.3) e (2.4) há um terceiro termo, nos quais se consideram o balanceamento da capacidade reserva de cada alimentador e as perdas ativas totais no sistema, respectivamente. Contudo o operador, ou seja, o tomador de decisão, deve buscar os objetivos que no momento atendam a melhor condição de operação do sistema e as restrições de operação, com menor número de chaveamentos e apresentando a menor quantidade de cargas fora de serviço possível, por exemplo.

#### *2.2.2 Restrições*

No modelo são consideradas as seguintes restrições: capacidade de fornecimento de cada alimentador; limite máximo de corrente dos alimentadores; capacidade de fornecimento de energia das subestações do sistema; perfil de tensão permitido para manter a qualidade da operação da rede segundo normas de agências reguladoras que no caso do Brasil é a Agencia Nacional de Energia Elétrica - ANEEL [3] e o atendimento das equações de fluxo de potência.

#### **- Capacidade da Subestação**

O somatório das cargas dos alimentadores de uma determinada subestação não deve exceder a capacidade limite de transferência de potência da mesma. Matematicamente esta restrição pode ser representada por:

$$
\sum_{k=1}^{NB_{ij}} C_{ijk} + \sum_{k=1}^{NR_{ij}} Pe_{ijk} \leq Cps_i
$$
\n
$$
i = 1,..., NSE
$$
\n
$$
j = 1,..., NA_i
$$
\n(2.5)

Em que:

*Cijk* : Carga na barra *k*, do alimentador *j*, da subestação *i*;

*Peijk* : Perdas no trecho *k*, do alimentador *j*, da subestação *i*;

*Cpsi* : Capacidade de limite de transferência de potência pela subestação *i*;

#### **- Capacidade dos Alimentadores**

O somatório das cargas das barras de um alimentador não deve exceder a capacidade limite de transferência de potência. A equação a seguir representa esta restrição:

$$
\sum_{k=1}^{NB_{ij}} C_{ijk} + \sum_{k=1}^{NR_{ij}} Pe_{ijk} \le Cp_{ij} \qquad \begin{array}{c} i=1,...,NSE \\ j=1,...,NA_i \end{array} \tag{2.6}
$$

Em que:

*Cpij* : Capacidade limite de transferência de potência do alimentador *j*, da subestação *i*;

#### **- Capacidade de Fluxo nos Alimentadores**

O valor máximo do fluxo de potência permitido nas linhas está relacionado com o valor da corrente máxima suportada pelo condutor elétrico dependendo de sua bitola (seção), isolamento, condições de operação (regime permanente, temperatura ambiente, condutores aéreos ou condutores subterrâneos), etc, de forma que não se produza uma elevação perigosa de temperatura. Esta intensidade máxima de corrente é denominada de intensidade máxima admissível ou simplesmente intensidade admissível. Essa restrição é representada pela equação abaixo.

$$
\sum_{k=1}^{NR_{ij}} I_{ijk} \leq \text{Im}\,ax_{ijk} \qquad \qquad i=1,...,NSE
$$
\n
$$
j=1,...,NA_i \qquad (2.7)
$$

Em que:

*Imaxijk* : Máxima corrente permitida no trecho *k*, do alimentador *j*, da subestação *i*;

#### **- Magnitude da Tensão**

O nível de tensão encontrado nas unidades consumidoras é determinado pela tensão na subestação e subtraídas das quedas de tensão nas linhas de distribuição, nos pontos de consumo e nos transformadores, variando conforme as flutuações dos níveis de consumo. Atualmente é imposto um limite máximo de desvio em relação às diferentes tensões nominais exigidas pelos diferentes pontos de consumo (queda de tensão). Desta forma é imposto um valor máximo e mínimo de nível de tensão sobre o valor da tensão nominal exigida pelos pontos de consumo, mantendo a qualidade do fornecimento de energia nos pontos consumidores [3].

Dessa forma, a proposta de reconfiguração para restauração do sistema que tiver as tensões em uma barra do sistema ou conjunto de barras abaixo de um valor preestabelecido em relação à tensão da subestação, não representa uma proposta atrativa dentro do espaço de soluções do problema para restaurar o sistema. Essa restrição é representada pela equação:

$$
i=1,...,NSE
$$
  
\n
$$
V_{\min}^{\lim} \le V_{ijk} \le V_{\max}^{\lim} \qquad j=1,...,NA_i \qquad (2.8)
$$
  
\n
$$
k=1,...,NB_{ij}
$$

Em que:

*Vijk* : Tensão calculada na barra *k*, do alimentador *j*, da subestação *i*;  $V_{\min}^{\lim}$  ;  $V_{\max}^{\lim}$  : Tensão mínima e máxima permitida nas barras do sistema.

#### **- Radialidade**

Por questões da viabilidade técnica/operacional é comum que as redes de distribuição (especialmente urbanas) apresentem estruturas malhadas, sendo a operação do sistema feita radialmente. Assim, são permitidas reconfigurações do sistema em caso de contingência (por exemplo, saída de serviço de um ramo ou transformador), em que se busca encontrar uma configuração que possua características radiais dependendo da localização geográfica da rede e dos critérios da companhia distribuidora, normalmente relacionados com a segurança do serviço. A restrição de radialidade é um dos fatores complicantes do problema de restauração. Neste trabalho a restrição de radialidade é considerada através da estrutura de codificação das soluções do problema que é resolvido através de uma metaheurística.

#### **- Atendimento das Equações de Fluxo de Potência**

Uma topologia otimizada e factível para o sistema de distribuição, deve atender as demandas de potências ativa e reativa e não violar restrições de operação. Na literatura, tal problema é abordado com o cálculo de fluxo de potência, envolvendo o equacionamento (modelagem matemática) da rede através da teoria dos circuitos elétricos – Leis de Kirchhoff. O método de cálculo de fluxo de potência *backward/forward* implementado é aproximado tornando o algoritmo de busca mais rápido e eficiente, apresentando um desempenho satisfatório para o serviço de restauração.

O termo da função multiobjetivo referente às perdas do sistema de distribuição e as restrições (2.6) e (2.8) são obtidas através da solução das equações recursivas (2.9), (2.10), (2.11) e (2.12) utilizadas para o cálculo de fluxo de potência na rede de distribuição. Na Fig. 2.2, ilustra-se um trecho da rede definido entre duas barras onde estas equações se aplicam; e pode-se verificar com detalhes a definição das variáveis envolvidas no problema de fluxo de potência.

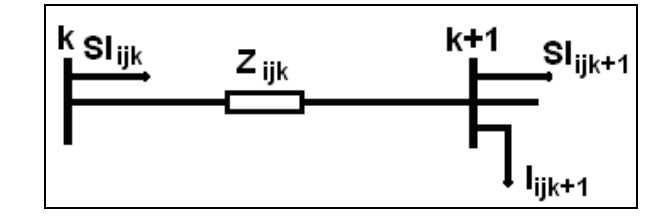

**Figura 2.2:** Diagrama unifilar do trecho entre as barras *k* e *k+1* do alimentador radial *j.*

$$
i=1,...,NSE
$$
  

$$
I_{ijk+1}^{*} = \frac{C_{ijk}}{V_{ijk}} \qquad j=1,...,NA_{i}
$$
 (2.9)  

$$
k=1,...,NB_{ij}
$$

$$
i=1,...,NSE
$$
  
\n
$$
SI_{ijk} = I_{ijk+1} + SI_{ijk+1}
$$
  $j=1,...,NA_i$  (2.10)  
\n $k=1,...,NB_{ij}$ 

$$
i=1,...,NSE
$$
  
\n
$$
\Delta V_{ijk} = SI_{ijk} xZ_{ijk}
$$
  $j=1,...,NA_i$  (2.11)  
\n $k=1,...,NR_{ij}$ 

$$
i=1,...,NSE
$$
  

$$
V_{ijk+1} = V_{ijk} - \Delta V_{ijk} \qquad j=1,...,NA_i
$$
 (2.12)  

$$
k=1,...,NB_{ij}
$$

Em que:

- *SI ijk* : Corrente da carga acumulada na barra *k*, do alimentador *j*, da subestação *i* (Se a barra *k+1* é a última do alimentador *j*, então, SI *ijk+1*=0);
- *I ijk+1* : Corrente da carga na barra *k+1,* do alimentador *j,* da subestação *i*;
- *∆Vijk* : Queda de tensão entre as barras *k* e *k+1*, do alimentador *j,* da subestação *i*;
- *Z ijk* : Impedância equivalente entre as barras *k* e *k+1*, do alimentador *j,* da subestação *i*;

*Vijk+1* : Tensão na barra *k+1*, do alimentador *j,* da subestação *i*.

 O algoritmo *backward/forward* é um processo iterativo simples e é descrito a seguir. Inicialmente efetua-se a renumeração das barras do sistema de maneira a facilitar o caminho a ser percorrido durante o processo do cálculo do fluxo de potência.

- (i) Calcular a corrente em todas as barras do sistema, adotando-se um valor de tensão inicial para todas as barras do sistema. O cálculo da corrente conjugada é feito conforme a Eq. (2.9).
- (ii) Concentrar as correntes das cargas para todos os nós do sistema. A concentração de corrente em cada nó é feita somando-se todas as correntes ligadas ao mesmo, direta ou indiretamente, isto é, somar todas as correntes das cargas das barras que estão a jusante da barra em análise, incluindo a própria carga da barra. Esse processo é obtido caminhando-se no sentido das cargas em direção à subestação (operação *backward* nas barras). A concentração das correntes é feita de acordo com a formulação (2.10).
- (iii) Calcular a queda de tensão nos trechos do sistema. De posse da corrente concentrada na barra *k+1* e da impedância do trecho entre as barras *k* e *k+1*, calcula-se a queda de tensão nesse trecho. O cálculo da queda de tensão para cada nó é efetuado de acordo com a Eq. (2.11).
- (iv) A tensão na barra *k+1* é dada pela subtração entre a tensão na barra *k* e a queda de tensão no trecho entre as barras *k* e *k+1*, Eq. (2.12). Esse processo é obtido caminhando-se no sentido da subestação em direção às cargas (operação *forward* nas barras).
- (v) Testar convergência comparando as tensões da iteração corrente com as tensões da iteração anterior.

$$
\left\|V_{k}^{p}-V_{k}^{p-1}\right\|\leq\varepsilon\tag{2.13}
$$

Se ε de algum nó do sistema for maior que uma tolerância especificada o processo é repetido até atingir a convergência.

## **3 – Técnica de Solução**

Neste capítulo apresenta-se a técnica de solução proposta para o problema restauração de redes de distribuição de energia elétrica.

**\_\_\_\_\_\_\_\_\_\_\_\_\_\_\_\_\_\_\_\_\_\_\_\_\_\_\_\_\_\_\_\_\_\_\_\_\_\_\_\_\_\_\_\_\_\_\_\_\_\_\_\_\_\_\_\_\_\_\_\_\_\_\_\_\_\_\_\_\_\_**

#### **3.1 Introdução**

 A restauração de redes de distribuição formulada como um problema de programação não linear inteiro misto (*PNILM*) multiobjetivo é resolvida através de uma metodologia mista, composta de uma técnica heurística inteligente baseada no conhecimento do problema de restauração de redes e um algoritmo de busca tabu reativa [18]. O algoritmo de busca tabu reativa (Reactive Tabu Search – *RTS*) é aplicado através de duas abordagens para considerar a natureza multiobjetivo do problema: através da fronteira de Pareto e da soma ponderada dos objetivos. Para resolver o problema de restauração num tempo computacional adequado utilizou-se um sistema equivalente estático do sistema real de distribuição de energia elétrica.

#### **3.2 Problemas de Otimização Multicritério**

Um problema de otimização multicritério requer otimizar simultaneamente um certo número de objetivos com diferentes ótimos individuais. Esses objetivos são tais que nenhum deles pode ser melhorado sem a degradação de outro. Então ao invés de uma única solução ótima, existe um conjunto de compromissos entre os objetivos, que são as chamadas soluções ótimas de Pareto.

Matematicamente um problema de otimização multiobjetivo pode ser escrito como:

Min 
$$
\mathbf{y} = \mathbf{f}(\mathbf{x}) = \{f_1(\mathbf{x}), f_2(\mathbf{x}), \dots, f_M(\mathbf{x})\}
$$
  
\ns.a  
\n $\mathbf{g}(\mathbf{x}) = \{g_1(\mathbf{x}), g_2(\mathbf{x}), \dots, g_J(\mathbf{x})\} \le 0$   
\n $\mathbf{h}(\mathbf{x}) = \{h_1(\mathbf{x}), h_2(\mathbf{x}), \dots, h_K(\mathbf{x})\} = 0$   
\n $\mathbf{x} = \{x_1, x_2, \dots, x_N\} \in X$   
\n $\mathbf{y} = \{y_1, y_2, \dots, y_M\} \in Y$  (3.1)

em que *x* é o vetor de decisão e *y* é o vetor de objetivos, *X* é o espaço de decisão e *Y* é chamado de espaço de objetivos. A solução deste problema normalmente não é única, mas um conjunto de soluções eficientes e não dominadas conhecidas como conjunto de Pareto ótimo.

#### **3.2.1 Conceitos de Fronteira Ótima de Pareto**

 As soluções ótimas de Pareto para um problema de minimização podem ser descritas pelas seguintes definições:

#### **Definição 1:** Dominância

*Seja um problema multiobjetivo com k funções objetivos para serem minimizados simultaneamente. Uma solução x1 domina uma solução x2, se x1 é melhor que x2 em pelo menos um objetivo fi, e não é pior que x2 para qualquer outro objetivo fj,*   $j = 1, 2, \ldots, K$ :

*x*<sub>1</sub> domina *x*<sub>2</sub> se  $f_i(x_i) \le f_i(x_2) e f_i(x_i) \le f_i(x_2)$ 

#### **Definição 2:** Solução não-dominada ou ótima de Pareto

Uma solução  $x_1$  ∈ P, que domina qualquer outra solução  $x_2$  ∈ P (P  $\subseteq$  S, sendo S o espaço de busca do problema), é chamada solução não dominada em P. As soluções que são não dominadas sobre todo o espaço S são chamadas de soluções ótimas de Pareto (Critério de otimalidade de Pareto).

#### **3.2.2 Soma Ponderada dos objetivos**

 Este método consiste na adição de todas as funções objetivo simultaneamente, utilizando diferentes coeficiente ponderados (parâmetros) para cada objetivo. Deste modo, o problema multiobjetivo original é transformado em um problema escalar mono-objetivo como segue:

$$
\min \sum_{i=1}^{k} w_i f_i\left(\overline{x}\right) \tag{3.2}
$$

sendo  $w_i \geq 0$  os coeficientes ponderados que representam a importância relativa dos objetivos *<sup>i</sup> f* . Estes pesos, geralmente, são normalizados, tal que:

$$
\sum_{i=1}^{k} w_i = 1 \tag{3.3}
$$

 A solução do novo problema corresponde, sob determinadas condições, a pontos do conjunto Pareto-ótimo do problema multiobjetivo original. As condições suficientes para que a solução do problema equivalente seja Pareto-ótima são dadas pelos teoremas apresentados abaixo:

**Teorema 1:** Se *X* é um conjunto convexo,  $f_1(x)$ ,  $f_2(x)$ , ...,  $f_k(x)$  são funções convexas definidas em *X* e  $\overline{x}^*$  é um ponto Pareto-ótimo, então existe um vetor de pesos 1  $:w \geq 0$  e  $\sum_{i} w_i = 1$ *k i i*  $w \in W = \{w : w \ge 0 \}$  e  $\sum w$ =  $\in W = \left\{ w : w \ge 0 \mid e \sum_{i=1}^{k} w_i = 1 \right\}$  tal que  $\overline{x}^*$  resolve o problema (3.2).

- **Teorema 2:** Se  $\overline{x}^*$ é uma solução Pareto-ótimo para um MOOP convexo se existe um vetor de pesos  $w \in W$  tal que  $\overline{x}^*$  resolve o problema (3.2) e pelo menos uma das condições abaixo é satisfeita:
	- *i.*  $w > 0, i = 1, ..., k;$
	- *ii.*  $\bar{x}^*$  é solução única do problema (3.2).

 O Teorema 2 garante que se um problema multiobjetivo é convexo, então qualquer solução Pareto-ótima pode ser encontrada através deste método. Para encontrar as soluções Pareto-ótimas, é necessário resolver iterativamente o problema (3.2), considerando  $w_i > 0$  e diferentes valores para  $w_i$ . A definição dos pesos apropriados, de acordo com a importância dos objetivos, é uma tarefa do decisor ou otimizador.

Seja um problema com dois objetivos e um vetor de pesos  $\mathbf{w} = ( w_1, w_2 )$  para minimizar a seguinte função:

$$
y = w_1 f_1(\overline{x}) + w_2 f_2(\overline{x}), \quad \overline{x} \in X^*
$$
 (3.4)

Dividindo a equação (3.4) por  $w_2$  define-se uma reta tangente (ou suporte) ao espaço objetivo factível em um ponto Pareto-ótimo. Esta reta é denominada *L* e descrita como segue:

$$
f_2(\bar{x}) = -\frac{w_1}{w_2} f_1(\bar{x}) + \frac{y}{w_2}
$$
 (3.5)

sendo  $-\frac{w_1}{w_1}$ 2  $-\frac{w_1}{w_2}$  a inclinação da reta *L* e  $\frac{y}{w_2}$ *y*  $\frac{y}{w_2}$  a intersecção da reta *L* com o eixo  $f_2$  no

ponto 2  $\frac{y}{w_2}$ .

 Resolver um problema multiobjetivo através do método da soma ponderada consiste em gerar diferentes retas suportes, definidas pelo vetor de pesos. Em geral, nem todos os pontos Pareto-ótimos admitem retas tangentes. Na Fig. 3.1, ilustra-se um exemplo de um problema não convexo. Neste exemplo, a fronteira Pareto-ótima está dividida em 3 regiões (BD, DG e GH). Na região DG, os pontos C e F não possuem retas tangentes, i.e., estes pontos não podem ser encontrados pela minimização da função *y* (equação 3.4).

 Em outras palavras, pode-se dizer que para qualquer reta tangente a um ponto na região BC, existirá uma outra reta tangente às regiões BD ou GH com um valor menor para a função *y* .

 A principal desvantagem deste método é que ele não consegue gerar todas as soluções Pareto-ótimas quando o espaço objetivo é não convexo, conforme ilustrado na Fig. 3.1.

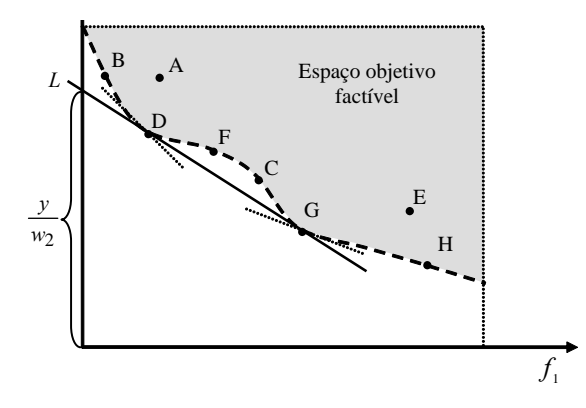

**Figura 3.1**: Interpretação gráfica do método das Somas

#### **3.3 Algoritmo de Busca Tabu**

Busca Tabu (Tabu Search – *TS*) é uma metaheurísitca desenvolvida com base num conjunto de princípios (funções) que, de forma integrada, permite resolver um problema de otimização de maneira mais inteligente. Assim, *TS* teve sua origem em conceitos que originalmente faziam parte do campo da inteligência artificial. O principio filosófico de Busca Tabu pode ser explicado com as próprias palavras de seu inventor F. Glover [9], que se transcreveu a seguir com pequenas modificações:

"*TS está baseada na premissa de que a resolução de um problema pode ser considerada inteligente se esse processo incorpora memória adaptativa e a exploração sensível. O uso de memória adaptativa contrasta com as técnicas sem memória (como Simulated Annealing - SA e o Algoritmo Genético - AG) e com as técnicas de memória rígida (como as técnicas de inteligência artificial e de branch and bound). De igual maneira, a idéia de exploração sensível em TS está inspirada na hipótese de que uma escolha ruim realizada por uma estratégia produz mais informação que uma boa escolha aleatória (numa crítica evidente, por exemplo, a SA que faz escolhas aleatórias). Assim, se a estratégia que guia um algoritmo que usa memória (como TS) faz uma escolha ruim (passa a uma configuração de baixa qualidade) então, pode-se aproveitar essa informação (escolha ruim) para evitar voltar a visitar essa configuração (ruim) e, ainda melhor, para modificar (melhorar) a própria estratégia que guia o processo de busca para ter capacidade de encontrar ou escolher configurações de melhor qualidade.*"

*TS* é um algoritmo adequado para solução de problemas combinatoriais onde há um grande espaço de busca *(S)*. Basicamente é um procedimento metaheurístico usado para gerenciar um algoritmo heurístico de busca local, que usa estratégias adequadas para controlar ou sair de soluções ótimas locais. *TS* realiza um conjunto de transições proporcionando diferentes configurações caracterizando o caminho percorrido no espaço de busca, do qual passa pela solução ótima ou soluções quase ótimas de problemas complexos.

Um algoritmo *TS* básico consiste em estabelecer um sistema de codificação eficiente (que representa as soluções do problema no espaço de busca), um mecanismo de transição entre soluções vizinhas, memória de curto prazo (lista tabu), critérios de aspiração e de parada. Um algoritmo *TS* básico está representado no diagrama de blocos da Fig. 3.2. [13], [17].

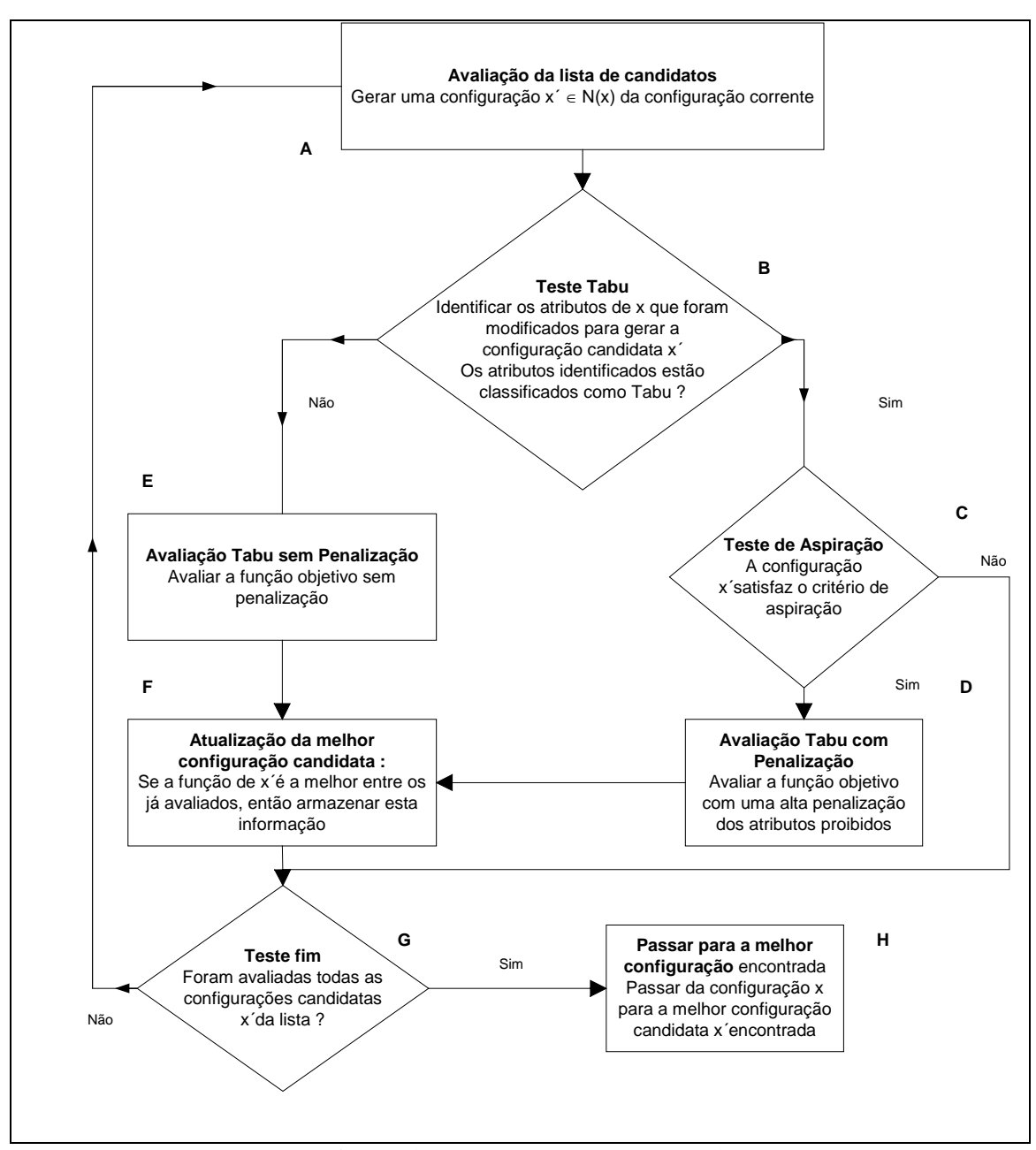

**Figura 3.2:** Estrutura Básica do *TS* 

#### **3.4 Algoritmo de Busca Tabu Reativa**

Baseadas nesta estrutura do algoritmo *TS* básico existem propostas mais sofisticadas para esta metaheurística, considerando-se memória de longo prazo, memória de curto prazo de dimensão variada e mecanismo de escape. Esta versão de busca tabu é referenciada na literatura como busca tabu reativa (Reactive Tabu Search – *RTS* )[6]. Neste trabalho o algoritmo *RTS* é adaptado para resolver problemas com uma única função objetivo e problemas com múltiplos objetivos [6], [7].

A filosofia de aplicar *RTS* para problemas com múltiplos objetivos é baseada na sua estrutura de busca de soluções, que trabalha com mais de uma solução ao mesmo

tempo. Para tornar o algoritmo *RTS* apto a trabalhar com mais de um objetivo, os estágios de *seleção* e *atualização* da *RTS* básica são redefinidos. Mais duas listas são definidas em adição à lista tabu (memória de curto prazo) e à lista de freqüência (memória de longo prazo) do algoritmo *RTS*. A primeira lista é a *lista de Pareto* que coleciona soluções não dominadas encontradas e selecionadas pelo algoritmo. A segunda é a *lista candidata* que coleciona todas as outras soluções não dominadas que não são selecionadas como soluções de Pareto ótimas na iteração atual. Estas soluções podem tornar-se soluções sementes (melhor solução vizinha encontrada) se elas mantiverem o *status* de não dominadas nas últimas iterações. A lista de candidatas fornece a oportunidade para diversificar a busca, servindo como um mecanismo de escape.

Relacionados com *RTS*, assim como no caso das outras metaheurísticas, existem alguns aspectos que influenciam na qualidade das soluções encontradas e no desempenho computacional do algoritmo que devem ser analisados, tais como a representação e a codificação do problema que permitem identificar, claramente, a forma e estrutura de uma solução ou configuração e a possibilidade de aparecimento de configurações factíveis e infactíveis. Também, a representação e codificação determinam a forma em que deve ser calculada a função adaptação. Um outro aspecto, mais delicado, é a definição e caracterização da vizinhança de uma configuração. Esses aspectos podem ser críticos na formulação de algoritmos *RTS* eficientes, e estão relacionados com as características físicas do problema real sob estudo.

#### *3.4.1 Estrutura de Vizinhança e Seleção da Solução Semente*

*RTS* inicia o problema de otimização por um processo similar a qualquer algoritmo heurístico de busca local, ou seja, dada uma configuração *x* (solução factível ou infactível, qualquer do problema), utiliza-se um mecanismo de transição local de *x* no qual geram-se diferentes configurações *x'*. As configurações *x'* obtidas estão localizadas próximas da configuração *x* no espaço de busca. As configurações *x'* são pouco diferenciadas da configuração *x*, por isso são denominadas vizinhas de *x*. São utilizadas estratégias adequadas de movimentos para gerar um conjunto determinado de soluções vizinhas factíveis não tabus da solução semente atual. Soluções vizinhas também devem ser não dominadas pela solução atual. O conjunto de todas as configurações *x*' não dominadas forma a vizinhança  $N(x)$  de *x*, dessa forma  $x' \in N(x)$
onde *N(x)* é um subconjunto do espaço de busca *S*. Idealmente, essa configuração vizinha deve ser uma configuração não dominada que ainda não foi visitada e a melhor das configurações vizinhas. Para cada tipo de problema, existem várias formas de caracterizar a vizinhança da configuração corrente. Neste contexto, é importante mencionar que a forma de caracterizar a vizinhança pode ser decisiva na qualidade de um algoritmo TS e pode ser determinante no esforço computacional do algoritmo TS.

Baseado no critério de otimalidade de Pareto, a seleção da melhor solução vizinha como nova solução semente é realizada da seguinte forma:

- *i.* Para cada vetor de solução vizinha, as correspondentes funções de adaptação do problema multiobjetivo são calculadas;
- *ii.* Soluções sementes candidatas no conjunto de soluções vizinhas são identificadas. Soluções sementes candidatas não podem ser dominadas por outras soluções vizinhas, nem por soluções que estão na lista de Pareto e nem por soluções na lista de candidatas;
- *iii.* Uma das soluções sementes candidatas é selecionada aleatoriamente. AS demais soluções sementes são armazenadas na lista de candidatas.

Se não há solução candidata na vizinhança corrente, a mais antiga solução na *lista de candidatas* é selecionada como solução semente.

 Pode ser entendido desta estratégia de solução que as soluções dominadas não são de interesse, porque a meta é encontrar a fronteira de Pareto. Conseqüentemente para os problemas multiobjetivo que são tratados através dos conceitos de Pareto, uma solução ótima global não é encontrada.

#### *3.4.2 Estrutura de Listas do RTS*

O algoritmo *TS* mais simples é o chamado algoritmo *TS* com memória de curto prazo e que usa uma lista de atributos proibidos (Lista Tabu - *LT*) e um critério de aspiração. A maioria das pesquisas iniciais utiliza algoritmos desse tipo. A memória de curto prazo consiste em armazenar informação do passado recente do processo, isto é, deve-se armazenar informação das últimas *k* transições.

Neste contexto aparece um aspecto importante, que significa armazenar informação do passado recente, como armazenar essa informação e para que armazenar. A forma mais elementar de armazenar informação recente consiste em armazenar a informação completa das configurações visitadas. Embora esta proposta seja

interessante porque armazena a informação completa, praticamente não é usada porque leva a problemas de memória para o armazenamento de todos os atributos da configuração e de esforço computacional elevado para analisar a informação armazenada. Portanto, a proposta mais viável consiste em armazenar os atributos das configurações visitadas no passado recente para evitar voltar a visitar essas configurações.

O armazenamento da informação através de atributos apresenta a vantagem de utilizar pequena memória para armazenamento e facilidade de manipulação e verificação. Entretanto, ao mesmo tempo em que o atributo proibido tenta evitar o retorno a uma configuração já visitada, essa proposta apresenta a grande desvantagem de que o atributo proibido impede que seja visitado um conjunto de configurações que compartilham atributos proibidos com configurações já visitadas. Para contornar estes problemas é que se utlizam os chamados critérios de aspiração.

No algoritmo *RTS* que permite resolver problemas multiobjetivo através dos conceitos de fronteira ótima de Pareto, utilizam-se quatro listas que armazenam informações sobre o espaço de busca que está sendo explorado. Uma memória de curto prazo conhecida como lista tabu (Tabu List - *TL*) de dimensão variada. Para avaliar simultaneamente múltiplos objetivos e determinar soluções de Pareto ótimas, utiliza-se a estratégia inteligente que trabalha com duas listas dinâmicas adicionais, denominadas *lista de Pareto* e *lista candidata*. A lista candidata que coleciona potenciais soluções ótimas de Pareto e seu *status* que é atualizado dinamicamente, habilita evitar abandonar o processo de busca prematuramente. Também diversifica a busca para evitar cair em ótimos locais. A lista de Pareto coleciona as soluções sementes potenciais ótimas de Pareto e dinamicamente seu *status* é atualizado.

Um algoritmo *RTS* rigoroso pode convergir muito lentamente para problemas onde a configuração de ótimos locais é cercada por valores de curva de nível muito grandes, isto é, por regiões que possuem pontos com grandes desníveis. Além disso, o ponto ótimo pode ficar inatingível devido à criação de barreiras que consistem das proibições na lista (memória) dos pontos já visitados. Os esquemas de *RTS* baseados em um tamanho fixo de lista, não são rigorosos e, então há a possibilidade que os ciclos permaneçam. A própria escolha da dimensão da lista tabu é crítica para o sucesso do algoritmo, embora para muitos problemas de interesse teórico os resultados não dependem muito dessa dimensão.

Esquemas de *RTS* mais robustos são baseados em variações aleatórias das dimensões da lista tabu, embora se tenha que obedecer a limites preestabelecidos para esta variação. Esta variação aleatória das dimensões da *TL* acrescenta mais robustez ao processo de otimização, propondo um mecanismo simples para adaptar o tamanho da lista para o problema sob análise. As configurações visitadas durante a busca e o número de repetições correspondentes são armazenados na memória de longo prazo de forma que depois que o último movimento é realizado pode-se verificar se ocorre repetições das configurações e calcular o intervalo entre as duas visitas. O mecanismo reativo básico aumenta rapidamente a dimensão da lista quando as configurações estão se repetindo. Isto é acompanhado por um mecanismo de redução lento, de forma que a dimensão é reduzida, se durante um longo período não ocorrem repetições. Além do aumento imediato e dos mecanismos de redução lentos, há uma outra situação na qual ocorre a alteração da dimensão da lista. Esta situação ocorre quando a lista cresce muito, fazendo com que todos os movimentos se tornem proibidos (e nenhum critério de aspiração seja satisfeito). Neste caso utiliza-se a lista de candidatas para diversificar a busca, que é reiniciada a partir de uma solução semente desta lista de candidatas, caso a mesma não se encontre vazia. Outra opção para diversificar a busca é através do mecanismo de escape que é detalhado a seguir, e utilizado principalmente no algoritmo *RTS* que utiliza a soma ponderada dos objetivos.

# *3.4.3 Mecanismo de Escape*

Além do aumento imediato e dos mecanismos de redução lentos, há uma outra situação na qual ocorre a alteração da dimensão da lista tabu. Durante a evolução do processo, se a dimensão da lista tabu crescer muito fazendo com que todos os movimentos se tornem proibidos e nenhum critério de aspiração seja satisfeito, ocorre um mecanismo de *escape* diversificando o processo na busca por novas soluções. Este mecanismo consiste basicamente num procedimento de natureza aleatória, ou seja, quando o mecanismo de *escape* é acionado o processo de busca tabu é reiniciado através de uma configuração semente obtida de maneira aleatória. Para obter esta configuração semente são realizados sorteios entre os vários pontos do espaço de busca do problema sob estudo, tentando desta forma alterá-los e sendo assim distanciar a solução atual dos pontos de ótimo locais, que são os causadores do fenômeno de ciclagem.

## *3.4.4 Critério de Parada*

Dependendo do problema sob análise, o processo de busca é interrompido de forma conveniente. Alguns dos critérios mais utilizados para *RTS* considerando função com um único objetivo são:

- Após um número fixo de iterações e/ou tempo de processamento (tempo de CPU);
- Após um número preestabelecido de iterações que a solução incumbente não apresenta melhorias – este critério é utilizado na maioria das implementações de *RTS*;
- Depois que a função objetivo alcançar um valor preestabelecido.
- Na abordagem pelo critério da fronteira de Pareto, o critério de parada é estabelecido necessariamente quando a lista de candidatas está vazia.

#### **3.5. Metodologia**

Nesta seção descreve-se um modelo de equivalente estático para redes de distribuição e um algoritmo heurístico para restauração de redes desenvolvido com base no conhecimento do problema, e um algoritmo de busca tabu reativa dedicado ao problema de restauração de redes [18].

## *3.5.1. Obtenção do Modelo Equivalente Estático*

A restauração de redes deve ser efetuada de maneira *on-line*, desta forma um algoritmo eficiente para resolver o problema de restauração deve apresentar um tempo de convergência de poucos minutos, de preferência menor que 1 minuto para atender as necessidades de melhorias dos indicadores de continuidade dos serviços individuais e de conjuntos do fornecimento de energia elétrica [1]. Por esse motivo, utilizou-se um modelo equivalente estático dos sistemas testados, fazendo com que a quantidade de dados armazenados e analisados seja menor, agilizando o processo de busca de soluções factíveis e viáveis economicamente.

 O modelo de equivalente estático utilizado é obtido através do seguinte procedimento:

- Processar fluxo de potência para o sistema completo para obter os fasores das correntes nos ramos e os fasores das tensões nas barras do sistema.

- Verificar as barras que devem ser selecionadas para permanecer no sistema com uma potência equivalente e quais os ramos equivalentes para conectá-las entre si. Uma das considerações na obtenção do modelo equivalente é que essa verificação é feita para cada seção do sistema de maneira independente. A decisão de seleção das barras depende da quantidade de dispositivos de manobras encontrados na seção em análise. Para as seções com até dois dispositivos, as barras selecionadas são as barras dos ramos que possuem os dispositivos de manobras. Seções com mais de dois dispositivos de manobras nem todas as barras selecionadas são as barras dos ramos que possuem esses dispositivos.
- Para cada seção sob análise, calcular as potências e as impedâncias equivalentes, numa operação *backward* de acordo com as particularidades das seções do sistema para obtenção do circuito equivalente; da seguinte forma:
	- (i) Em sistemas reais de distribuição, predominam as seções que possuem mais de um dispositivo de manobras. Nestes arranjos normalmente ocorre a necessidade de cálculo do ramo equivalente ao trecho entre as duas barras selecionadas, e da potência equivalente na barra mais distante da subestação (jusante) do trecho. Há casos em que se deve calcular uma potência equivalente na outra barra selecionada (montante). Estes casos são ilustrados nas Figs. 3.3 e 3.4 em que as barras selecionadas estão destacadas no trecho real.

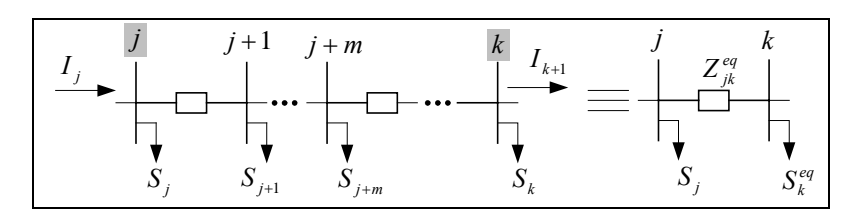

**Figura 3.3:** Circuito real e ramo equivalente – Circuito sem ramais laterais.

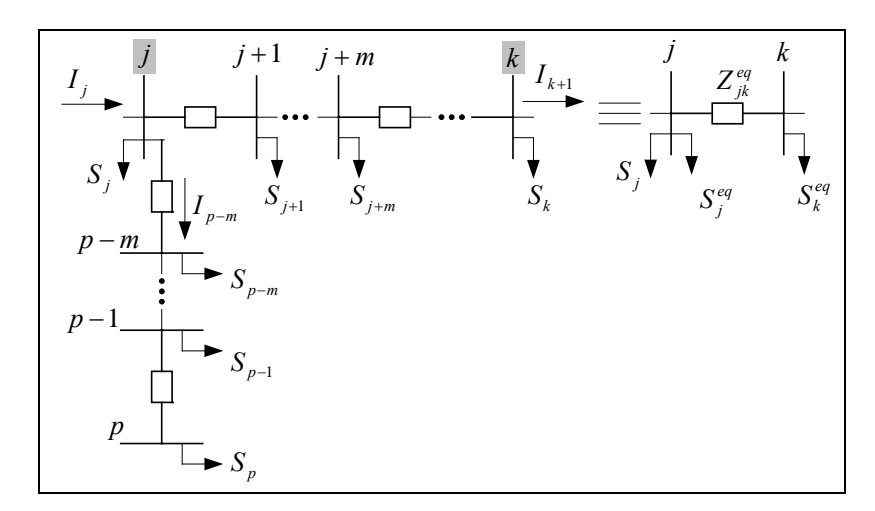

**Figura 3.4:** Circuito real e ramo equivalente – Circuito com ramais laterais.

Os cálculos do ramo equivalente e das potências equivalentes são obtidos pelas equações:

$$
S_j^{eq} = V_j \left( I_{p-m} \right)^* \tag{3.6}
$$

$$
S_k^{eq} = V_k \left( I_j - I_{k+1} \right)^* \tag{3.7}
$$

$$
Z_{jk}^{eq} = \frac{(V_j - V_k)}{I_{j+1}}
$$
 (3.8)

Em que:

 $S_i^{eq}$ *<sup>j</sup> S* : Potência equivalente na barra *j*;

 $Z_{ik}^{eq}$  : Impedância equivalente no trecho entre as barras *j* e *k*;

*Vj* : Fasor da tensão na barra *j*;

 $(I_+)^*$ *<sup>j</sup> I* : Fasor da corrente conjugada na barra *j*.

Este caso pode ser verificado entre as barras 2-10 dos sistemas das Figs. 3.7-3.8.

(ii) Uma particularidade do caso (i) ocorre normalmente para as seções que possuem dois dispositivos de manobras e ramais laterais ligados em uma das barras do circuito principal. O trecho entre as barras que está sendo calculado o equivalente não apresenta cargas, então se calcula somente a potência equivalente para as barras selecionadas. Esta situação da topologia

do circuito em que o trecho não apresenta cargas é ilustrado na Fig. 3.5. As barras selecionadas estão destacadas no trecho real.

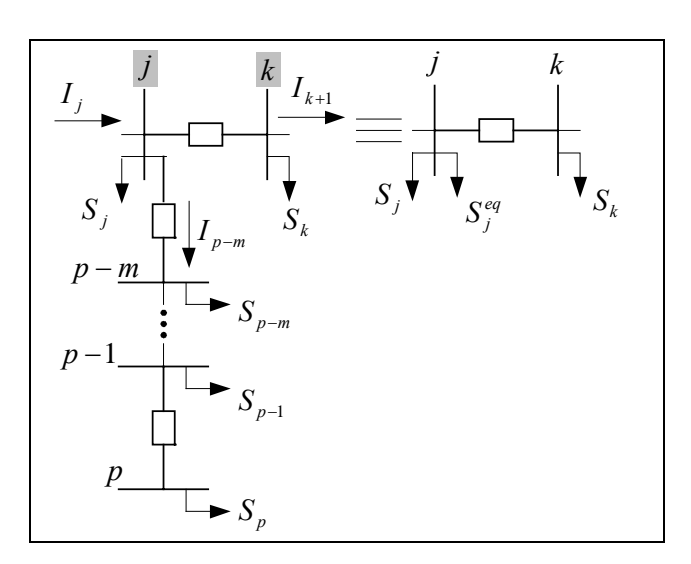

**Figura 3.5:** Circuito real e ramo equivalente – Circuito sem carga entre as barras *j* e *k* e um ramal lateral na barra *j*.

O cálculo da potência equivalente é obtida através da Eq. 3.7.

Este caso pode ser verificado na seção 2 dos sistemas das Figs. 3.7-3.8.

(iii) Nas seções que possuem apenas um dispositivo de manobras, é necessário calcular somente a potência equivalente considerada na barra selecionada. Este caso é ilustrado na Fig. 3.6

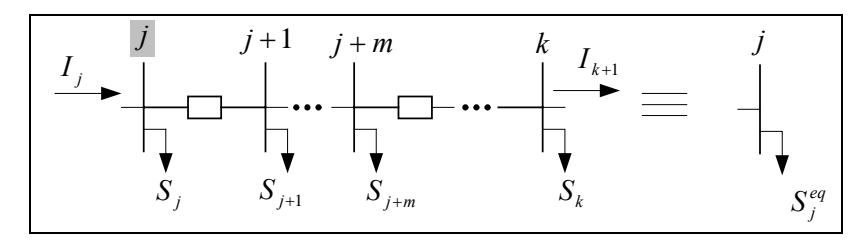

**Figura 3.6:** Circuito real e ramo equivalente – Circuito com um dispositivo de manobras.

O cálculo da potência equivalente é obtida pela equação:

$$
S_k^{eq} = V_k \cdot (I_j)^* \tag{3.9}
$$

# Este caso pode ser verificado na seção 4 dos sistemas das Figs. 3.7-3.8.

 No sistema da Fig. 3.7 analisam-se as barras que devem permanecer no sistema e verificam-se quatro tipos de configurações para obter o circuito equivalente conforme exemplificado anteriormente. Aplicando o cálculo do equivalente estático no sistema de Fig. 3.7, conforme detalhado anteriormente obtém-se o modelo equivalente da Fig. 3.8.

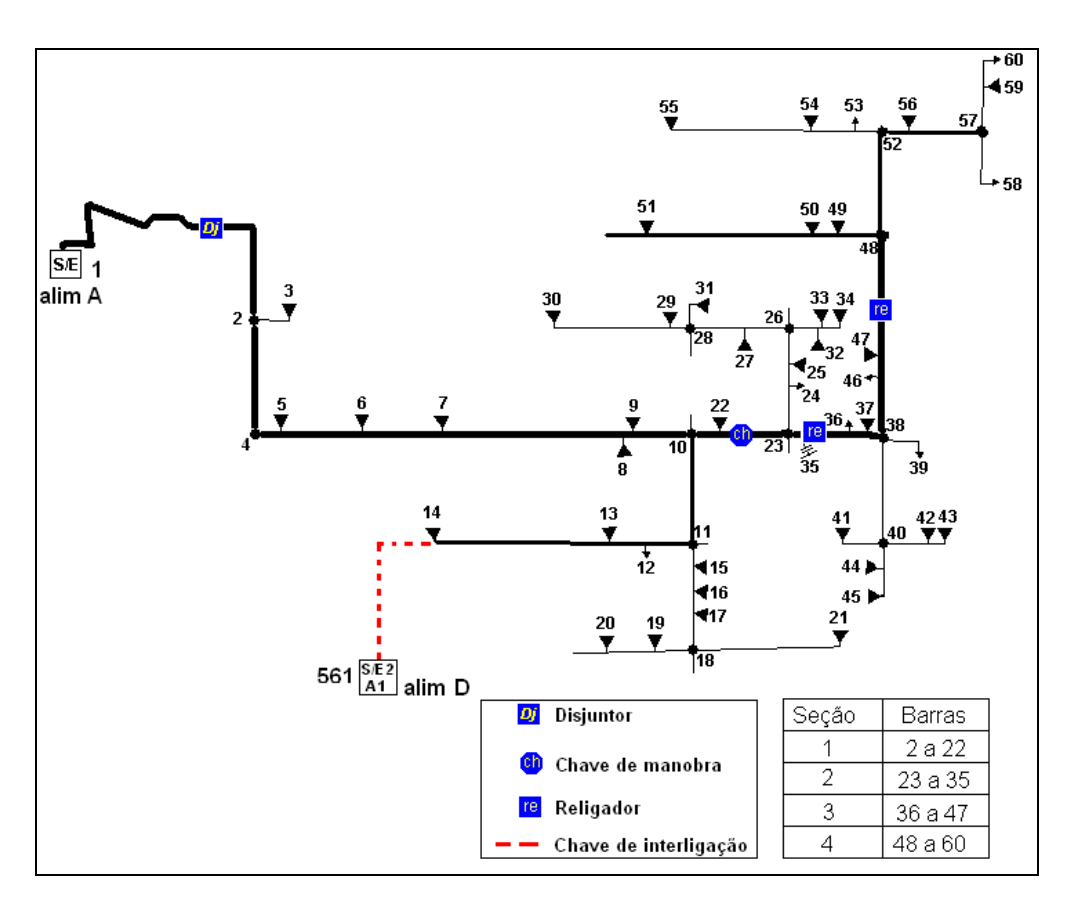

**Figura 3.7:** Sistema de exemplo para obtenção do modelo equivalente.

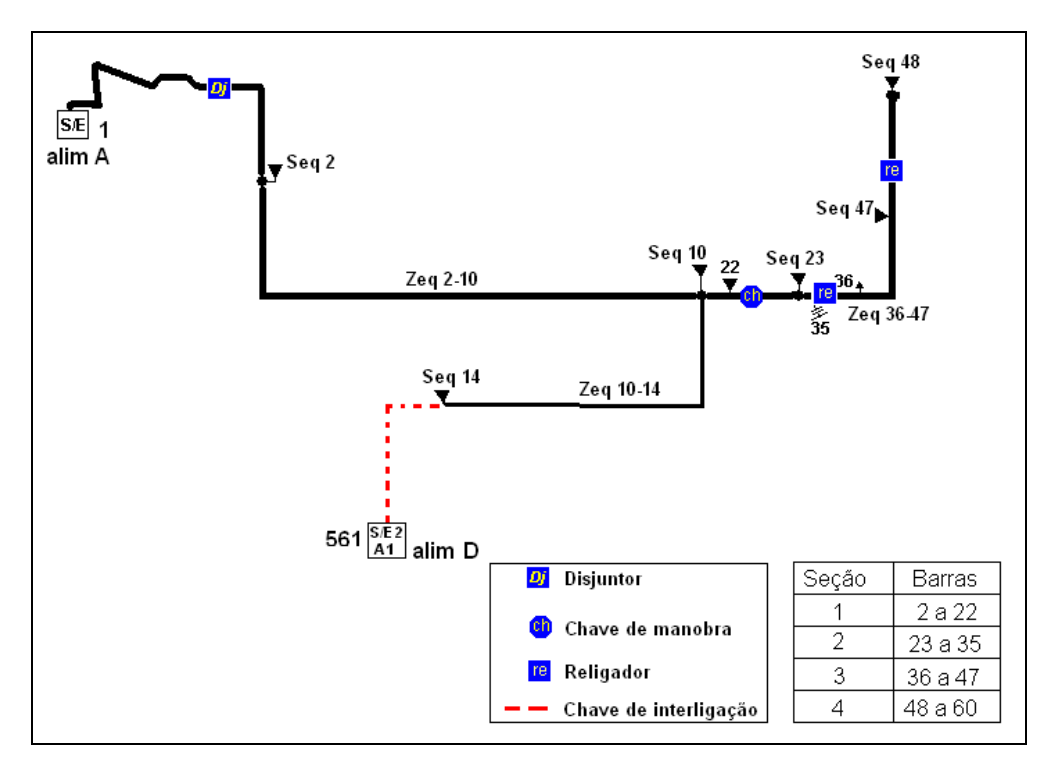

**Figura 3.8:** Sistema equivalente do exemplo da Fig. 3.7.

 Neste trabalho para o processo de otimização *RTS* utiliza-se o sistema equivalente estático obtido. Contudo, ao término do processo, as configurações não dominadas obtidas são reavaliadas utilizando o sistema real e não mais o seu equivalente. A partir do cálculo do fluxo de potência nos sistemas reais não dominados, verificam-se as restrições do sistema comprovando a factibilidade da configuração escolhida. Esta reavaliação é efetuada, pois o sistema equivalente é um sistema aproximado que quando comparado com o sistema real apresenta um erro percentual devido às aproximações inerentes do modelo.

# *3.5.2. Técnica Heurística*

É utilizada uma heurística construtiva para obter a primeira configuração semente. Tal heurística verifica a capacidade de reserva de cada alimentador vizinho utilizando um coeficiente de desempenho. É denominado alimentador vizinho de uma seção aquele alimentador que possui possibilidade de energizar determinada seção pelo fechamento de uma chave de manobras normalmente aberta. Com essa técnica, manejam-se as seções fora de serviço para os alimentadores vizinhos menos carregados. Isso é efetuado até que todas as seções fora de serviço sejam restauradas, se possível.

Portanto, a obtenção da configuração semente inicial consiste em determinar os possíveis alimentadores vizinhos que tenham capacidade de suprir as seções que estão fora de serviço, usando uma função definida como *Pcon*. Desta forma, a conexão de uma seção fora de serviço é efetuada da seguinte maneira:

*i*: Selecionar uma seção que ainda não foi restaurada, para ser energizada;

*ii*: Determinar qual alimentador vizinho tem disponibilidade de suprir esta seção, através do cálculo do coeficiente de desempenho *Pcon* :

$$
P_{con\ jm} = \frac{SC_j + Cp_j}{2.Cp_j} \left( P_{\text{max } j} - P_{\text{min } jm} \right) + P_{\text{min } jm} \tag{3.10}
$$
\n
$$
P_{\text{max } j} = \frac{SC_j}{Cp_j} \quad ; \qquad P_{\text{min } jm} = \frac{L}{Cp_j}
$$

 $j \in \Omega_m$ 

Em que:

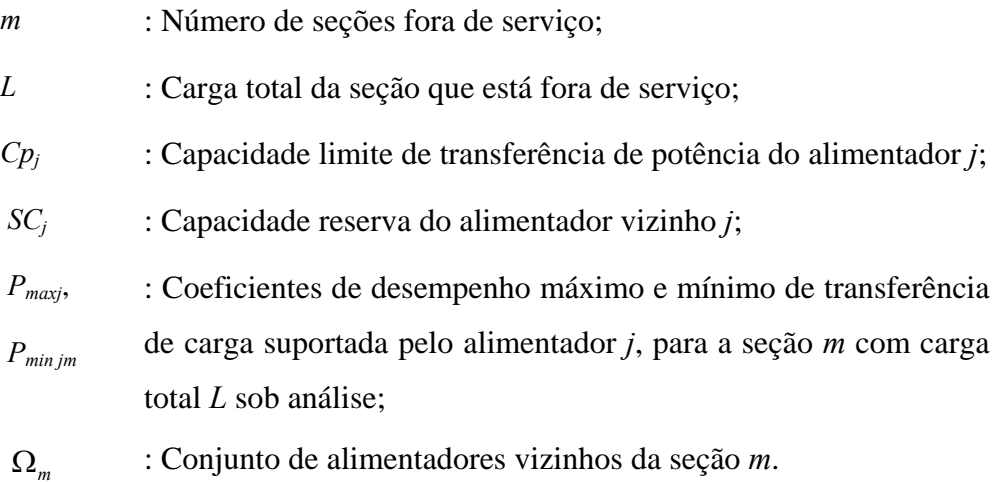

O alimentador com o maior índice  $P_{con}$ , que esteja entre os valores limites  $P_{max}$  e *Pmin*, é escolhido para alimentar a carga *L* que está fora de serviço.

*iii*: Se todas as *m* seções fora de serviço já foram analisadas, sair. Caso contrário, voltar para o passo *i*.

A partir da configuração obtida, calculam-se as perdas e as tensões dessa configuração utilizando o fluxo de potência. Com os dados obtidos através do fluxo de potência, avaliam-se os termos da função multiobjetivo sob análise e as restrições do problema. Havendo sobrecargas em alimentadores, utiliza-se um procedimento de retirada de carga que consiste em retirar a seção de menor prioridade e menor quantidade de cargas dos alimentadores sobrecarregados até que os mesmos deixem o estado de sobrecarga. Esse processo visa manter energizadas a maior quantidade de cargas dando maior prioridade para as cargas mais importantes.

Esta heurística gera uma configuração sub-ótima, sendo uma configuração inicial eficiente para melhorar o desempenho computacional do algoritmo de *RTS*, pois o desempenho desse algoritmo depende da qualidade da configuração inicial.

## *3.5.3. Busca Tabu Reativa Dedicado a Restauração de Redes*

A técnica de solução utilizada para o modelo matemático de restauração de redes aéreas de distribuição é um algoritmo de busca tabu reativa. A seguir apresentam-se as principais características e particularidades do algoritmo *RTS* dedicado a reconfiguração.

#### Codificação

 O sistema de codificação adotado consiste inicialmente em numerar todas as seções do sistema, *linkando* as fontes de energia com as cargas, através de dois vetores. Um dos vetores é denominado de vetor seção (*vs*) cuja dimensão é definida pelo número de chaves fechadas contida no sistema. Cada posição desse vetor contém o número de uma seção de carga do sistema. O segundo vetor é denominado vetor estado (*ve*) e tem a mesma dimensão do *vs*. Cada posição deste vetor contém o número da seção (de carga ou de fonte de energia) que está do lado da fonte de energia (a montante do sistema) em relação à respectiva seção armazenada no *vs*. Este esquema de codificação, evita que surjam configurações em anel, atendendo a restrição de radialidade [18]. Para o sistema da Fig. 2.1, os vetores de codificação *vs* e *ve* estão ilustrados na Fig. 3.9.

|  |  | vs   1   2   3     6   7   8     11   12   13               |  |  |  |  |
|--|--|-------------------------------------------------------------|--|--|--|--|
|  |  | $\boxed{ve}$   21   1   2      21   6   7      22   11   12 |  |  |  |  |

**Figura 3.9:** Codificação do sistema.

#### Obtenção da Configuração Semente inicial

## *(a) Isolar a falta*

 Dado o local (número da seção) de incidência da falta, analisam-se os vetores *vs* e *ve*, verificando quais são as seções ligadas a esse local de falta, podendo assim, abrir as chaves e/ou disjuntores que interligam a seção de falta com outras seções vizinhas que operam em boas condições, conseqüentemente, isolando a seção de falta do sistema de distribuição. Uma forma de codificar que a seção sob falta foi isolada para a codificação adotada é armazenar o valor -1 na posição referente à seção do lado montante (vetor *ve*) da seção de falta.

 Com a falta isolada, verificam-se as seções que estavam interligadas à seção de falta, isto é, verificam-se quais seções estão fora de serviço. Essa verificação é feita analisando-se os vetores *vs* e *ve* identificando a seqüência de interligação das seções.

Exemplificando, considere uma falta na área 7 (seção 7) do sistema. Determinase pela análise dos vetores que, as chaves que interligam a seção 7 com as seções 2, 6, 8 e 12 (seções vizinhas) devem permanecer obrigatoriamente abertas para todo o processo de busca. A isolação da carga 7 tem como conseqüência a desenergização das seções 8, 9 e 10 ( seções fora de serviço).

 A codificação para a configuração da rede, depois da falta isolada, pode ser representada pelos vetores *vs* e *ve* mostrados na Fig. 3.10.

|  |  | vs   1   2   3     7   8   9   10     11   12   13                                 |  |  |  |  |  |
|--|--|------------------------------------------------------------------------------------|--|--|--|--|--|
|  |  | ve   21   1   2      -1   $X_8 \overline{X_9} \overline{X_1} \dots$   22   11   12 |  |  |  |  |  |

**Figura 3.10:** vetores *vs* e *ve* para o sistema no estado de restauração, com a falta isolada.

O número -1 fixo para todo o processo de busca, indicando que a seção 7 não está sendo alimentada; e as variáveis **X** são as incógnitas a serem encontradas durante o processo heurístico de busca da configuração semente inicial, utilizando a equação de disponibilidade (Eq. 3.10).

## *(b) Restaurar cargas*

 O segundo passo consiste em conectar as seções que estão fora de serviço, utilizando a heurística construtiva anterior, que utiliza a Eq. (3.10), restaurando o máximo possível destas seções conectando-as nos alimentadores vizinhos menos carregados.

Exemplificando, seja o alimentador *A*, que supostamente tenha maior capacidade reserva então, a seção 8 interliga-se com a seção 3. Agora, com a seção 8 ligada ao alimentador A, supõe-se que o alimentador C tenha maior capacidade reserva em relação ao alimentador A, então a seção 9 interliga-se com a 14. Para a seção 10, a única possibilidade de conexão é a seção 9. Considerando que o alimentador C ainda suporte a carga da seção 10, então essa é restaurada através da seção 9. Assim, a configuração semente é ilustrada conforme mostrado na Fig. 3.11.

| $21 \mid 1 \mid 2 \mid \ldots \mid -1 \mid$<br>$\begin{vmatrix} 14 & 9 & \ldots & 22 & 11 & 12 & \ldots \end{vmatrix}$<br>ve | ~ · · · · |
|----------------------------------------------------------------------------------------------------|-----------|
|                                                                                                    |           |
| $10$ $11$ $12$ $13$<br>$\ldots$   7<br>$\nu s$                                                                               |           |

**Figura 3.11:** vetores *vs* e *ve* para o sistema na configuração inicial.

#### Vizinhança

 O conjunto de vizinhos do problema é a possibilidade de alimentar cada seção por diferentes fontes (alimentadores) de energia através das ações de chaveamento. Desta forma, considerando uma seção sob falta, gera-se a configuração semente inicial através da heurística construtiva. Uma vez efetuada a isolação da falta, procura-se alimentar as seções que não apresentam problemas, avaliando os benefícios de conectalas aos alimentadores vizinhos. Assim, a partir da configuração inicial gerada, obtém-se a vizinhança mudando-se a ligação das seções que apresentam possibilidades de conexão com outros alimentadores, a fim de balancear as cargas de todo o sistema, distribuindo-as entre os alimentadores da melhor maneira possível. A vizinhança é obtida remanejando as cargas das seções de um alimentador para o outro, quando possível, uma seção de cada vez.

Para cada vizinho gerado, calcula-se o fluxo de potência para obter os valores dos termos de suas funções objetivo e das respectivas funções de adaptação. Inicialmente esses valores são comparados com os atributos armazenados na lista tabu, evitando configurações proibidas. Para a abordagem através da fronteira de Pareto, se o vizinho não é proibido, os valores das funções de adaptação desse vizinho são comparados com os valores das funções de adaptação dos vizinhos já armazenados nas Listas Pareto e de Candidatas, para determinar a dominância da função objetivo da configuração sob análise. Essa comparação visa verificar se o vizinho sob análise não é dominado por nenhuma dessas outras configurações. Não sendo dominado, esse se torna um vizinho candidato do qual participará da escolha aleatória para obtenção da nova configuração semente inicial.

Exemplificando, alguns vizinhos da configuração inicial estão mostrados nas Fig. 3.12 e 3.13

| $\nu s$<br>$\cdots$<br><u>ب</u><br>$\left  \ldots \right $ -1<br>$\overline{2}$<br>$\overline{9}$<br>$\overline{1}$ $\overline{22}$<br>-14<br> ve <br>$\mathbf{13}$<br>$\cdots$ | -- | $\sim$ 4.4 |  |            |  | $\mathbf{C}$ | $\sim$ |                            |
|----------------------------------------------------------------------------------------------------|----|------------|--|------------|--|--------------|--------|----------------------------|
|                                                                                                    |    |            |  |            |  |              |        | $\cdots$                   |
|                                                                                                    |    |            |  | $\sqrt{7}$ |  |              |        | $\overline{\phantom{a}}$ . |

**Figura 3.12:** vetores *vs* e *ve* para primeira configuração vizinha.

| $\mathcal{V}S$ | ↵ | <u>لہ</u> | $\cdots$ | $\overline{ }$    | - 8 |     |          |                          |  | .               |
|----------------|---|-----------|----------|-------------------|-----|-----|----------|--------------------------|--|-----------------|
| ve             |   |           | $\cdots$ | $\sim$ 1.1 $\sim$ | ຼ   | 19. | $\cdots$ | $\overline{\phantom{a}}$ |  | $\cdot$ $\cdot$ |

**Figura 3.13:** vetores *vs* e *ve* para segunda configuração vizinha.

#### Função de Adaptação

Utilizam-se funções penalizadas para avaliar as soluções obtidas através das técnicas heurística e *RTS*. Na função de avaliação de cada configuração vizinha considera uma penalização relacionada com os valores de tensão, visando contemplar as soluções com menores quedas de tensão. Desta forma as funções de adaptação são determinadas através das seguintes equações:

(1) Pareto:

$$
f_{a_{1,2,3}} = f_{1,2,3} + \beta \sum_{i=1}^{NSE} \sum_{j=1}^{NA_i} \sum_{k=1}^{NR_{ij}} \begin{cases} \left( |V_{ijk}| \right)^2 & se \quad \left| V_{ijk} \right| \le V \min_{ijk} ou \quad \left| V_{ijk} \right| \ge V \max_{ijk} \\ 0 & se \quad V \min_{ijk} \le \left| V_{ijk} \right| \le V \max_{ijk} \end{cases} \tag{3.11}
$$

(2) Ponderações dos objetivos:

$$
fa = \mu_1 f_1 + \mu_2 f_2 + \mu_3 f_3 + \beta \sum_{i=1}^{NSE} \sum_{j=1}^{NA_i} \sum_{k=1}^{NR_{ij}} \begin{cases} \left( |V_{ijk}| \right)^2 & se \quad \left| V_{ijk} \right| \le V \min_{ijk} ou \left| V_{ijk} \right| \ge V \max_{ijk} \\ 0 & se \quad V \min_{ijk} \le \left| V_{ijk} \right| \le V \max_{ijk} \end{cases} \tag{3.12}
$$

## Em que:

- $fa, fa_{1, 2, 3}$ : Função de adaptação para cada termo f1,2 das funções MO<sub>1</sub> das Eqs. (2.2); Função de adaptação para cada termo f1,23 das funções  $MO_{2,3}$  das Eqs. (2.3)-(2.4);
- $f_{1, 2, 3}$  **for Fermos das funções mutiobjetivo referentes às Eqs. (2.2)-(2.4).**
- $\beta$  : Fatores de penalização referente à qualidade da magnitude da tensão;

 $\mu_1, \mu_2, \mu_3$ : Fatores de ponderação que contemplam a importância dos objetivos, durante a fase de restauração do sistema.

## Lista Tabu

Os atributos de cada configuração armazenados na lista tabu são os valores de cada função de adaptação para cada elemento da função multiobjetivo sob análise. Esses atributos também são armazenados em uma outra lista que é a memória de longo prazo. Esta lista possui dimensão preestabelecida de forma que se pode checar se ocorrem repetições desses atributos durante um certo número de iterações. Inicialmente, é fixada uma determinada dimensão para a lista tabu, que é função das características físicas e operacionais do sistema (número de chaves de manobras).

#### Lista Pareto

 A lista de Pareto é atualizada a cada iteração do algoritmo de RTS utilizando-se o conceito de dominância das funções de adaptação de cada uma das configurações vizinhas. A partir do conjunto de soluções vizinhas candidatas, é escolhida aleatoriamente uma delas para ser a nova configuração semente inicial. O atributo da solução vizinha escolhida é armazenado na lista Pareto.

 Se houver na lista Pareto soluções dominadas (os valores de todos os termos da função multiobjetivo são de pior qualidade) por essa solução vizinha, essas são eliminadas da lista, deixando somente as soluções não dominadas (pelo menos uma função multiobjetivo é de melhor qualidade).

# Lista de Candidatas

 A lista de soluções candidatas armazena os termos das funções multiobjetivo e as configurações (topologia) das soluções vizinhas candidatas que não são escolhidas no processo aleatório. A lista de candidatas é utilizada para solução do problema multiobjetivo que utiliza os conceitos de otimalidade de Pareto, e funciona como um mecanismo de escape do algoritmo *RTS*. No algoritmo *RTS* utilizando ponderações dos objetivos deve ser utilizado o mecanismo de escape, detalhado anteriormente.

## Diagrama de blocos do Algoritmo Implementado

 Há algumas diferenças entre o algoritmo RTS para solução do problema de restauração de redes de distribuição de energia elétrica através de uma única função objetivo que é composta pela soma ponderada dos objetivos e o algoritmo RTS que utiliza os conceitos de otimalidade de Pareto para caracterizar as soluções ótimas, considerando os múltiplos objetivos do problema conforme apontado nos passos anteriores. No diagrama de blocos da Fig. 3.14 estão ilustradas as duas versões do algoritmo RTS, mostrando os passos que ambos têm de comum e de diferente.

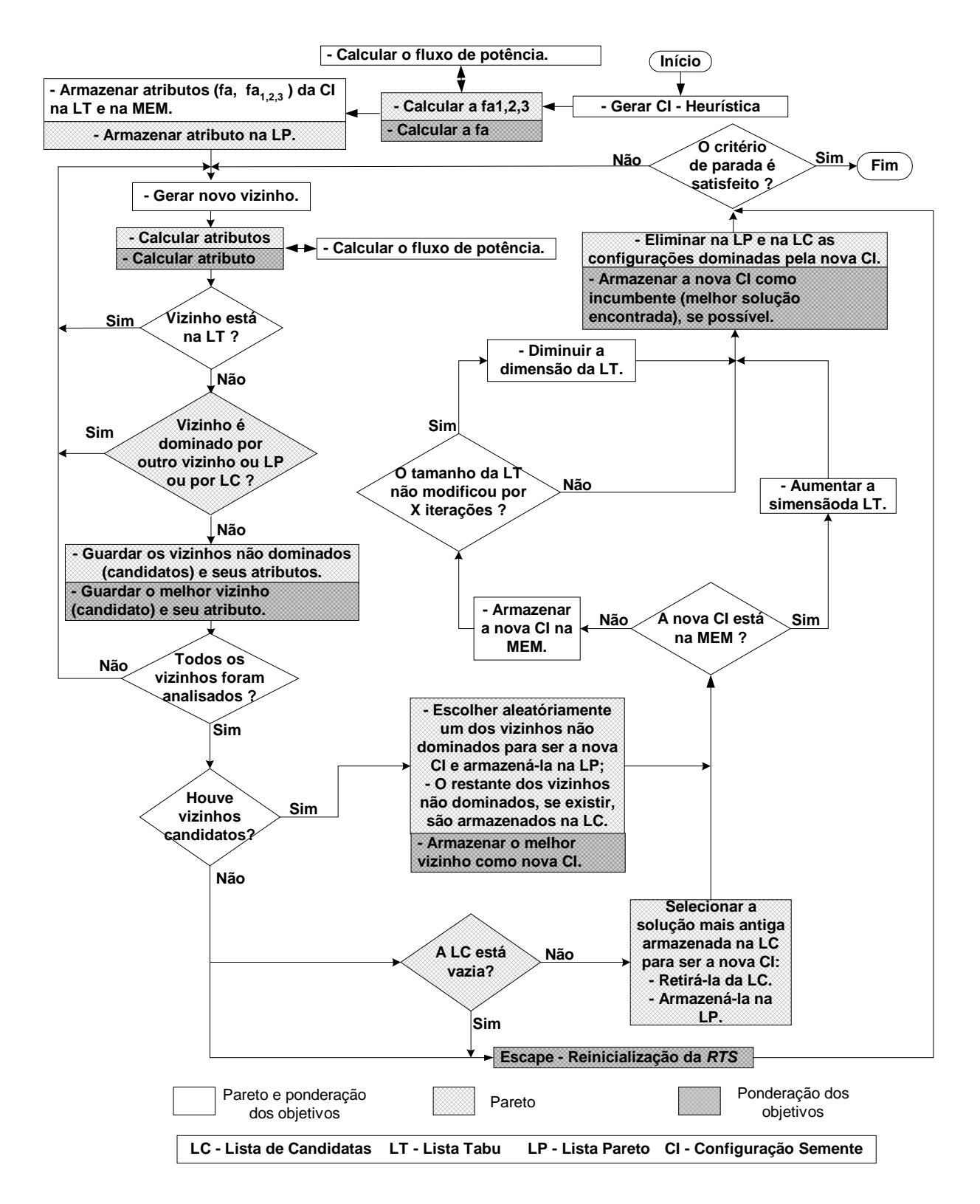

**Figura 3.14:** Fluxograma ilustrativo do algoritmo implementado para restauração de redes.

# **4 – Testes e Resultados**

 A metodologia apresentada e desenvolvida neste trabalho foi implementada em linguagem de programação FORTRAN, utilizando um computador Pentium 4, 3.0 GHz com 1.0GB de RAM. Para analisar o desempenho do programa computacional implementado a partir desta metodologia foram realizados três testes com dois sistemas de distribuição, através da simulação de faltas permanentes em diferentes ramos dos sistemas. Para cada falta simulada, foram avaliados os três tipos de função multiobjetivo denominadas *MO1*, *MO2* e *MO3* (Eq. (2.2), (2.3) e (2.4)). Nos três tipos de abordagem multiobjetivo utilizou-se uma ponderação  $\gamma_1 = 1$  para as cargas não prioritárias, e  $y_2 = 20$  para as cargas prioritárias. Nos testes realizados utilizou-se para os parâmetros de ponderações  $\mu_1 = 1.0$ ,  $\mu_2 = 1.0$  e  $\mu_3 = 150$ . Os valores adotados para o desvio do perfil de tensão são de ±5% .

**\_\_\_\_\_\_\_\_\_\_\_\_\_\_\_\_\_\_\_\_\_\_\_\_\_\_\_\_\_\_\_\_\_\_\_\_\_\_\_\_\_\_\_\_\_\_\_\_\_\_\_\_\_\_\_\_\_\_\_\_\_\_\_\_\_\_\_\_\_\_**

 Os parâmetros de controle adotados para o método *RTS* são apresentados na Tab. 4.1.

|           |            | <b>DIMENSÃO</b> | CRITÉRIO DE PARADA             | <b>MECANISMO REATIVO</b>                   |
|-----------|------------|-----------------|--------------------------------|--------------------------------------------|
|           |            | <b>INICIAL</b>  |                                |                                            |
|           |            | DA LT           |                                |                                            |
|           |            |                 | - N° máximo de iterações: 150  | - Tamanho da memória: 15                   |
|           |            |                 |                                |                                            |
|           |            | 10              | - Lista candidata vazia e sem  | - N° de iterações sem modificação          |
| Pareto    |            |                 | configuração<br>candidata      | na do tamanho da lista tabu: 5             |
|           |            |                 | vizinhança.                    |                                            |
|           |            |                 | - N° máximo de iterações: 30   | - Tamanho da memória: 15                   |
|           |            | 10              | Incumbente<br>atualizar<br>não | - $N^{\circ}$ de iterações sem modificação |
|           |            |                 | durante 10 iterações.          | do tamanho da lista tabu: 5                |
| Objetivos | ponderados |                 |                                |                                            |

**Tabela 4.1:** Variáveis de controle adotadas no algoritmo *RTS*.

 A seguir são apresentados os resultados obtidos através dos vários testes realizados. Na utilização prática desta metodologia proposta considera-se que as faltas permanentes e problemas operacionais podem ocorrer aleatoriamente em qualquer seção de carga do sistema. Os locais, para simular a falta, foram escolhidos em seções próximas às subestações do sistema, provocando problemas de maior complexidade, pois dessa maneira ocorre a necessidade de remanejar e restaurar uma grande quantidade de cargas. Portanto, são testes adequados para verificar a robustez, desempenho e eficiência computacional da metodologia e do programa implementado. Nas tabelas são apresentadas duas configurações para cada abordagem. As configurações 1 são configurações que apresentaram menor número de chaveamento, e as configurações 2 apresentam menor quantidade de carga fora de serviço. Na ocorrência de configurações com características iguais (chaveamento, quantidade de carga fora de serviço), considera-se a configuração com menor valor de função de adaptação.

## **4.1.Sistema 1**

 A topologia deste sistema está ilustrada na Fig. 4.1. Este sistema possui 8 alimentadores, com um total de 76 pontos de manobras (disjuntores, religadores e chaves seccionadoras), sendo 11 deles normalmente abertos. Possui um total de 1036 barras, e é representado por 68 seções sendo 64 delas, seções de carga. Na Tab. 4.2

apresentam-se as capacidades de fornecimento, carga instalada, menor magnitude de tensão e perdas de cada alimentador para o caso base.

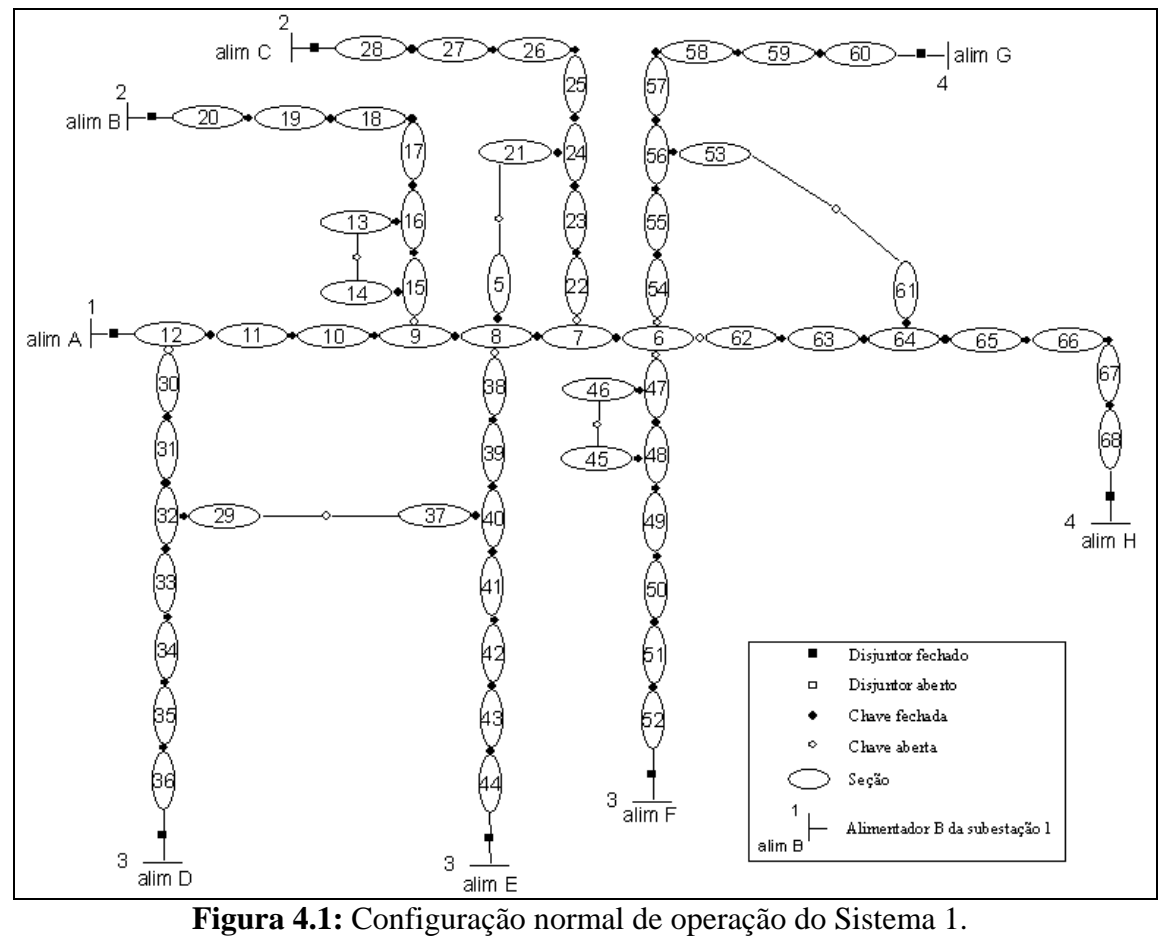

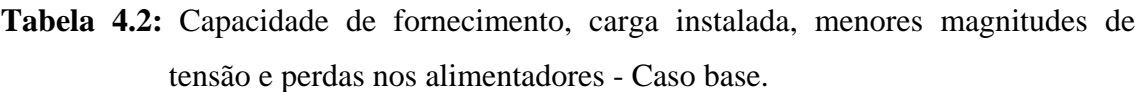

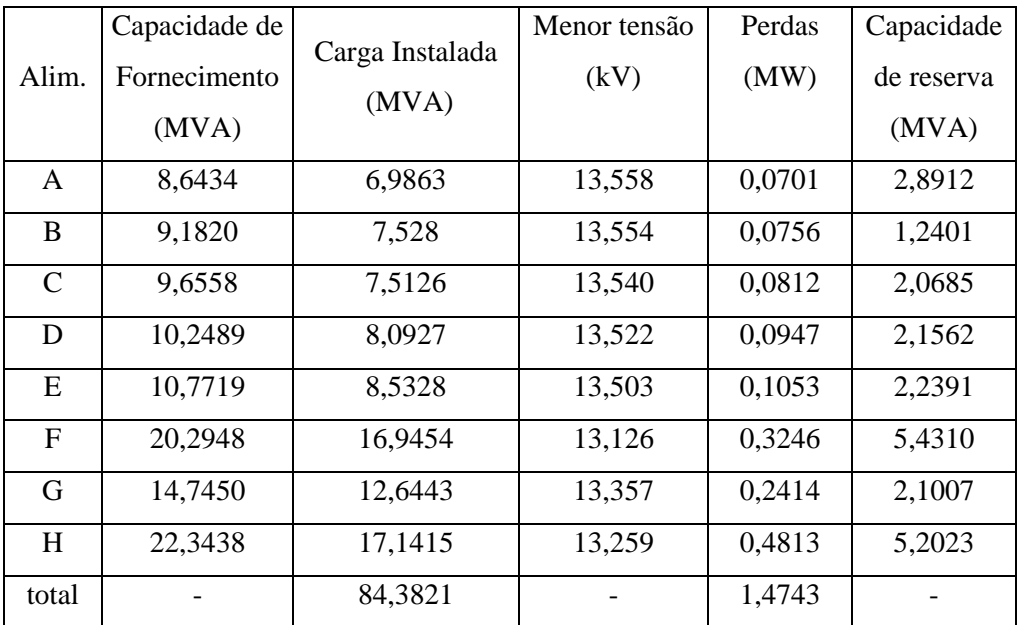

 Foram efetuadas três simulações, uma para cada falta. As seções submetidas às faltas foram: 12, 20 e 28. Para ilustrar a eficiência do *RTS* implementado para os enfoques de objetivos ponderados e fronteira de Pareto, apresentam-se os resultados obtidos nas Tabs. 4.3 – 4.5. As fronteiras de Pareto obtidas através das simulações são ilustradas nos gráficos das Figs. 4.2 - 4.4, onde para fins de visualização consideram-se os dois objetivos básicos do problema de restauração de redes de distribuição: redução do número de chaveamentos e cargas fora de serviço. Nestes gráficos estão representadas as cargas ponderadas pelos fatores  $\gamma_1$  e  $\gamma_2$  que são utilizadas durante o processo *RTS* e os valores reais das cargas fora de serviço.

|               |        | Ponderação dos Objetivos |        |           |                              | Fronteira de Pareto |           |        |  |  |  |
|---------------|--------|--------------------------|--------|-----------|------------------------------|---------------------|-----------|--------|--|--|--|
|               |        | Config. 1                |        | Config. 2 |                              | Config. 1           | Config. 2 |        |  |  |  |
|               |        |                          |        |           | CARGAS FORA DE SERVIÇO (MVA) |                     |           |        |  |  |  |
| Pri.          | 0,1605 |                          | 0,3135 |           | 1,1664                       |                     | 0,1605    |        |  |  |  |
| N. Pri.       | 1,3575 |                          | 1,1084 |           | 3,4753                       |                     | 0,6375    |        |  |  |  |
| Ch.           | 6      |                          | 7      |           | 3                            |                     | 7         |        |  |  |  |
| Perdas        | 1,6322 |                          | 1,5859 |           | 1,4527                       |                     | 1,6489    |        |  |  |  |
|               | Tensão | Perdas                   | Tensão | Perdas    | Tensão                       | Perdas              | Tensão    | Perdas |  |  |  |
| Alim.         | (kV)   | (MW)                     | (kV)   | (MW)      | (kV)                         | (MW)                | (kV)      | (MW)   |  |  |  |
| A             | 13,800 | 0,0                      | 13,800 | 0,0       | 13,800                       | 0.0                 | 13,800    | 0.0    |  |  |  |
| B             | 13,461 | 0,1094                   | 13,435 | 0,1202    | 13,549                       | 0,0756              | 13,461    | 0,1094 |  |  |  |
| $\mathcal{C}$ | 13,540 | 0,0812                   | 13,515 | 0,0980    | 13,540                       | 0,0812              | 13,515    | 0,0980 |  |  |  |
| D             | 13,521 | 0,0947                   | 13,521 | 0,0947    | 13,521                       | 0,0947              | 13,521    | 0,0947 |  |  |  |
| E             | 13,503 | 0,1053                   | 13,503 | 0,1053    | 13,503                       | 0,1053              | 13,503    | 0,1053 |  |  |  |
| F             | 13,126 | 0,3246                   | 13,126 | 0,3246    | 13,126                       | 0,3246              | 13,126    | 0,3246 |  |  |  |
| G             | 13,357 | 0,2414                   | 13,357 | 0,2414    | 13,260                       | 0,2899              | 13,357    | 0,2414 |  |  |  |
| H             | 13,043 | 0,6756                   | 13,120 | 0,6017    | 13,259                       | 0,4813              | 13,043    | 0,6756 |  |  |  |

**Tabela 4.3**: Características físicas e operacionais das configurações selecionadas *MO1* - Falta na seção 12.

Neste teste, a abordagem utilizando Pareto encontrou uma melhor configuração do que a abordagem de soma ponderada, pois, analisando-se a configuração 2 em Pareto, verifica-se que para um mesmo número de chaveamentos a quantidade de cargas restaurada foi maior do que para as configurações encontradas com a abordagem através da soma ponderada.

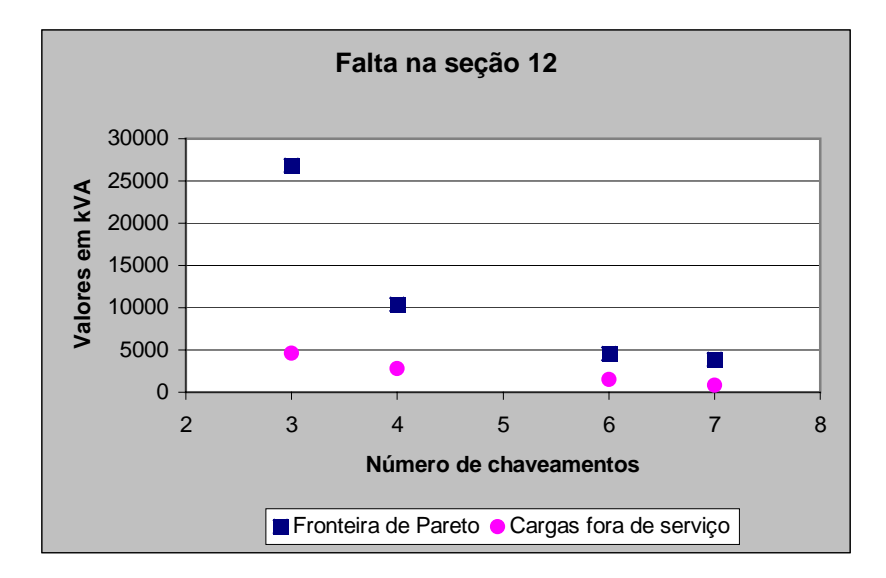

**Figura 4.2:** Comportamento da fronteira de Pareto para a *MO*1- Falta na seção 12.

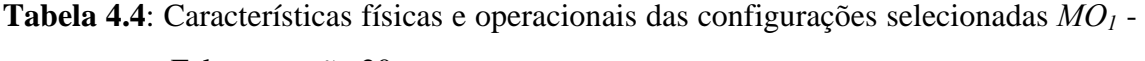

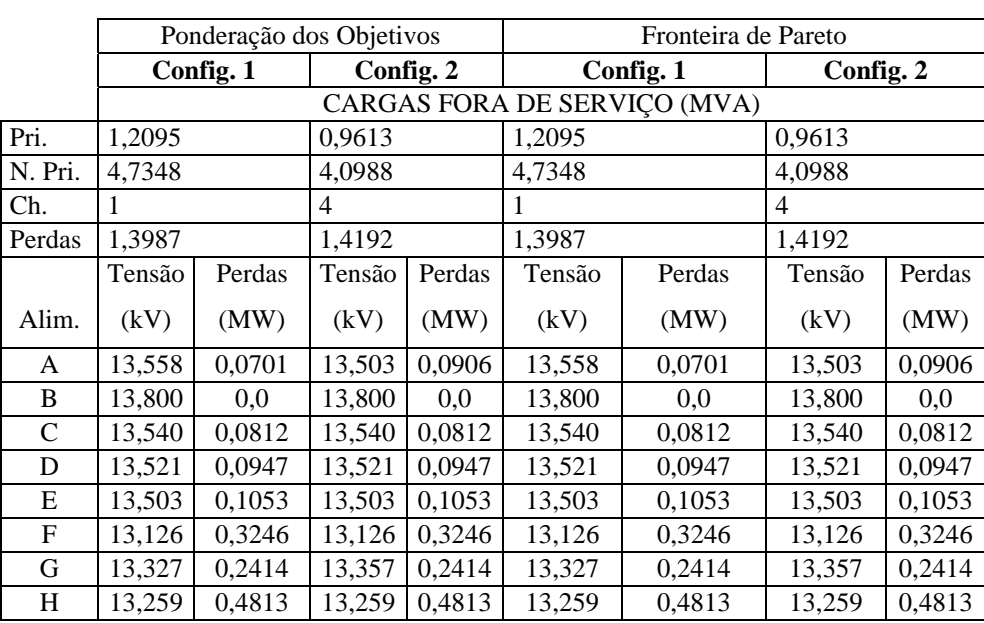

Falta na seção 20.

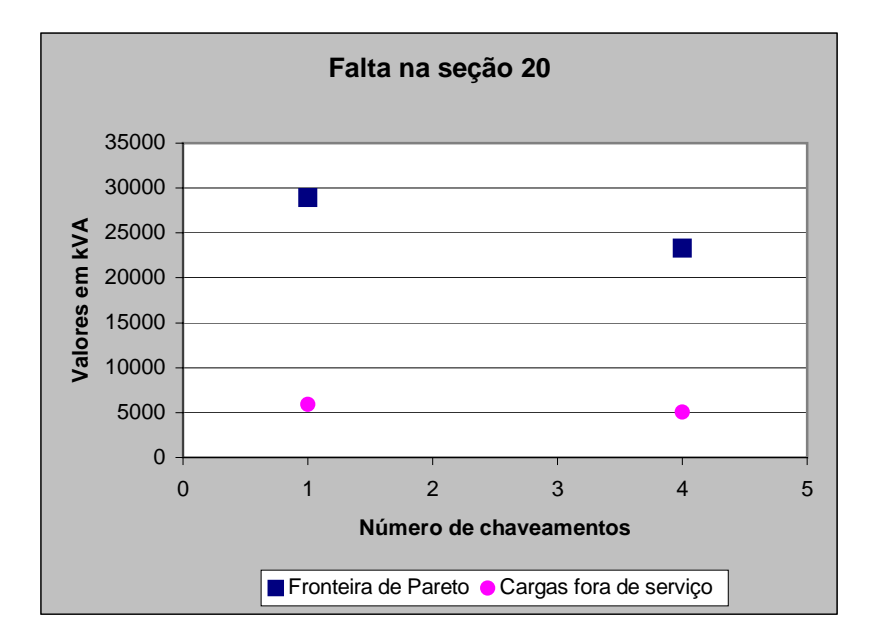

**Figura 4.3:** Comportamento da fronteira de Pareto para a *MO1* - Falta na seção 20.

**Tabela 4.5**: Características físicas e operacionais das configurações selecionadas *MO1* -

|  |  | Falta na seção 28. |  |
|--|--|--------------------|--|
|--|--|--------------------|--|

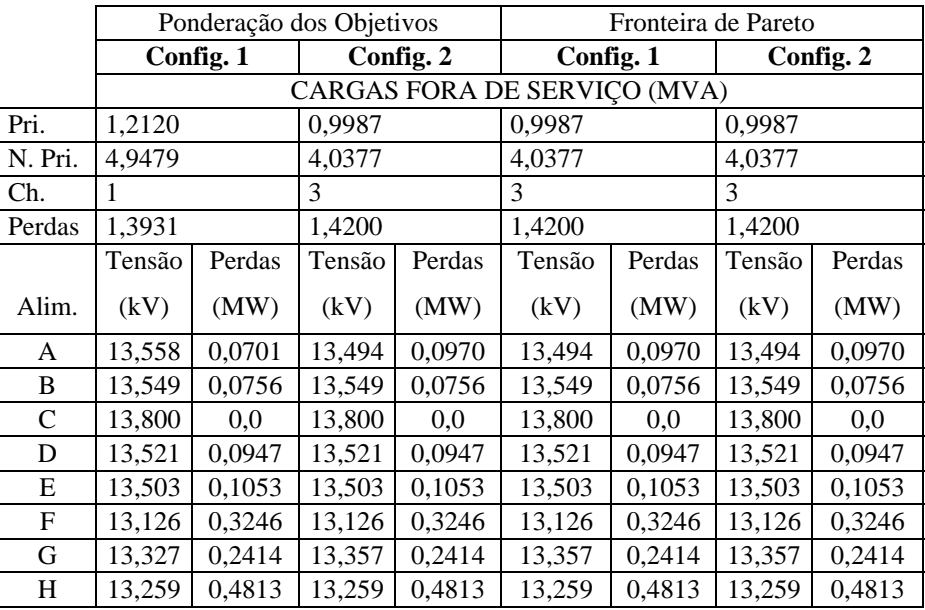

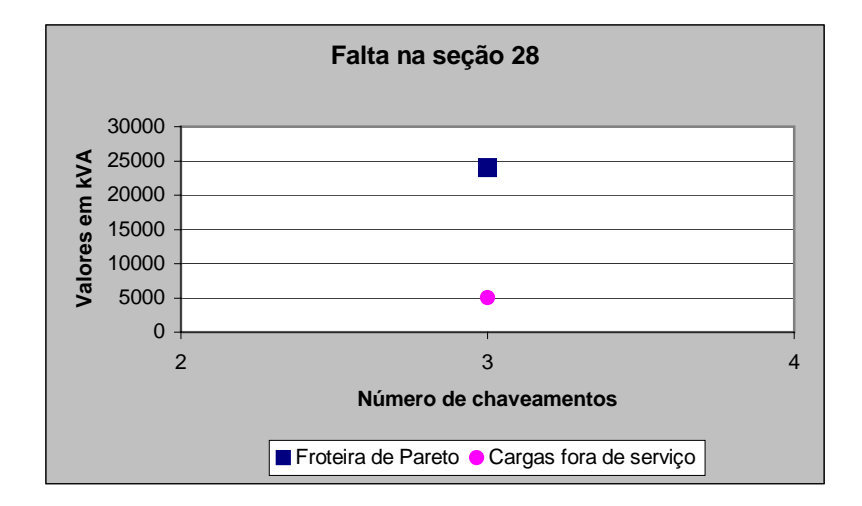

**Figura 4.4:** Comportamento da fronteira de Pareto para a  $MO_I$  - Falta na seção 28.

Verifica-se nas Tabs. 4.4 e 4.5, que as duas abordagens encontraram as mesmas configurações de boa qualidade.

Pela análise das Figs. 4.2 a 4.4 verifica-se para cada configuração encontrada, a diferença entre os valores de cargas ponderadas consideradas durante o processo de busca para obter a fronteira de Pareto e os valores das cargas que estão realmente fora de serviço. Todas as configurações apresentam cargas fora de serviço, o que era esperado devido a grande quantidade de carga a ser remanejada e restaurada e a pequena capacidade de reserva dos alimentadores. Contudo, com o aumento do número de chaveamentos encontram-se soluções em que a quantidade de cargas fora de serviço não diminui consideravelmente, porém a quantidade de carga prioritária fora de serviço diminuiu significativamente, mostrando assim a eficiência do processo de priorização de cargas.

Nas simulações considerando-se  $MO_2$  e  $MO_3$ , algumas configurações obtidas através da fronteira de Pareto foram selecionadas. Adotou-se como critério, selecionar as configurações que apresentam menor número de chaveamentos e menor quantidade de cargas fora de serviço. Apresentam-se nas Tabs. 4.6 - 4.11 os valores das perdas de cada alimentador do sistema, as cargas prioritárias e não prioritárias que ficaram fora de serviço, o valor da menor magnitude de tensão encontrado para cada alimentador.

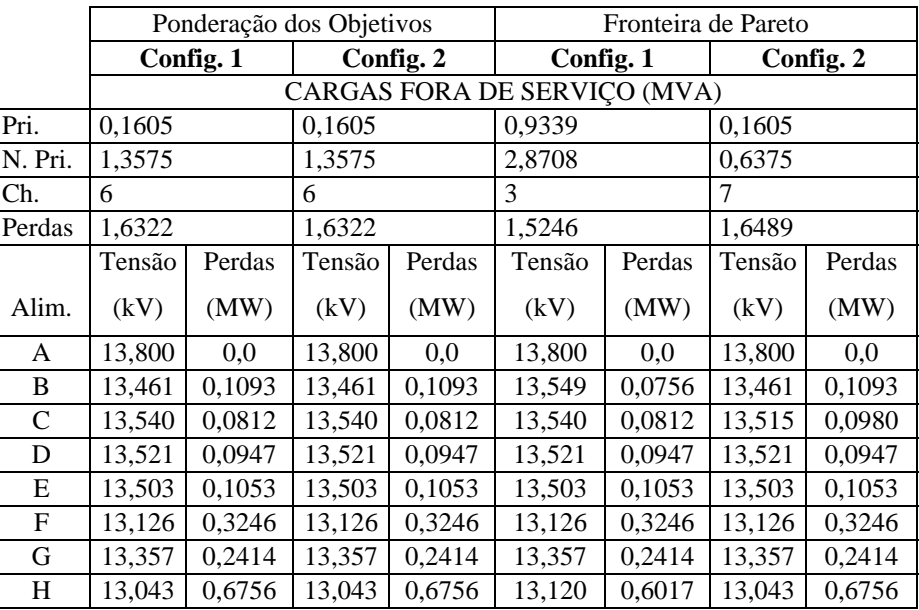

Para a abordagem através da fronteira de Pareto encontrou-se a configuração 2, que restaura 0,72 MVA de carga adicional do que a configuração obtida utilizando a abordagem da ponderação dos objetivos, com uma operação a mais de chaveamento.

**Tabela 4.7**: Características físicas e operacionais das configurações selecionadas *MO2 -* Falta na seção 20.

|               |                  |                          |        |           | Fronteira de Pareto          |        |        |           |  |  |
|---------------|------------------|--------------------------|--------|-----------|------------------------------|--------|--------|-----------|--|--|
|               |                  | Ponderação dos Objetivos |        |           |                              |        |        |           |  |  |
|               |                  | Config. 1                |        | Config. 2 | Config. 1                    |        |        | Config. 2 |  |  |
|               |                  |                          |        |           | CARGAS FORA DE SERVIÇO (MVA) |        |        |           |  |  |
| Pri.          | 1,2095           |                          | 1,2095 |           | 1,2095                       |        | 0,1609 |           |  |  |
| N. Pri.       | 4,7348           |                          | 4,7348 |           | 4.7348                       |        | 1,4169 |           |  |  |
| Ch.           | 1                |                          | 3      |           | 1                            |        | 8      |           |  |  |
| Perdas        | 1,3987           |                          | 1,4015 |           | 1,3987                       |        | 1,6595 |           |  |  |
|               | Tensão<br>Perdas |                          | Tensão | Perdas    | Tensão                       | Perdas | Tensão | Perdas    |  |  |
| Alim.         | (kV)             | (MW)                     | (kV)   | (MW)      | (kV)                         | (MW)   | (kV)   | (MW)      |  |  |
| A             | 13,558           | 0,0701                   | 13,583 | 0,0562    | 13,558                       | 0,0701 | 13,368 | 0,1199    |  |  |
| B             | 13,800           | 0,0                      | 13,800 | 0,0       | 13,800                       | 0,0    | 13,800 | 0,0       |  |  |
| $\mathcal{C}$ | 13,540           | 0,0812                   | 13,515 | 0,0980    | 13,540                       | 0,0812 | 13,515 | 0,0980    |  |  |
| D             | 13,521           | 0,0947                   | 13,521 | 0,0947    | 13,521                       | 0,0947 | 13,521 | 0,0947    |  |  |
| Ε             | 13,503           | 0,1053                   | 13,503 | 0,1053    | 13,503                       | 0,1053 | 13,503 | 0,1053    |  |  |
| F             | 13,126           | 0,3246                   | 13,126 | 0,3246    | 13,126                       | 0,3246 | 13,126 | 0,3246    |  |  |
| G             | 13,357           | 0,2414                   | 13,357 | 0,2414    | 13,357                       | 0,2414 | 13,357 | 0,2414    |  |  |
| H             | 13,259<br>0,4813 |                          | 13,259 | 0,4813    | 13,259                       | 0,4813 | 13,043 | 0,6756    |  |  |

Na abordagem através da fronteira de Pareto encontra-se uma configuração com 8 chaveamentos, que restaura uma quantidade considerável de carga a mais que as configurações encontradas na abordagem de soma ponderada.

**Tabela 4.8**: Características físicas e operacionais das configurações selecionadas *MO2 -*

|         |                  | Ponderação dos Objetivos |        |           |                              | Fronteira de Pareto |        |           |  |  |
|---------|------------------|--------------------------|--------|-----------|------------------------------|---------------------|--------|-----------|--|--|
|         |                  | Config. 1                |        | Config. 2 | Config. 1                    |                     |        | Config. 2 |  |  |
|         |                  |                          |        |           | CARGAS FORA DE SERVIÇO (MVA) |                     |        |           |  |  |
| Pri.    | 1,2120           |                          | 0,9987 |           | 0,9987                       |                     | 0,3129 |           |  |  |
| N. Pri. | 4.9479           |                          | 4,0377 |           | 4,0377                       |                     | 2,5774 |           |  |  |
| Ch.     | 1                |                          | 3      |           | 3                            |                     | 6      |           |  |  |
| Perdas  | 1,3931           |                          | 1,4200 |           | 1,4200                       |                     | 1,5456 |           |  |  |
|         | Perdas<br>Tensão |                          | Tensão | Perdas    | Tensão                       | Perdas              | Tensão | Perdas    |  |  |
| Alim.   | (kV)             | (MW)                     | (kV)   | (MW)      | (kV)                         | (MW)                | (kV)   | (MW)      |  |  |
| A       | 13,558           | 0,0701                   | 13,494 | 0,0970    | 13,494                       | 0,0970              | 13,510 | 0,1023    |  |  |
| B       | 13,549           | 0,0756                   | 13,549 | 0,0756    | 13,549                       | 0,0756              | 13,549 | 0,0756    |  |  |
| C       | 13,800           | 0.0                      | 13,800 | 0.0       | 13,800                       | 0.0                 | 13,800 | 0.0       |  |  |
| D       | 13,521           | 0,0947                   | 13,521 | 0,0947    | 13,521                       | 0,0947              | 13,521 | 0,0947    |  |  |
| E       | 13,503           | 0,1053                   | 13,503 | 0,1053    | 13,503                       | 0,1053              | 13,503 | 0,1053    |  |  |
| F       | 13,126           | 0,3246                   | 13,126 | 0,3246    | 13,126                       | 0,3246              | 13,126 | 0,3246    |  |  |
| G       | 13,357           | 0,2414                   | 13,357 | 0,2414    | 13,357                       | 0,2414              | 13,357 | 0,2414    |  |  |
| H       | 0,4813<br>13,259 |                          | 13,259 | 0,4813    | 13,259                       | 0,4813              | 13,120 | 0,6017    |  |  |

Falta na seção 28.

Nos testes para a função multiobjetivo *MO2,* a abordagem que considera a soma ponderada dos objetivos encontrou configurações com menor número de chaveamentos, contudo através da abordagem pela fronteira de Pareto, encontram-se soluções com maior quantidade de cargas restaurada.

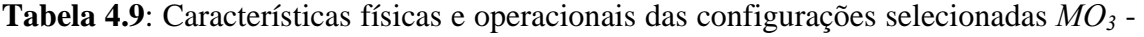

|              |                  | Ponderação dos Objetivos |        |           |                              | Fronteira de Pareto |           |        |  |  |  |
|--------------|------------------|--------------------------|--------|-----------|------------------------------|---------------------|-----------|--------|--|--|--|
|              |                  | Config. 1                |        | Config. 2 |                              | Config. 1           | Config. 2 |        |  |  |  |
|              |                  |                          |        |           | CARGAS FORA DE SERVIÇO (MVA) |                     |           |        |  |  |  |
| Pri.         | 0,8520           |                          | 0,3135 |           | 1,1664                       |                     | 0,1605    |        |  |  |  |
| N. Pri.      | 3,1429           |                          | 1,1828 |           | 3,4753                       |                     | 0,6375    |        |  |  |  |
| Ch.          | 4                |                          | 6      |           | 3                            |                     | 7         |        |  |  |  |
| Perdas       | 1,4463           |                          | 1,5050 |           | 1,4527                       |                     | 1,5484    |        |  |  |  |
|              | Tensão           | Perdas                   | Tensão | Perdas    | Tensão                       | Perdas              | Tensão    | Perdas |  |  |  |
| Alim.        | (kV)             | (MW)                     | (kV)   | (MW)      | (kV)                         | (MW)                | (kV)      | (MW)   |  |  |  |
| A            | 13,800           | 0,0                      | 13,800 | 0,0       | 13,800                       | 0.0                 | 13,800    | 0.0    |  |  |  |
| B            | 13,549           | 0,0756                   | 13,435 | 0,1202    | 13,549                       | 0,0756              | 13,461    | 0,1094 |  |  |  |
| $\mathsf{C}$ | 13,481           | 0,1233                   | 13,401 | 0,1374    | 13,540                       | 0,0812              | 13,401    | 0,1374 |  |  |  |
| D            | 13,521           | 0,0947                   | 13,521 | 0,0947    | 13,521                       | 0,0947              | 13,521    | 0,0947 |  |  |  |
| E            | 13,503           | 0,1053                   | 13,503 | 0,1053    | 13,503                       | 0,1053              | 13,388    | 0,1597 |  |  |  |
| $\mathbf{F}$ | 13,126           | 0,3246                   | 13,126 | 0,3246    | 13,126                       | 0,3246              | 13,126    | 0,3246 |  |  |  |
| G            | 13,357           | 0,2414                   | 13,357 | 0,2414    | 13,260                       | 0,2899              | 13,357    | 0,2414 |  |  |  |
| H            | 13,259<br>0,4813 |                          | 13,259 | 0,4813    | 13,259                       | 0,4813              | 13,259    | 0,4813 |  |  |  |

Falta na seção 12.

|              |                  | Ponderação dos Objetivos |        |           |                              | Fronteira de Pareto |        |           |
|--------------|------------------|--------------------------|--------|-----------|------------------------------|---------------------|--------|-----------|
|              |                  | Config. 1                |        | Config. 2 | Config. 1                    |                     |        | Config. 2 |
|              |                  |                          |        |           | CARGAS FORA DE SERVIÇO (MVA) |                     |        |           |
| Pri.         | 1,2095           |                          | 1,2095 |           | 1,2095                       |                     | 0,4665 |           |
| N. Pri.      | 4,7348           |                          | 4,7348 |           | 4,7348                       |                     | 0,8419 |           |
| Ch.          | 1                |                          | 3      |           | 1                            |                     | 6      |           |
| Perdas       | 1,3987           |                          | 1,3676 |           | 1,3987                       |                     | 1,4088 |           |
|              | Tensão<br>Perdas |                          | Tensão | Perdas    | Tensão                       | Perdas              | Tensão | Perdas    |
| Alim.        | (kV)             | (MW)                     | (kV)   | (MW)      | (kV)                         | (MW)                | (kV)   | (MW)      |
| A            | 13,558           | 0,0701                   | 13,489 | 0,0956    | 13,558                       | 0,0701              | 13,503 | 0,0906    |
| B            | 13,800           | 0,0                      | 13,800 | 0,0       | 13,800                       | 0,0                 | 13,800 | 0,0       |
| $\mathsf{C}$ | 13,540           | 0,0812                   | 13,540 | 0,0812    | 13,540                       | 0,0812              | 13,540 | 0,0812    |
| D            | 13,521           | 0,0947                   | 13,521 | 0,0947    | 13,521                       | 0,0947              | 13,521 | 0,0947    |
| E            | 13,503           | 0,1053                   | 13,503 | 0,1053    | 13,503                       | 0,1053              | 13,503 | 0,1053    |
| F            | 13,126           | 0,3246                   | 13,126 | 0,3246    | 13,126                       | 0,3246              | 13,126 | 0,3246    |
| G            | 13,357           | 0,2414                   | 13,357 | 0,2414    | 13,357                       | 0,2414              | 13,331 | 0,2702    |
| Η            | 13,259           | 0,4813                   | 13,298 | 0,4247    | 13,259                       | 0,4813              | 13,285 | 0,4422    |

**Tabela 4.10**: Características físicas e operacionais das configurações selecionadas *MO3*

- Falta na seção 20.

**Tabela 4.11:** Características físicas e operacionais das configurações selecionadas *MO3*

|         |        | Ponderação dos Objetivos |           |        | Fronteira de Pareto          |        |           |        |  |
|---------|--------|--------------------------|-----------|--------|------------------------------|--------|-----------|--------|--|
|         |        | Config. 1                | Config. 2 |        | Config. 1                    |        | Config. 2 |        |  |
|         |        |                          |           |        | CARGAS FORA DE SERVIÇO (MVA) |        |           |        |  |
| Pri.    | 1,2120 |                          | 0,9987    |        | 1,2120                       |        | 0,9987    |        |  |
| N. Pri. | 4,9479 |                          | 4,0377    |        | 4,9479                       |        | 4,0377    |        |  |
| Ch.     |        |                          | 3         |        | 1                            |        | 3         |        |  |
| Perdas  | 1,3931 |                          | 1,4200    |        | 1,3931                       |        | 1,4200    |        |  |
|         | Tensão | Perdas                   | Tensão    | Perdas | Tensão                       | Perdas | Tensão    | Perdas |  |
| Alim.   | (kV)   | (MW)                     | (kV)      | (MW)   | (kV)                         | (MW)   | (kV)      | (MW)   |  |
| A       | 13,558 | 0,0701                   | 13,494    | 0,0970 | 13,558                       | 0,0701 | 13,494    | 0,0970 |  |
| B       | 13,549 | 0,0756                   | 13,549    | 0,0756 | 13,549                       | 0,0756 | 13,549    | 0,0756 |  |
| C       | 13,800 | 0,0                      | 13,800    | 0.0    | 13,800                       | 0.0    | 13,800    | 0.0    |  |
| D       | 13,521 | 0,0947                   | 13,521    | 0,0947 | 13,521                       | 0,0947 | 13,521    | 0,0947 |  |
| Ε       | 13,503 | 0,1053                   | 13,503    | 0,1053 | 13,503                       | 0,1053 | 13,503    | 0,1053 |  |
| F       | 13,126 | 0,3246                   | 13,126    | 0,3246 | 13,126                       | 0,3246 | 13,126    | 0,3246 |  |
| G       | 13,357 | 0,2414                   | 13,357    | 0,2414 | 13,357                       | 0,2414 | 13,357    | 0,2414 |  |
| H       | 13,259 | 0,4813                   | 13,259    | 0,4813 | 13,259                       | 0,4813 | 13,259    | 0,4813 |  |

- Falta na seção 28.

Verifica-se que tanto a soma ponderada dos objetivos quanto à abordagem de Pareto encontram soluções de boa qualidade, e em alguns testes encontram as mesmas configurações. Porém, através da abordagem da fronteira de Pareto encontram-se configurações com maior quantidade de cargas restaurada, mas com maior número de chaveamentos.

# **4.2.Sistema 2**

 A topologia deste sistema está ilustrada na Fig. 4.5. Este sistema possui 8 alimentadores, com um total de 125 pontos de manobras (disjuntores, religadores e chaves seccionadoras), sendo 25 deles normalmente abertos, tem um total de 3312 barras e é representado por 127 seções sendo 125 delas, seções de carga. Na Tabela 4.12 apresentam-se as capacidades de fornecimento, carga instalada, menor tensão e perdas de cada alimentador para o sistema operando no seu estado normal, ou seja, sem contingências – caso base.

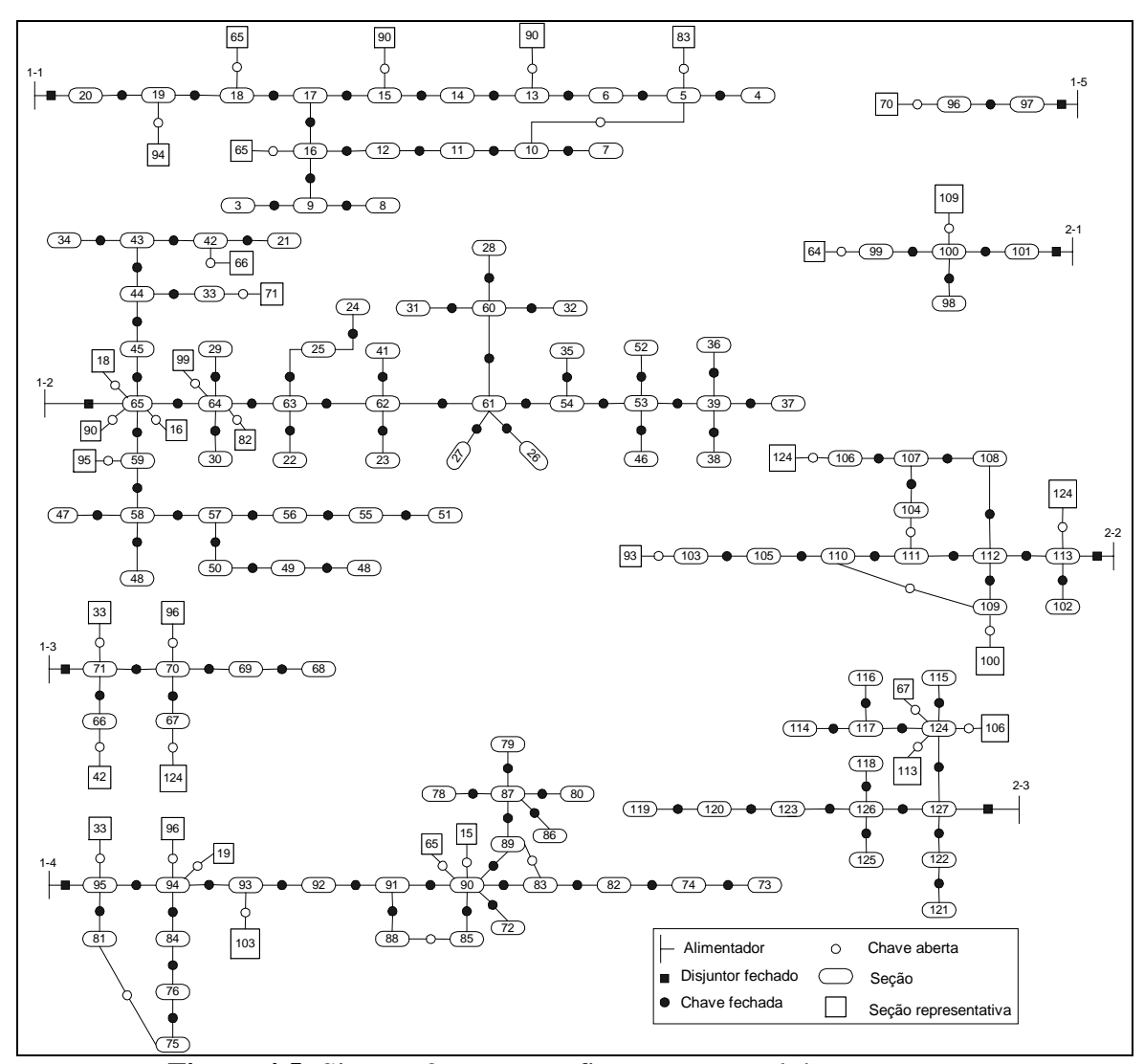

**Figura 4.5:** Sistema 2 na sua configuração normal de operação.

|         | Capacidade de | Carga     | Menor Tensão | Perdas | Capacidade |
|---------|---------------|-----------|--------------|--------|------------|
| Alim.   | Fornecimento  | Instalada | (kV)         | (MW)   | Reserva    |
|         | (MVA)         | (MVA)     |              |        | (MVA)      |
| $1-1$   | 6,8086        | 5,3611    | 12,860       | 0,2411 | 1,2242     |
| $1-2$   | 3,7943        | 2,6350    | 11,683       | 0,0796 | 1,1041     |
| $1-3$   | 3,7823        | 2,5215    | 13,038       | 0,0936 | 1,1737     |
| $1-4$   | 7,9491        | 7,2264    | 11,616       | 0,3971 | 0,3607     |
| $1 - 5$ | 5,7916        | 4,8263    | 12,772       | 0,2843 | 0,7025     |
| $2 - 1$ | 1,5732        | 0,9833    | 13,777       | 0,0009 | 0,5891     |
| $2 - 2$ | 2,7869        | 1,7418    | 13,631       | 0,0156 | 1,0307     |
| $2 - 3$ | 2,8128        | 1,8752    | 13,617       | 0,0138 | 0,9248     |
| total   |               | 26,9657   |              | 1,1201 |            |

**Tabela 4.12:** Capacidade de fornecimento, carga instalada, menores magnitudes de tensão e perdas nos alimentadores - Caso base.

 O sistema na configuração do caso base, ou seja, estado de operação normal, apresenta perfil da magnitude das tensões fora dos limites de operação [3]. Assim, os valores das funções objetivo para o problema estão sempre penalizadas devido ao problema de controle de tensão do sistema. Para melhor compreensão dos resultados, apresentam-se nas figuras de número ímpar, os valores dos termos das funções penalizadas das configurações selecionadas, e nas figuras de números pares, os valores dos termos das funções multiobjetivo, referentes aos valores reais do número de chaveamento e cargas fora de serviço. Foram efetuadas três simulações uma para cada falta. As seções submetidas às faltas foram: 20, 95 e 113.

Nas simulações das 3 faltas distintas, considerando-se a função multiobjetivo *MO1* algumas configurações do limite Pareto foram selecionadas. Apresentam-se nas Figs. 4.6, 4.8 e 4.10 as fronteiras de Pareto o comportamento do número de chaveamentos e cargas fora de serviço, e nas Figs. 4.7., 4.9 e 4.11 os valores de cargas fora de serviço e o número de chaveamentos para cada uma das configurações obtidas.

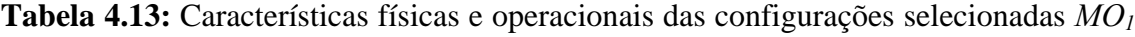

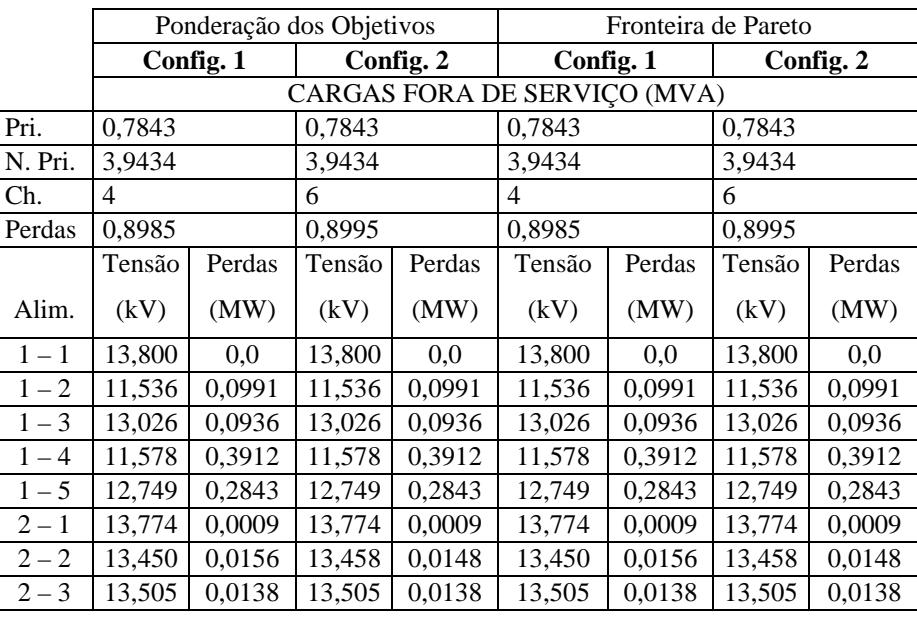

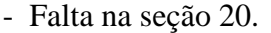

Neste teste, as duas abordagens encontraram as mesmas configurações de boa qualidade – configuração 1.

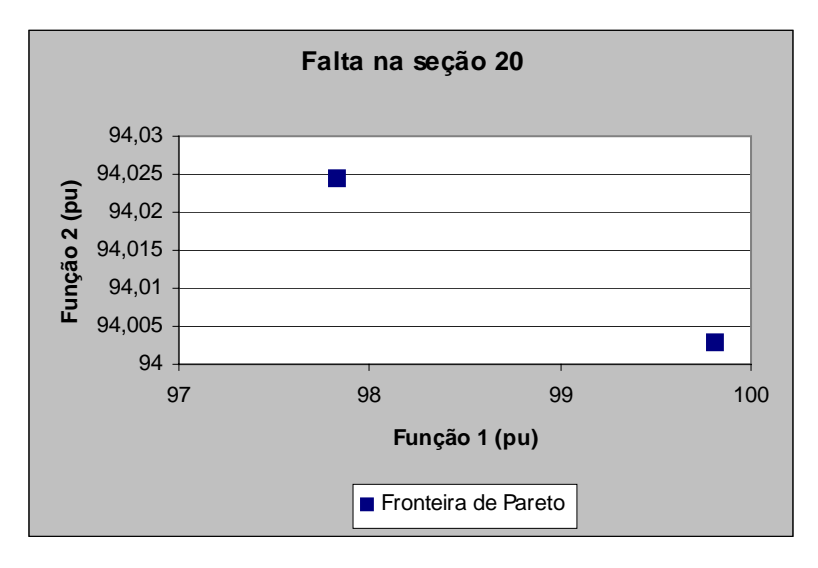

**Figura 4.6:** Comportamento da fronteira de Pareto para *MO1* - Falta na seção 20.

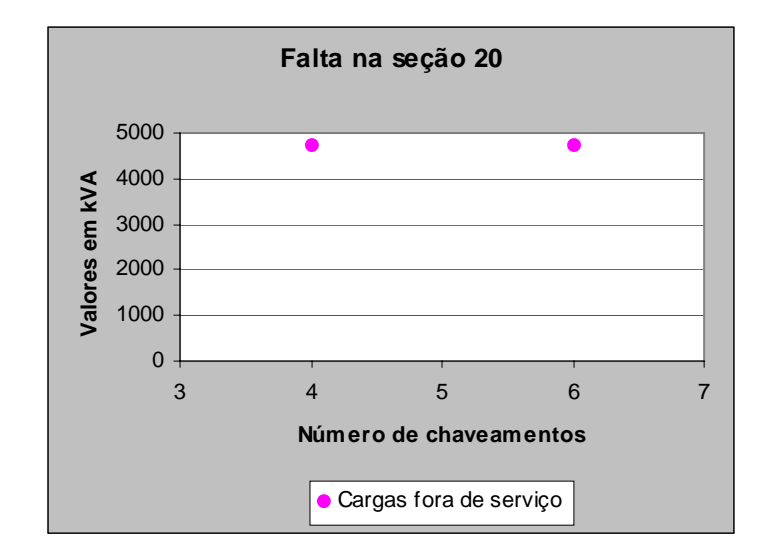

**Figura 4.7:** Valores reais para *MO1 -* Falta na seção 20.

**Tabela 4.14:** Características físicas e operacionais das configurações selecionadas *MO1*

|         | Ponderação dos Objetivos     |           |           |        | Fronteira de Pareto |        |           |        |  |
|---------|------------------------------|-----------|-----------|--------|---------------------|--------|-----------|--------|--|
|         |                              | Config. 1 | Config. 2 |        | Config. 1           |        | Config. 2 |        |  |
|         | CARGAS FORA DE SERVIÇO (MVA) |           |           |        |                     |        |           |        |  |
| PRI.    | 2,1504                       |           | 2,1504    |        | 2,1918              |        | 2,1910    |        |  |
| N. PRI. | 4,0880                       |           | 3,8347    |        | 4,0752              |        | 3,7510    |        |  |
| Ch.     | 7                            |           | 8         |        | 5                   |        | 7         |        |  |
| Perdas  | 0,7913                       |           | 0,8080    |        | 0,7758              |        | 0,7835    |        |  |
|         | Tensão                       | Perdas    | Tensão    | Perdas | Tensão              | Perdas | Tensão    | Perdas |  |
| Alim.   | (kV)                         | (MW)      | (kV)      | (MW)   | (kV)                | (MW)   | (kV)      | (MW)   |  |
| $1 - 1$ | 12,740                       | 0,2842    | 12,740    | 0,2842 | 12,785              | 0,2880 | 12,802    | 0,2764 |  |
| $1 - 2$ | 11,642                       | 0,0796    | 11,642    | 0,0796 | 11,642              | 0,0796 | 11,642    | 0,0796 |  |
| $1 - 3$ | 13,026                       | 0,0936    | 13,026    | 0,0936 | 13,026              | 0,0935 | 13,026    | 0,0935 |  |
| $1 - 4$ | 13,800                       | 0,0       | 13,800    | 0,0    | 13,800              | 0,0    | 13,800    | 0,0    |  |
| $1 - 5$ | 12,749                       | 0,2843    | 12,749    | 0,2843 | 12,749              | 0,2843 | 12,749    | 0,2843 |  |
| $2 - 1$ | 13,774                       | 0,0009    | 13,774    | 0.0009 | 13,774              | 0,0009 | 13,774    | 0,0009 |  |
| $2 - 2$ | 13,265                       | 0,0349    | 13,085    | 0,0516 | 13,450              | 0,0156 | 13,265    | 0,0349 |  |
| $2 - 3$ | 13,505                       | 0,0138    | 13,505    | 0,0138 | 13,505              | 0,0138 | 13,505    | 0,0138 |  |

- Falta na seção 95.

Para as duas abordagens encontraram-se diferentes configurações de boa qualidade. A configuração obtida através da abordagem por fronteira de Pareto apresentou menor número de chaveamentos, mas uma quantidade maior de cargas prioritárias e não prioritária fora de serviço.

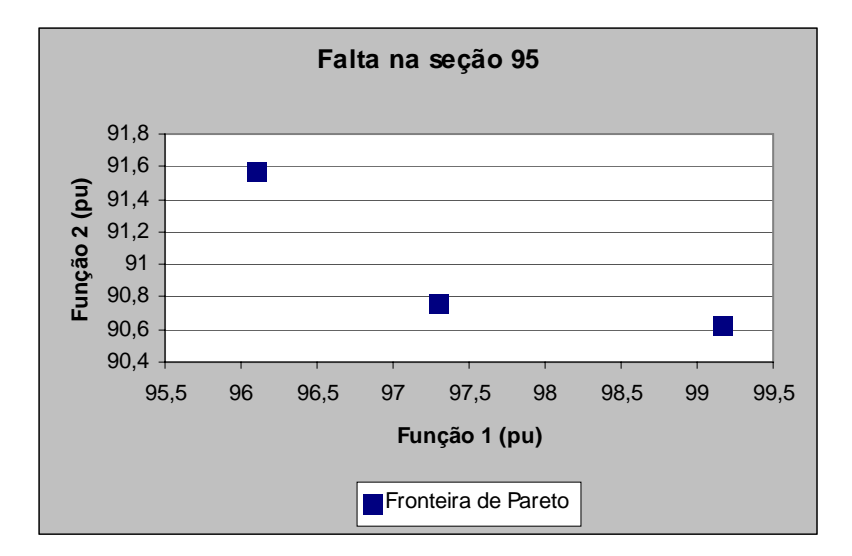

**Figura 4.8:** Comportamento da fronteira de Pareto para *MO1* - Falta na seção 95.

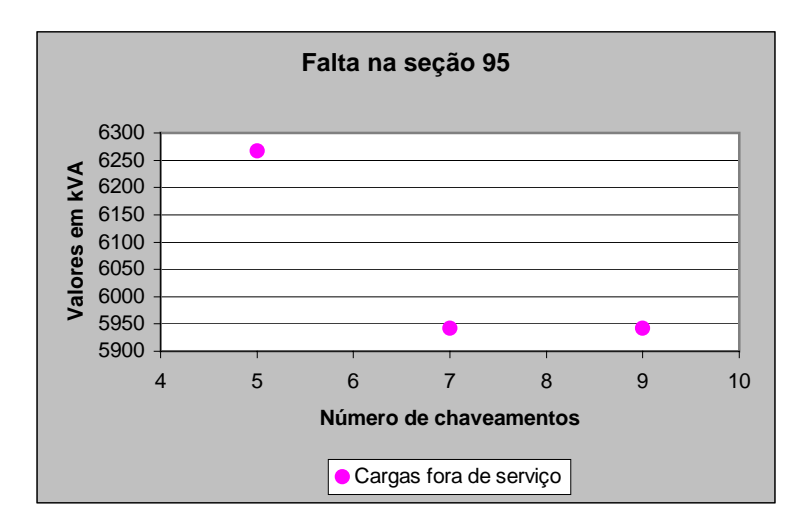

**Figura 4.9:** Valores reais para a *MO1* - Falta na seção 95.

**Tabela 4.15:** Características físicas e operacionais das configurações selecionadas *MO1*

|         |           | Ponderação dos Objetivos     |           |        | Fronteira de Pareto |        |           |        |  |  |
|---------|-----------|------------------------------|-----------|--------|---------------------|--------|-----------|--------|--|--|
|         | Config. 1 |                              | Config. 2 |        | Config. 1           |        | Config. 2 |        |  |  |
|         |           | CARGAS FORA DE SERVIÇO (MVA) |           |        |                     |        |           |        |  |  |
| Pri.    | 0,0038    |                              | 0,0038    |        | 0,0038              |        | 0,0038    |        |  |  |
| N. Pri. | 0,8805    |                              | 0,7854    |        | 0,9456              |        | 0,7696    |        |  |  |
| Ch.     | 6         |                              | 7         |        | 7                   |        | 8         |        |  |  |
| Perdas  | 1,1126    |                              | 1,1140    |        | 1,1102              |        | 1,1100    |        |  |  |
|         | Tensão    | Perdas                       | Tensão    | Perdas | Tensão              | Perdas | Tensão    | Perdas |  |  |
| Alim.   | (kV)      | (MW)                         | (kV)      | (MW)   | (kV)                | (MW)   | (kV)      | (MW)   |  |  |
| $1 - 1$ | 12,858    | 0,2411                       | 12,858    | 0,2842 | 12,858              | 0,2411 | 12,858    | 0,2411 |  |  |
| $1 - 2$ | 11,642    | 0,0796                       | 11,642    | 0,0796 | 11,642              | 0,0796 | 11,642    | 0,0796 |  |  |
| $1 - 3$ | 13,026    | 0,0936                       | 13,026    | 0,0936 | 13,026              | 0,0936 | 13,026    | 0,0936 |  |  |
| $1 - 4$ | 11,575    | 0,3930                       | 11,575    | 0,3923 | 11,575              | 0,3930 | 11,575    | 0,3930 |  |  |
| $1 - 5$ | 12,749    | 0,2843                       | 12,749    | 0,2843 | 12,749              | 0,2843 | 12,749    | 0,2843 |  |  |
| $2 - 1$ | 13,774    | 0,0009                       | 13,774    | 0,0009 | 13,769              | 0,0013 | 13,744    | 0,0029 |  |  |
| $2 - 2$ | 13,800    | 0,0                          | 13,800    | 0,0    | 13,800              | 0,0    | 13,800    | 0,0    |  |  |
| $2 - 3$ | 13,459    | 0,0201                       | 13,453    | 0,2153 | 13,474              | 0,0174 | 13,488    | 0,0156 |  |  |

- Falta na seção 113.

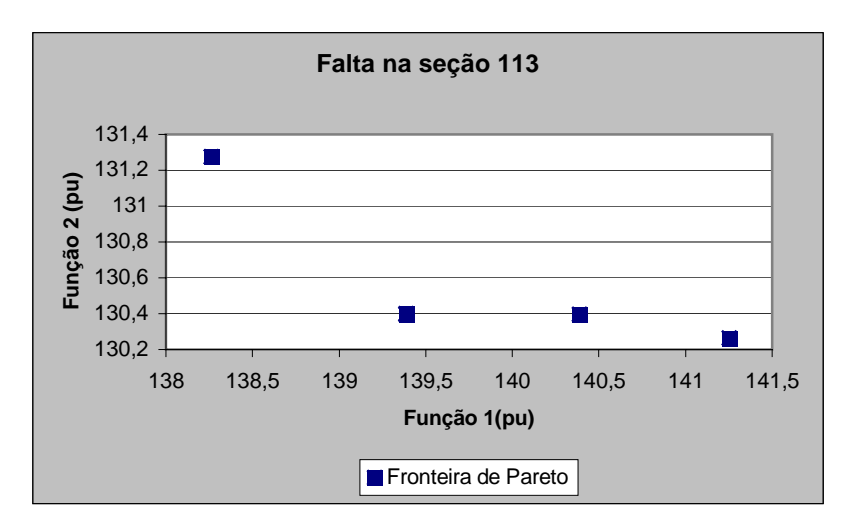

**Figura 4.10:** Comportamento da fronteira de3 Pareto para *MO1* - Falta na seção 113.

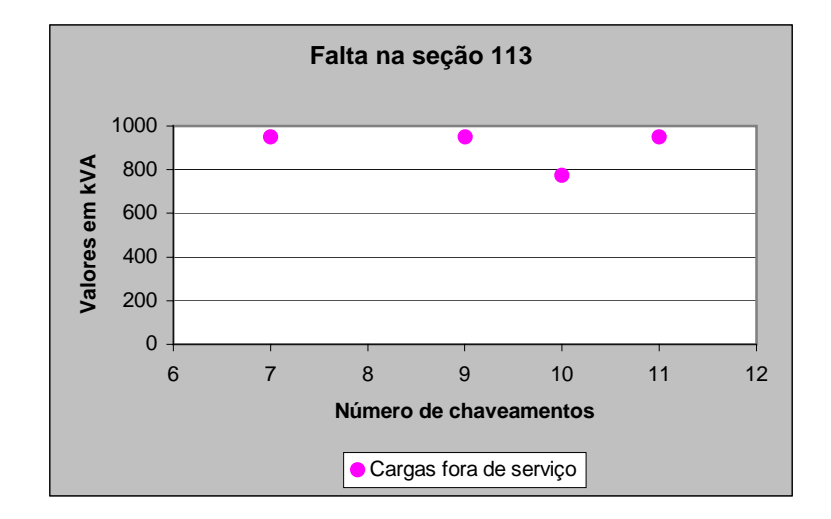

**Figura 4.11:** Valores reais para a *MO1* - Falta na seção 113.

 Verifica-se que a abordagem através da fronteira de Pareto apresenta o comportamento esperado dos termos da função de adaptação. Nas Figs. 4.6 – 4.11 as funções de adaptação que apresentam melhor qualidade, com realação ao número de chaveamentos têm a maior ou igual quantidade de cargas fora de serviço, comparado as outras configurações obtidas na busca. Isso ocorre, pois com a retirada de carga os níveis de tensão melhoram, diminuindo a penalização, porém não garante que essa configuração seja uma boa solução para o objetivo principal do problema que é a redução do número de chaveamentos e cargas fora de serviço.

Nas simulações considerando-se as funções multiobjetivo  $MO_2$  e  $MO_3$  algumas configurações obtidas utilizando a fronteira de Pareto foram selecionadas. Adotou-se como critério, selecionar as configurações que apresentam menor número de chaveamentos e menor quantidade de cargas fora de serviço. Apresentam-se nas Tabs. 4.16 - 4.21 os valores das perdas de cada alimentador do sistema, as cargas prioritárias e não prioritárias que ficaram fora de serviço, o valor da menor magnitude de tensão encontrada em cada alimentador. Apresentam-se também nestas tabelas os valores sem penalização dos termos das funções objetivo referentes ao número de chaveamentos, cargas fora de serviço e perdas no sistema.

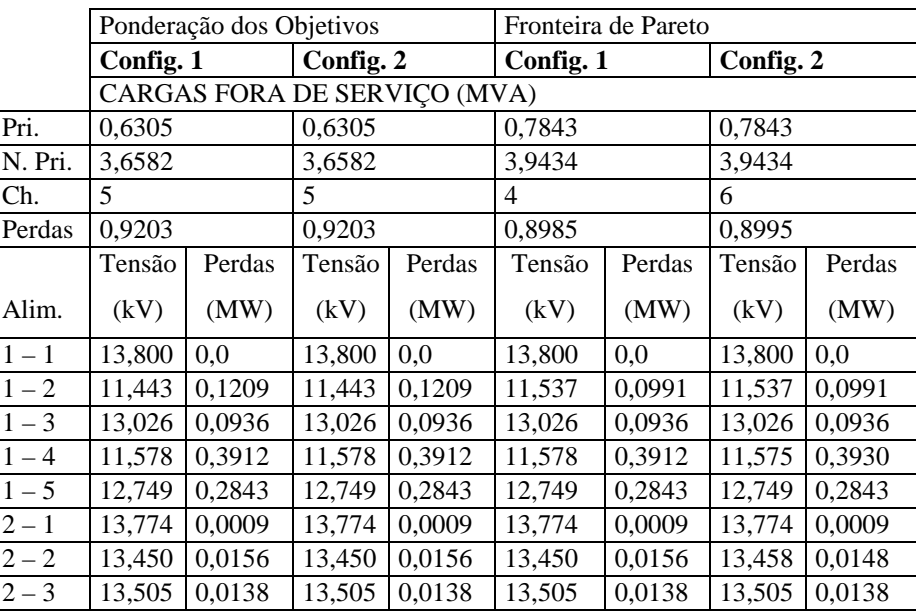

Falta na seção 20.

**Tabela 4.17:** Características físicas e operacionais das configurações selecionadas *MO2*

|         |           | Ponderação dos Objetivos     |           |        | Fronteira de Pareto |        |           |        |  |
|---------|-----------|------------------------------|-----------|--------|---------------------|--------|-----------|--------|--|
|         | Config. 1 |                              | Config. 2 |        | Config. 1           |        | Config. 2 |        |  |
|         |           | CARGAS FORA DE SERVIÇO (MVA) |           |        |                     |        |           |        |  |
| Pri.    | 2,2572    |                              | 2,2572    |        | 2,1918              |        | 2,1901    |        |  |
| N. Pri. | 4,5043    |                              | 4,5043    |        | 4,0752              |        | 3,7510    |        |  |
| Ch.     | 4         |                              | 4         |        | 5                   |        |           |        |  |
| Perdas  | 0,7720    |                              | 0,7720    |        | 0,7758              |        | 0,7835    |        |  |
|         | Tensão    | Perdas                       | Tensão    | Perdas | Tensão              | Perdas | Tensão    | Perdas |  |
| Alim.   | (kV)      | (MW)                         | (kV)      | (MW)   | (kV)                | (MW)   | (kV)      | (MW)   |  |
| $1 - 1$ | 12,740    | 0,2842                       | 12,740    | 0,2842 | 12,785              | 0,2880 | 12,802    | 0,2764 |  |
| $1 - 2$ | 11,642    | 0,0796                       | 11,642    | 0,0796 | 11,642              | 0,0796 | 11,642    | 0,0796 |  |
| $1 - 3$ | 13,026    | 0,0936                       | 13,026    | 0,0936 | 13,026              | 0,0936 | 13,026    | 0,0936 |  |
| $1 - 4$ | 13,800    | 0,0                          | 13,800    | 0,0    | 13,800              | 0,0    | 13,800    | 0,0    |  |
| $1 - 5$ | 12,749    | 0,2843                       | 12,749    | 0,2843 | 12,749              | 0,2843 | 12,749    | 0,2843 |  |
| $2 - 1$ | 13,774    | 0,0009                       | 13,774    | 0,0009 | 13,774              | 0,0009 | 13,774    | 0,0009 |  |
| $2 - 2$ | 13,450    | 0,0156                       | 13,450    | 0,0156 | 13,450              | 0,0156 | 13,265    | 0,0349 |  |
| $2 - 3$ | 13.505    | 0,0138                       | 13,505    | 0,0138 | 13,505              | 0,0138 | 13,505    | 0,0138 |  |

- Falta na seção 95.

# **Tabela 4.18:** Características físicas e operacionais das configurações selecionadas *MO2*

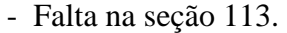

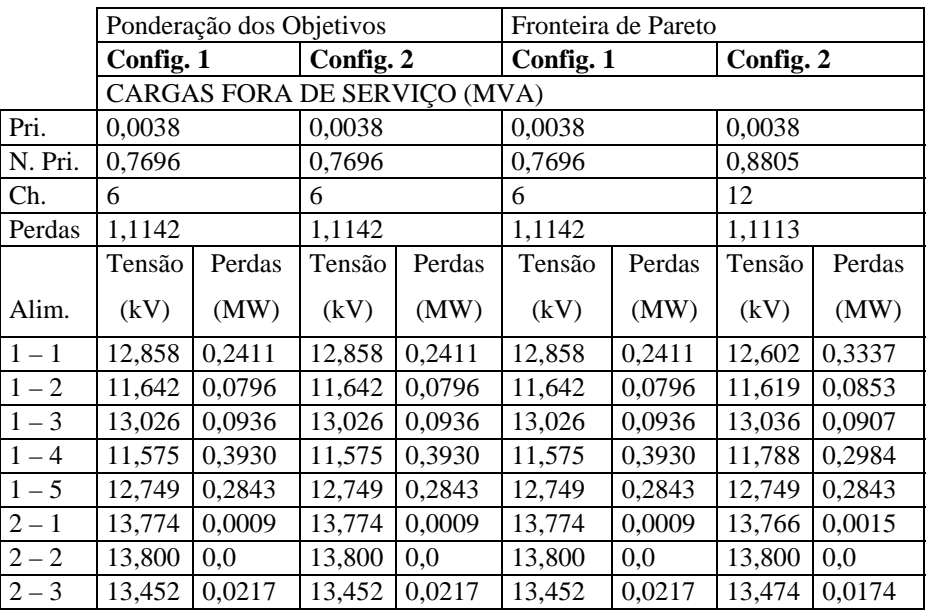

Nos resultados obtidos através da ponderação dos objetivos, as configurações 1 e 2 apresentadas são iguais na abordagem através de soma ponderada a configuração de menor número de chaveamentos também é a que possui a menor quantidade de carga fora de serviço.

**Tabela 4.19:** Características físicas e operacionais das configurações selecionadas *MO3*

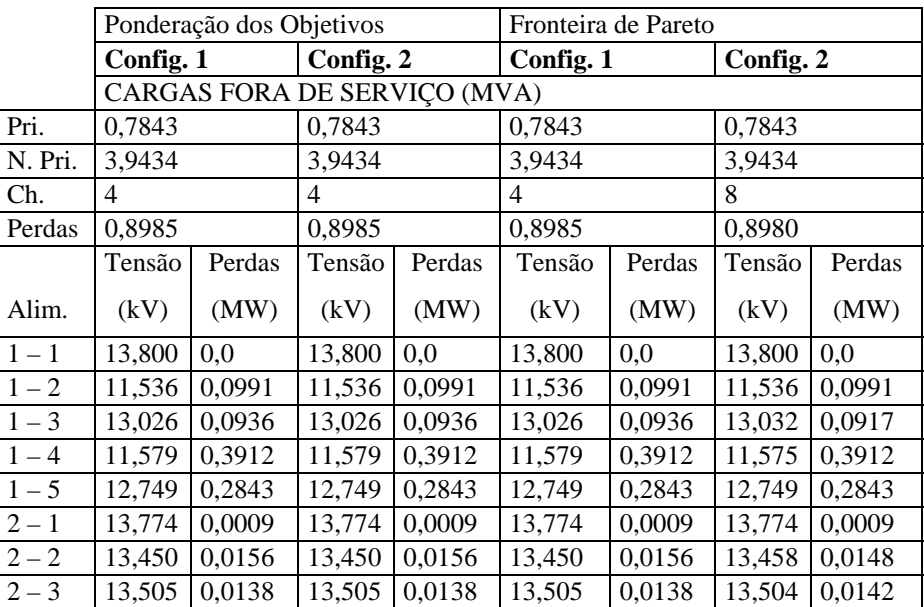

- Falta na seção 20.
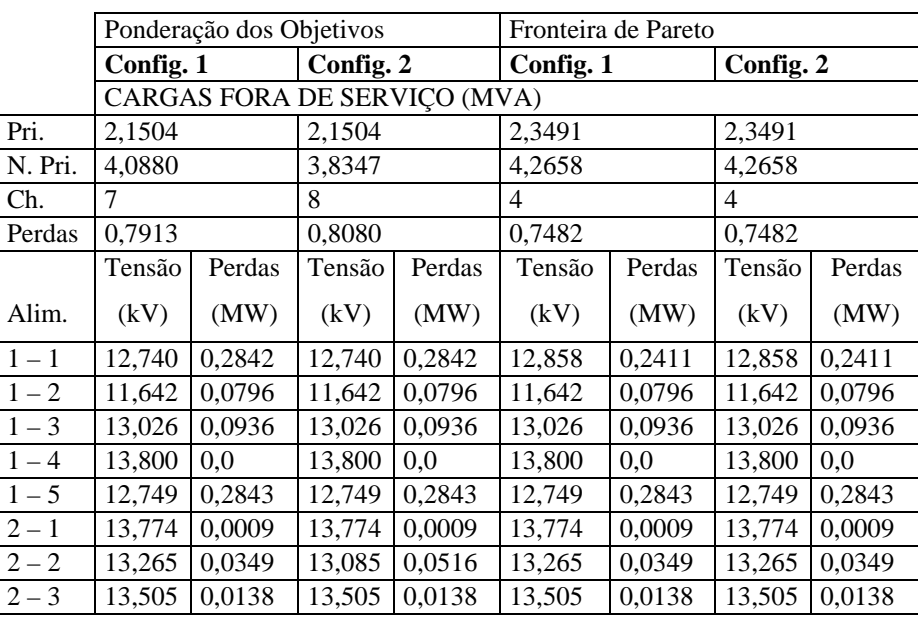

- Falta na seção 95.

**Tabela 4.21:** Características físicas e operacionais das configurações selecionadas *MO3*

|         |                              | Ponderação dos Objetivos |           |        | Fronteira de Pareto |        |           |        |  |  |  |  |
|---------|------------------------------|--------------------------|-----------|--------|---------------------|--------|-----------|--------|--|--|--|--|
|         | Config. 1                    |                          | Config. 2 |        | Config. 1           |        | Config. 2 |        |  |  |  |  |
|         | CARGAS FORA DE SERVIÇO (MVA) |                          |           |        |                     |        |           |        |  |  |  |  |
| Pri.    | 0.0038                       |                          | 0,0038    |        | 0,0038              |        | 0,0038    |        |  |  |  |  |
| N. Pri. | 0,9456                       |                          | 0,7696    |        | 0,9456              |        | 0,7696    |        |  |  |  |  |
| Ch.     | 7                            |                          | 8         |        | 7                   |        | 8         |        |  |  |  |  |
| Perdas  | 1,1102                       |                          | 1,1100    |        | 1,1102              |        | 1,1100    |        |  |  |  |  |
|         | Tensão                       | Perdas                   | Tensão    | Perdas | Tensão              | Perdas | Tensão    | Perdas |  |  |  |  |
| Alim.   | (kV)                         | (MW)                     | (kV)      | (MW)   | (kV)                | (MW)   | (kV)      | (MW)   |  |  |  |  |
| $1 - 1$ | 12,858                       | 0,2411                   | 12,858    | 0,2411 | 12,858              | 0,2411 | 12,858    | 0,2411 |  |  |  |  |
| $1 - 2$ | 11,642                       | 0,0796                   | 11,642    | 0,0796 | 11,642              | 0,0796 | 11,642    | 0,0796 |  |  |  |  |
| $1 - 3$ | 13,026                       | 0,0936                   | 13,026    | 0,0936 | 13,026              | 0,0936 | 13,026    | 0,0936 |  |  |  |  |
| $1 - 4$ | 11,575                       | 0,3930                   | 11,575    | 0,3930 | 11,575              | 0,3930 | 11,575    | 0,3930 |  |  |  |  |
| $1 - 5$ | 12,749                       | 0,2843                   | 12,749    | 0.2843 | 12,749              | 0,2843 | 12,749    | 0,2843 |  |  |  |  |
| $2 - 1$ | 13,749                       | 0,0013                   | 13,744    | 0,0029 | 13,749              | 0,0013 | 13,744    | 0,0029 |  |  |  |  |
| $2 - 2$ | 13,800                       | 0,0                      | 13,800    | 0,0    | 13,800              | 0,0    | 13,800    | 0,0    |  |  |  |  |
| $2 - 3$ | 13,474                       | 0,0174                   | 13,488    | 0,0156 | 13,474              | 0,0174 | 13,488    | 0,0156 |  |  |  |  |

- Falta na seção 113.

Verifica-se que nas Tabs. 4.19 - 4.21 que a abordagem através da fronteira de Pareto apresenta soluções iguais ou melhores que a abordagem através da ponderação dos objetivos.

## **4.3. Análise dos Resultados**

 Para as simulações de diferentes pontos sujeitos a faltas permanentes e diferentes funções multiobjetivo, ilustra-se na Tab. 4.22 o comportamento do processo de solução do algoritmo de busca tabu reativa para os sistemas 1 e 2.

| ØИ              |            |                | Ponderação dos Objetivos |                  | Fronteira de Pareto |               |        |  |  |  |  |  |
|-----------------|------------|----------------|--------------------------|------------------|---------------------|---------------|--------|--|--|--|--|--|
|                 | Seções sob | $N^{\circ}$ de | $N^{\circ}$ de           | Tempo (seg.)     | $N^{\circ}$ de      | $No$ de       | Tempo  |  |  |  |  |  |
|                 | Falta      | iterações      | configurações            | (CPU)            | iterações           | configurações | (seg.) |  |  |  |  |  |
|                 |            |                | visitadas                |                  |                     | visitadas     | (CPU)  |  |  |  |  |  |
| <b>SISTEMA1</b> |            |                |                          |                  |                     |               |        |  |  |  |  |  |
|                 | 12         | 12             | 278                      | 1,87             | $\,8\,$             | 176           | 0,39   |  |  |  |  |  |
|                 | 20         | 3              | 71                       | 0,56             | $\mathfrak 3$       | 68            | 0,50   |  |  |  |  |  |
|                 | 28         | $\overline{4}$ | 97                       | 0,83             | $\overline{2}$      | 57            | 0,37   |  |  |  |  |  |
| Total 1.1       |            | 19             | 446                      | 3,26             | 13                  | 301           | 1,26   |  |  |  |  |  |
|                 | 12         | 12             | 299                      | 2,16             | 14                  | 289           | 2,78   |  |  |  |  |  |
| $\sim$          | 20         | 12             | 243                      | 1,67             | 31                  | 664           | 5,89   |  |  |  |  |  |
|                 | $28\,$     | 18             | 351                      | 2,25             | 17                  | 454           | 3,36   |  |  |  |  |  |
| Total 1.2       |            | 42             | 893                      | 6,08             | 62                  |               | 12,03  |  |  |  |  |  |
| $\infty$        | 12         | 17             | 312                      | 2,08             | 49                  | 1023          | 9,90   |  |  |  |  |  |
|                 | 20         | 12             | 245                      | 1,65             | $\sqrt{6}$          | 134           | 1,12   |  |  |  |  |  |
|                 | 28         | 12             | 268                      | 1,76             | $\sqrt{6}$          | 139           | 1,11   |  |  |  |  |  |
| Total 1.3       |            | 41             | 825                      | 5,49             | 61                  | 1296          | 12,13  |  |  |  |  |  |
| Subtotal 1      |            | 102            | 2164                     | 14,83            | 136                 | 3004          | 25,42  |  |  |  |  |  |
|                 |            |                |                          | <b>SISTEMA 2</b> |                     |               |        |  |  |  |  |  |
|                 | 20         | 14             | 466                      | 15,92            | $\overline{7}$      | 236           | 7,06   |  |  |  |  |  |
|                 | 95         | 11             | 403                      | 12,50            | $\overline{5}$      | 219           | 6,72   |  |  |  |  |  |
|                 | 113        | 15             | 700                      | 20,58            | 10                  | 430           | 19,14  |  |  |  |  |  |
| Total 2.1       |            | 40             | 1569                     | 22<br>49         |                     | 885           | 32,92  |  |  |  |  |  |
|                 | 20         | 11             | 433                      | 15,25            | $\overline{7}$      | 236           | 7,06   |  |  |  |  |  |
| $\mathbf{C}$    | 95         | 30             | 880                      | 21,07            | 13                  | 489           | 9,50   |  |  |  |  |  |
|                 | 113        | 17             | 884                      | 24,28            | 34                  | 1407          | 70,39  |  |  |  |  |  |
| Total 2.2       |            | 58             | 2197                     | 60,60            | 54                  | 2132          | 86,95  |  |  |  |  |  |
|                 | 20         | 14             | 452                      | 15,03            | 8                   | 266           | 8,91   |  |  |  |  |  |
| $\epsilon$      | 95         | 15             | 534                      | 14,80            | 49                  | 1546          | 37,30  |  |  |  |  |  |
|                 | 113        | $11\,$         | 535                      | 17,00            | 27                  | 1126          | 26,23  |  |  |  |  |  |
| Total 2.3       |            | 40             | 1521                     | 46,83            | 84                  | 2938          | 72,44  |  |  |  |  |  |
| Subtotal 2      |            | 138            | 5287                     | 156,43           | 160                 | 2955          | 192,31 |  |  |  |  |  |
| $\it TOTAL$     |            | 240            | 7451                     | 171,26           | 296                 | 5959          | 217,73 |  |  |  |  |  |

**Tabela 4.22:** Comparação do desempenho do algoritmo *RTS* para cada teste simulado.

 Analisando-se os tempos de CPU da Tab. 4.22 verifica-se a eficiência do algoritmo implementado na solução do problema de restauração de redes. Este tempo de processamento (CPU) é satisfatório para o problema de controle *on-line* de redes de distribuição, independente da abordagem dada ao problema multiobjetivo – fronteira de Pareto ou ponderação dos objetivos.

As funções multiobjetivo do tipo  $MO_2$  e  $MO_3$  representam outras alternativas na solução do problema e exploram outras regiões no espaço de busca seguindo diferentes trajetórias. Mesmo assim, na escolha de configurações para análise são selecionadas aquelas configurações que melhor atendem o objetivo de minimizar o número de chaveamentos bem como as cargas fora de serviço.

Para uma mesma falta, verifica-se que a função multiobjetivo  $MO<sub>1</sub>$ , visita menos configurações do que as funções multiobjetivo dos tipos *MO2* e *MO3*. Isso acontece porque existem configurações com topologia diferente que apresentam o mesmo número de chaveamentos e a mesma quantidade de carga fora de serviço. Por isso, para a função multiobjetivo *MO1* muitas configurações diferentes são consideradas dominadas por apresentarem o mesmo valor nas suas funções de adaptação.

Os valores das perdas e do desvio da capacidade dos alimentadores sempre alteram para configurações diferentes. Por isso com a implementação das funções multiobjetivo dos tipos *MO2* e *MO3* o caminho percorrido na busca das configurações é modificado e o número de configurações visitadas é maior, obtendo o aumento da diversidade de configurações não dominadas e aumentando a possibilidade de encontrar soluções de melhor qualidade.

 Na Tab. 4.23 apresentam-se os valores das cargas e das perdas dos sistemas reais utilizados bem como seus equivalentes estáticos.

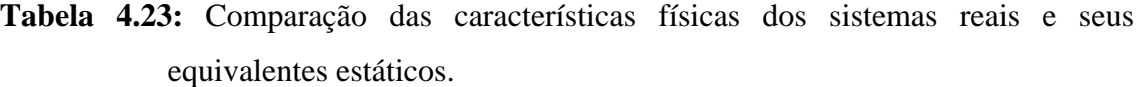

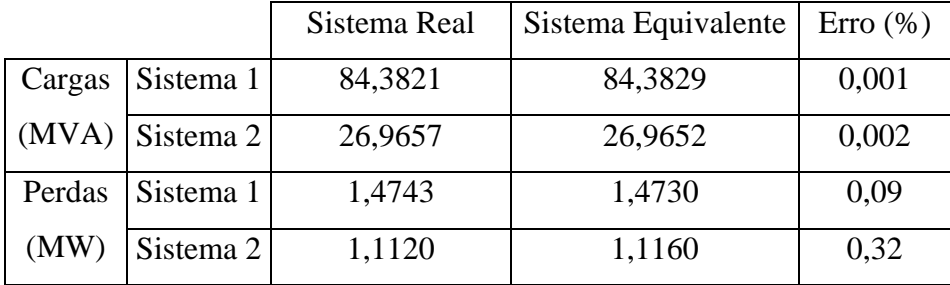

 Pode-se verificar que o modelo de equivalente estático implementado representa as mesmas características do sistema real com poucas barras em termos de cargas e perdas equivalentes. Os erros nos valores das perdas e cargas equivalentes calculados utilizando –se o sistema real e o equivalente são muito pequeno, mostrando-se eficiente para o problema de restauração de redes. A eficiência do modelo evita ou diminui a ocorrência de infactibilidade nas configurações não dominadas encontradas pelo processo de busca tabu reativa em que utiliza os sistemas equivalentes, evidenciando a importância e a eficiência desse modelo.

## **5 – Conclusões e Trabalhos Futuros**

Neste trabalho o problema de restauração de redes de distribuição de energia elétrica é abordado como um problema de *PNLIM* multiobjetivo. Este modelo matemático considera os principais objetivos e restrições físicas e operacionais envolvidas na restauração de redes de distribuição. Dentre estes objetivos estão a necessidade de contemplar cargas prioritárias (hospitais, escolas, etc), sobre outras cargas do sistema durante as ações de chaveamentos, e também o número mínimo de operações de chaveamentos para a restauração do sistema. Outros objetivos considerados no modelo e que podem ser contemplados pelo tomador de decisões (*decision maker*) na operação de redes de distribuição são o equilíbrio de cargas entre alimentadores, busca de topologia com menores valores de perdas ativas. A consideração do equilíbrio de cargas entre os alimentadores está relacionada em atender a operação do sistema sem comprometer os ajustes do sistema de proteção. Este modelo de restauração pode ser aplicado para sistemas automatizados ou para sistemas que operam manualmente.

**\_\_\_\_\_\_\_\_\_\_\_\_\_\_\_\_\_\_\_\_\_\_\_\_\_\_\_\_\_\_\_\_\_\_\_\_\_\_\_\_\_\_\_\_\_\_\_\_\_\_\_\_\_\_\_\_\_\_\_\_\_\_\_\_\_\_\_\_\_\_**

Para solução do problema de restauração foi implementado um algoritmo *RTS* que considera a natureza multiobjetivo do problema através de duas abordagens:

- Utilizando o conceito de fronteira ótima de Pareto. Para esta abordagem foram efetuadas as modificações necessárias no algoritmo *RTS*. Trabalham-se com duas listas adicionais para considerar os conceitos de não dominância dos objetivos – Lista de Pareto e lista de candidatas;

- Tratando o problema multiobjetivo através de uma função que reflete através de ponderações o grau de importância de cada um dos objetivos.

As duas abordagens forneceram resultados de boa qualidade para o problema. A principal dificuldade com a abordagem que utiliza a ponderação dos objetivos é calcular

adequadamente os fatores de ponderações para considerar a importância dos objetivos do problema de restauração. O tomador de decisões (*Decision Maker*) deve decidir *a priori* o tipo de solução que deseja encontrar.

A técnica em que se utiliza a fronteira de Pareto apresentou-se muito adequada para o problema de restauração de redes. Fornece após o processo de busca um conjunto de soluções não dominadas para o tomador de decisão selecionar a melhor solução em termos de restauração da rede - Manual ou automaticamente. Trata-se de um processo de decisão *a posteriori*. Não há interferência no direcionamento do processo de busca no espaço de soluções do problema. As restrições são consideradas com o mesmo grau de importância para todos os objetivos do problema. Os testes realizados com o programa desenvolvido e os resultados obtidos com os sistemas testados mostram a eficiência, versatilidade e a qualidade da metodologia apresentada para solucionar os problemas de restauração de redes em tempo real. O modelo de equivalente estático utilizado possibilitou resolver o problema de restauração num tempo adequado para problemas de controles *on-line*, e apresentou soluções de excelente qualidade. Esta característica do equivalente estático pode ser constatada ao analisar as configurações obtidas através do equivalente e considerando o sistema de distribuição completo.

Para desenvolvimentos futuros deste trabalho propõe-se a pesquisa e abordagem dos seguintes tópicos:

- Utilizar os dados de georeferenciados de dispositivos de manobras existentes nos sistemas de distribuição para restringir o número de chaves que possam ser operadas dentro de um raio limite em torno do ponto de falta. Este tipo de abordagem é importante para sistemas que operam manualmente, visando reduzir os custos de transportes e de mão-de-obra.
- Incorporar outras heurísticas construtivas eficientes para gerar a solução semente inicial, considerando a natureza multiobjetivo do problema.
- Propor melhorias nos esquemas de vizinhança, contemplando a adição e/ou retirada do montante de cargas prioritárias e não prioritárias durante o processo de busca de soluções vizinhas. Melhorar o desempenho e eficiência para encontrar as soluções não dominadas do algoritmo de busca tabu reativa multiobjetivo.

- Durante o processo de busca de soluções não dominadas analisar restrições referentes ao sistema de proteção da rede – relés dos disjuntores, elos fusíveis e religadores.

## **6 - Bibliografia**

[1] Agência Nacional de Energia Elétrica (ANEEL) Resolução Normativa No. 24 de 27 de Janeiro de 2000;

**\_\_\_\_\_\_\_\_\_\_\_\_\_\_\_\_\_\_\_\_\_\_\_\_\_\_\_\_\_\_\_\_\_\_\_\_\_\_\_\_\_\_\_\_\_\_\_\_\_\_\_\_\_\_\_\_\_\_\_\_\_\_\_\_\_\_\_\_\_\_**

- [2] Agência Nacional de Energia Elétrica (ANEEL) Resolução Normativa No. 24 de 19 de Janeiro de 2004;
- [3] Agência Nacional de Energia Elétrica (ANEEL) Resolução Normativa No. 505 de 27 de Setembro de 2001;
- [4] Augugliaro, A.; Duonchet, L.; Sanseverino, E. R., "Evolving Non-Dominated Solutions in Multiobjective Service Restoration for Automated Distribution Networks". Electric Power Systems Research, 59(3): 185-195, October 2001;
- [5] Baran, M.E.; Wu, F.F. Power Delivery , "Network Reconfiguration in Distribution Systems for Loss Reduction and Load Balancing". IEEE Transactions on Power Delivery, Volume: 4 No 2 , Pp: 1401 –1407, 1989;
- [6] Battiti, R., "The Reactive Tabu Search", ORSA J. Computing, vol. 6, no.2, Pp. 126-140, 1994;
- [7] Baykasoglu, A.; Owen, S.; Gindy, N., " A Taboo Search Based Approach to Find the Pareto Optimal Set in Multiple Objective Optimization". Journal of Engineering Optimization, 31, 731-748, 1999;
- [8] Civanlar, S.; Grainger, J.J.; Yin, H.; Lee, S.S.H, "Distribution Feeder Reconfiguration for Loss Reduction". IEEE Transactions on Power Delivery, Vol. 3, No 3, Pp. 1217 –1223, 1988;
- [9] Glover, F., "Tabu Search: Part I", ORSA J. Computing, vol. 1, no. 3, Summer, 1989;
- [10] Hsu, Y.-Y.; Kuo, H.-Ching, " A Heuristic Based Fuzzy Reasoning Approach for Distribution System Service Restoration". IEEE Transactions on Power

Delivery, Vol. 9, No. 2, April 1994;

- [11] Huang, C.-M.Q; " Multiobjective Service Restoration of Distribution Systems Using Fuzzy Cause-Effect Networks". IEEE Transactions on Power Systems, Vol. 18, No. 2, May 2003;
- [12] Li, K. K.; Chung, T. S.; Chen, G. J.; Tang, G. Q., " A Tabu Search Approach to Distribution Network Rconfiguration for Loss Reduction". Electric Power Components and Systems, 32:571-585, 2004;
- [13] Lucero, F. A. B., "Planejamento de Sistemas de Distribuição de Energia Elétrica Utilizando Algoritmo Busca Tabu". Dissertação de mestrado, Faculdade de Engenharia de Ilha Solteira - UNESP, 2003.
- [14] Mantovani, J. R. S.; Casari F.; Romero R. A., "Reconfiguração de Sistemas de Distribuição Radiais Utilizando o Critério de Queda de Tensão". Revista Controle e Automação, Sociedade Brasileira de Automática, SBA. Vol.11 No. 03, 2000;
- [15] Morelato, A. L.; Monticelli, A. J. "Heuristic Search Approach to Distribution System Restoration". IEEE Transactions on Power Delivery, Volume: 4 No 4, October. 1989 Pp: 2235 –2241;
- [16] Shin, D.-J.; Kim,T.-K.; Choo, J.-B.; Singh, C., "Optimal Service Restoration and Reconfiguration of Network Using Genetic-Tabu Algorithm". Electric Power Systems Research, 71, 145-152, 2004;
- [17] Silva, L. G. W. "Desenvolvimento de uma Metodologia Integrada para Alocação Otimizada de Dispositivos de Controle e Proteção em Sistemas de Distribuição de Energia Elétrica". Tese de Doutorado, Faculdade de Engenharia de Ilha Solteira - UNESP, 2005.
- [18] Toune, S.; Fudo, H; Genji, T; Fukuyama, Y; Nakanishi, Y, "A Reactive Tabu Search for Service Restoration in Electric Power Distribution Systems". IEEE International Conference on Evolutionary Computation, May 4-11, 1998, Anchorage, Alaska;
- [19] Toune, S.; Fudo, H; Genji, T; Fukuyama, Y; Nakanishi, Y, "Comparative study of modern heuristic algorithms to service restoration in distribution systems". IEEE Transactions on Power Delivery, Volume: 17 No 1, Pp. 173 –181, 2002;
- [20] Youman, D.; Le, C.; Yixin, N., " Algorithm for Improving the Restorability of Power Supply in Distribution Systems". IEEE Transactions on Power

Delivery, Vol. 18, No 4, October 2003;

[21] Zhou, Q.; Shirmohammadi, D.; E. L., W.-H., " Distribution Feeder Reconfiguration and Load Balancing". IEEE Transactions on Power Systems, Vol. 12, No. 2, May 1997.

## **Livros Grátis**

( <http://www.livrosgratis.com.br> )

Milhares de Livros para Download:

[Baixar](http://www.livrosgratis.com.br/cat_1/administracao/1) [livros](http://www.livrosgratis.com.br/cat_1/administracao/1) [de](http://www.livrosgratis.com.br/cat_1/administracao/1) [Administração](http://www.livrosgratis.com.br/cat_1/administracao/1) [Baixar](http://www.livrosgratis.com.br/cat_2/agronomia/1) [livros](http://www.livrosgratis.com.br/cat_2/agronomia/1) [de](http://www.livrosgratis.com.br/cat_2/agronomia/1) [Agronomia](http://www.livrosgratis.com.br/cat_2/agronomia/1) [Baixar](http://www.livrosgratis.com.br/cat_3/arquitetura/1) [livros](http://www.livrosgratis.com.br/cat_3/arquitetura/1) [de](http://www.livrosgratis.com.br/cat_3/arquitetura/1) [Arquitetura](http://www.livrosgratis.com.br/cat_3/arquitetura/1) [Baixar](http://www.livrosgratis.com.br/cat_4/artes/1) [livros](http://www.livrosgratis.com.br/cat_4/artes/1) [de](http://www.livrosgratis.com.br/cat_4/artes/1) [Artes](http://www.livrosgratis.com.br/cat_4/artes/1) [Baixar](http://www.livrosgratis.com.br/cat_5/astronomia/1) [livros](http://www.livrosgratis.com.br/cat_5/astronomia/1) [de](http://www.livrosgratis.com.br/cat_5/astronomia/1) [Astronomia](http://www.livrosgratis.com.br/cat_5/astronomia/1) [Baixar](http://www.livrosgratis.com.br/cat_6/biologia_geral/1) [livros](http://www.livrosgratis.com.br/cat_6/biologia_geral/1) [de](http://www.livrosgratis.com.br/cat_6/biologia_geral/1) [Biologia](http://www.livrosgratis.com.br/cat_6/biologia_geral/1) [Geral](http://www.livrosgratis.com.br/cat_6/biologia_geral/1) [Baixar](http://www.livrosgratis.com.br/cat_8/ciencia_da_computacao/1) [livros](http://www.livrosgratis.com.br/cat_8/ciencia_da_computacao/1) [de](http://www.livrosgratis.com.br/cat_8/ciencia_da_computacao/1) [Ciência](http://www.livrosgratis.com.br/cat_8/ciencia_da_computacao/1) [da](http://www.livrosgratis.com.br/cat_8/ciencia_da_computacao/1) [Computação](http://www.livrosgratis.com.br/cat_8/ciencia_da_computacao/1) [Baixar](http://www.livrosgratis.com.br/cat_9/ciencia_da_informacao/1) [livros](http://www.livrosgratis.com.br/cat_9/ciencia_da_informacao/1) [de](http://www.livrosgratis.com.br/cat_9/ciencia_da_informacao/1) [Ciência](http://www.livrosgratis.com.br/cat_9/ciencia_da_informacao/1) [da](http://www.livrosgratis.com.br/cat_9/ciencia_da_informacao/1) [Informação](http://www.livrosgratis.com.br/cat_9/ciencia_da_informacao/1) [Baixar](http://www.livrosgratis.com.br/cat_7/ciencia_politica/1) [livros](http://www.livrosgratis.com.br/cat_7/ciencia_politica/1) [de](http://www.livrosgratis.com.br/cat_7/ciencia_politica/1) [Ciência](http://www.livrosgratis.com.br/cat_7/ciencia_politica/1) [Política](http://www.livrosgratis.com.br/cat_7/ciencia_politica/1) [Baixar](http://www.livrosgratis.com.br/cat_10/ciencias_da_saude/1) [livros](http://www.livrosgratis.com.br/cat_10/ciencias_da_saude/1) [de](http://www.livrosgratis.com.br/cat_10/ciencias_da_saude/1) [Ciências](http://www.livrosgratis.com.br/cat_10/ciencias_da_saude/1) [da](http://www.livrosgratis.com.br/cat_10/ciencias_da_saude/1) [Saúde](http://www.livrosgratis.com.br/cat_10/ciencias_da_saude/1) [Baixar](http://www.livrosgratis.com.br/cat_11/comunicacao/1) [livros](http://www.livrosgratis.com.br/cat_11/comunicacao/1) [de](http://www.livrosgratis.com.br/cat_11/comunicacao/1) [Comunicação](http://www.livrosgratis.com.br/cat_11/comunicacao/1) [Baixar](http://www.livrosgratis.com.br/cat_12/conselho_nacional_de_educacao_-_cne/1) [livros](http://www.livrosgratis.com.br/cat_12/conselho_nacional_de_educacao_-_cne/1) [do](http://www.livrosgratis.com.br/cat_12/conselho_nacional_de_educacao_-_cne/1) [Conselho](http://www.livrosgratis.com.br/cat_12/conselho_nacional_de_educacao_-_cne/1) [Nacional](http://www.livrosgratis.com.br/cat_12/conselho_nacional_de_educacao_-_cne/1) [de](http://www.livrosgratis.com.br/cat_12/conselho_nacional_de_educacao_-_cne/1) [Educação - CNE](http://www.livrosgratis.com.br/cat_12/conselho_nacional_de_educacao_-_cne/1) [Baixar](http://www.livrosgratis.com.br/cat_13/defesa_civil/1) [livros](http://www.livrosgratis.com.br/cat_13/defesa_civil/1) [de](http://www.livrosgratis.com.br/cat_13/defesa_civil/1) [Defesa](http://www.livrosgratis.com.br/cat_13/defesa_civil/1) [civil](http://www.livrosgratis.com.br/cat_13/defesa_civil/1) [Baixar](http://www.livrosgratis.com.br/cat_14/direito/1) [livros](http://www.livrosgratis.com.br/cat_14/direito/1) [de](http://www.livrosgratis.com.br/cat_14/direito/1) [Direito](http://www.livrosgratis.com.br/cat_14/direito/1) [Baixar](http://www.livrosgratis.com.br/cat_15/direitos_humanos/1) [livros](http://www.livrosgratis.com.br/cat_15/direitos_humanos/1) [de](http://www.livrosgratis.com.br/cat_15/direitos_humanos/1) [Direitos](http://www.livrosgratis.com.br/cat_15/direitos_humanos/1) [humanos](http://www.livrosgratis.com.br/cat_15/direitos_humanos/1) [Baixar](http://www.livrosgratis.com.br/cat_16/economia/1) [livros](http://www.livrosgratis.com.br/cat_16/economia/1) [de](http://www.livrosgratis.com.br/cat_16/economia/1) [Economia](http://www.livrosgratis.com.br/cat_16/economia/1) [Baixar](http://www.livrosgratis.com.br/cat_17/economia_domestica/1) [livros](http://www.livrosgratis.com.br/cat_17/economia_domestica/1) [de](http://www.livrosgratis.com.br/cat_17/economia_domestica/1) [Economia](http://www.livrosgratis.com.br/cat_17/economia_domestica/1) [Doméstica](http://www.livrosgratis.com.br/cat_17/economia_domestica/1) [Baixar](http://www.livrosgratis.com.br/cat_18/educacao/1) [livros](http://www.livrosgratis.com.br/cat_18/educacao/1) [de](http://www.livrosgratis.com.br/cat_18/educacao/1) [Educação](http://www.livrosgratis.com.br/cat_18/educacao/1) [Baixar](http://www.livrosgratis.com.br/cat_19/educacao_-_transito/1) [livros](http://www.livrosgratis.com.br/cat_19/educacao_-_transito/1) [de](http://www.livrosgratis.com.br/cat_19/educacao_-_transito/1) [Educação - Trânsito](http://www.livrosgratis.com.br/cat_19/educacao_-_transito/1) [Baixar](http://www.livrosgratis.com.br/cat_20/educacao_fisica/1) [livros](http://www.livrosgratis.com.br/cat_20/educacao_fisica/1) [de](http://www.livrosgratis.com.br/cat_20/educacao_fisica/1) [Educação](http://www.livrosgratis.com.br/cat_20/educacao_fisica/1) [Física](http://www.livrosgratis.com.br/cat_20/educacao_fisica/1) [Baixar](http://www.livrosgratis.com.br/cat_21/engenharia_aeroespacial/1) [livros](http://www.livrosgratis.com.br/cat_21/engenharia_aeroespacial/1) [de](http://www.livrosgratis.com.br/cat_21/engenharia_aeroespacial/1) [Engenharia](http://www.livrosgratis.com.br/cat_21/engenharia_aeroespacial/1) [Aeroespacial](http://www.livrosgratis.com.br/cat_21/engenharia_aeroespacial/1) [Baixar](http://www.livrosgratis.com.br/cat_22/farmacia/1) [livros](http://www.livrosgratis.com.br/cat_22/farmacia/1) [de](http://www.livrosgratis.com.br/cat_22/farmacia/1) [Farmácia](http://www.livrosgratis.com.br/cat_22/farmacia/1) [Baixar](http://www.livrosgratis.com.br/cat_23/filosofia/1) [livros](http://www.livrosgratis.com.br/cat_23/filosofia/1) [de](http://www.livrosgratis.com.br/cat_23/filosofia/1) [Filosofia](http://www.livrosgratis.com.br/cat_23/filosofia/1) [Baixar](http://www.livrosgratis.com.br/cat_24/fisica/1) [livros](http://www.livrosgratis.com.br/cat_24/fisica/1) [de](http://www.livrosgratis.com.br/cat_24/fisica/1) [Física](http://www.livrosgratis.com.br/cat_24/fisica/1) [Baixar](http://www.livrosgratis.com.br/cat_25/geociencias/1) [livros](http://www.livrosgratis.com.br/cat_25/geociencias/1) [de](http://www.livrosgratis.com.br/cat_25/geociencias/1) [Geociências](http://www.livrosgratis.com.br/cat_25/geociencias/1) [Baixar](http://www.livrosgratis.com.br/cat_26/geografia/1) [livros](http://www.livrosgratis.com.br/cat_26/geografia/1) [de](http://www.livrosgratis.com.br/cat_26/geografia/1) [Geografia](http://www.livrosgratis.com.br/cat_26/geografia/1) [Baixar](http://www.livrosgratis.com.br/cat_27/historia/1) [livros](http://www.livrosgratis.com.br/cat_27/historia/1) [de](http://www.livrosgratis.com.br/cat_27/historia/1) [História](http://www.livrosgratis.com.br/cat_27/historia/1) [Baixar](http://www.livrosgratis.com.br/cat_31/linguas/1) [livros](http://www.livrosgratis.com.br/cat_31/linguas/1) [de](http://www.livrosgratis.com.br/cat_31/linguas/1) [Línguas](http://www.livrosgratis.com.br/cat_31/linguas/1)

[Baixar](http://www.livrosgratis.com.br/cat_28/literatura/1) [livros](http://www.livrosgratis.com.br/cat_28/literatura/1) [de](http://www.livrosgratis.com.br/cat_28/literatura/1) [Literatura](http://www.livrosgratis.com.br/cat_28/literatura/1) [Baixar](http://www.livrosgratis.com.br/cat_30/literatura_de_cordel/1) [livros](http://www.livrosgratis.com.br/cat_30/literatura_de_cordel/1) [de](http://www.livrosgratis.com.br/cat_30/literatura_de_cordel/1) [Literatura](http://www.livrosgratis.com.br/cat_30/literatura_de_cordel/1) [de](http://www.livrosgratis.com.br/cat_30/literatura_de_cordel/1) [Cordel](http://www.livrosgratis.com.br/cat_30/literatura_de_cordel/1) [Baixar](http://www.livrosgratis.com.br/cat_29/literatura_infantil/1) [livros](http://www.livrosgratis.com.br/cat_29/literatura_infantil/1) [de](http://www.livrosgratis.com.br/cat_29/literatura_infantil/1) [Literatura](http://www.livrosgratis.com.br/cat_29/literatura_infantil/1) [Infantil](http://www.livrosgratis.com.br/cat_29/literatura_infantil/1) [Baixar](http://www.livrosgratis.com.br/cat_32/matematica/1) [livros](http://www.livrosgratis.com.br/cat_32/matematica/1) [de](http://www.livrosgratis.com.br/cat_32/matematica/1) [Matemática](http://www.livrosgratis.com.br/cat_32/matematica/1) [Baixar](http://www.livrosgratis.com.br/cat_33/medicina/1) [livros](http://www.livrosgratis.com.br/cat_33/medicina/1) [de](http://www.livrosgratis.com.br/cat_33/medicina/1) [Medicina](http://www.livrosgratis.com.br/cat_33/medicina/1) [Baixar](http://www.livrosgratis.com.br/cat_34/medicina_veterinaria/1) [livros](http://www.livrosgratis.com.br/cat_34/medicina_veterinaria/1) [de](http://www.livrosgratis.com.br/cat_34/medicina_veterinaria/1) [Medicina](http://www.livrosgratis.com.br/cat_34/medicina_veterinaria/1) [Veterinária](http://www.livrosgratis.com.br/cat_34/medicina_veterinaria/1) [Baixar](http://www.livrosgratis.com.br/cat_35/meio_ambiente/1) [livros](http://www.livrosgratis.com.br/cat_35/meio_ambiente/1) [de](http://www.livrosgratis.com.br/cat_35/meio_ambiente/1) [Meio](http://www.livrosgratis.com.br/cat_35/meio_ambiente/1) [Ambiente](http://www.livrosgratis.com.br/cat_35/meio_ambiente/1) [Baixar](http://www.livrosgratis.com.br/cat_36/meteorologia/1) [livros](http://www.livrosgratis.com.br/cat_36/meteorologia/1) [de](http://www.livrosgratis.com.br/cat_36/meteorologia/1) [Meteorologia](http://www.livrosgratis.com.br/cat_36/meteorologia/1) [Baixar](http://www.livrosgratis.com.br/cat_45/monografias_e_tcc/1) [Monografias](http://www.livrosgratis.com.br/cat_45/monografias_e_tcc/1) [e](http://www.livrosgratis.com.br/cat_45/monografias_e_tcc/1) [TCC](http://www.livrosgratis.com.br/cat_45/monografias_e_tcc/1) [Baixar](http://www.livrosgratis.com.br/cat_37/multidisciplinar/1) [livros](http://www.livrosgratis.com.br/cat_37/multidisciplinar/1) [Multidisciplinar](http://www.livrosgratis.com.br/cat_37/multidisciplinar/1) [Baixar](http://www.livrosgratis.com.br/cat_38/musica/1) [livros](http://www.livrosgratis.com.br/cat_38/musica/1) [de](http://www.livrosgratis.com.br/cat_38/musica/1) [Música](http://www.livrosgratis.com.br/cat_38/musica/1) [Baixar](http://www.livrosgratis.com.br/cat_39/psicologia/1) [livros](http://www.livrosgratis.com.br/cat_39/psicologia/1) [de](http://www.livrosgratis.com.br/cat_39/psicologia/1) [Psicologia](http://www.livrosgratis.com.br/cat_39/psicologia/1) [Baixar](http://www.livrosgratis.com.br/cat_40/quimica/1) [livros](http://www.livrosgratis.com.br/cat_40/quimica/1) [de](http://www.livrosgratis.com.br/cat_40/quimica/1) [Química](http://www.livrosgratis.com.br/cat_40/quimica/1) [Baixar](http://www.livrosgratis.com.br/cat_41/saude_coletiva/1) [livros](http://www.livrosgratis.com.br/cat_41/saude_coletiva/1) [de](http://www.livrosgratis.com.br/cat_41/saude_coletiva/1) [Saúde](http://www.livrosgratis.com.br/cat_41/saude_coletiva/1) [Coletiva](http://www.livrosgratis.com.br/cat_41/saude_coletiva/1) [Baixar](http://www.livrosgratis.com.br/cat_42/servico_social/1) [livros](http://www.livrosgratis.com.br/cat_42/servico_social/1) [de](http://www.livrosgratis.com.br/cat_42/servico_social/1) [Serviço](http://www.livrosgratis.com.br/cat_42/servico_social/1) [Social](http://www.livrosgratis.com.br/cat_42/servico_social/1) [Baixar](http://www.livrosgratis.com.br/cat_43/sociologia/1) [livros](http://www.livrosgratis.com.br/cat_43/sociologia/1) [de](http://www.livrosgratis.com.br/cat_43/sociologia/1) [Sociologia](http://www.livrosgratis.com.br/cat_43/sociologia/1) [Baixar](http://www.livrosgratis.com.br/cat_44/teologia/1) [livros](http://www.livrosgratis.com.br/cat_44/teologia/1) [de](http://www.livrosgratis.com.br/cat_44/teologia/1) [Teologia](http://www.livrosgratis.com.br/cat_44/teologia/1) [Baixar](http://www.livrosgratis.com.br/cat_46/trabalho/1) [livros](http://www.livrosgratis.com.br/cat_46/trabalho/1) [de](http://www.livrosgratis.com.br/cat_46/trabalho/1) [Trabalho](http://www.livrosgratis.com.br/cat_46/trabalho/1) [Baixar](http://www.livrosgratis.com.br/cat_47/turismo/1) [livros](http://www.livrosgratis.com.br/cat_47/turismo/1) [de](http://www.livrosgratis.com.br/cat_47/turismo/1) [Turismo](http://www.livrosgratis.com.br/cat_47/turismo/1)